**Universidad Central "Marta Abreu" de Las Villas**

**Facultad de Construcciones**

**Departamento de Ingeniería Hidráulica**

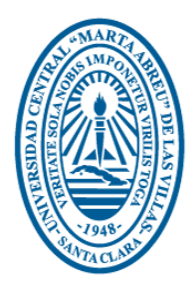

## **TRABAJO DE DIPLOMA**

## **TÍTULO**

**Modelación tenso-deformacional de presas de tierra**

**Autor: Lisvany García Valdés.**

**Tutores: Dr. Cs. Ing. Gilberto Quevedo Sotolongo.**

**Dr. Ing. Lamberto Álvarez Gil.**

**Santa Clara**

**Curso 2017**

**"Año 59 de la Revolución."**

#### <span id="page-1-0"></span>**DEDICATORIA**

*A mi madre,* quien con tanto sacrificio me crió y educó para que yo fuese ese hombre que soy hoy.

*A mi padre,* el cual estuvo presente en todo momento al pendiente de mi salud y mis necesidades para que pudiese alcanzar las metas propuestas.

*A mi hermano,* por haberme apoyado en todos los momentos tanto de mi carrera como de mi vida.

*A mi novia* por estar a mi lado en todos los momentos que la he necesitado y *a toda su familia* que me supo acoger y de la cual ya me considero parte.

<span id="page-1-1"></span>Y a todo aquel que de una forma u otra ha aportado a mi formación como profesional.

#### **AGRADECIMIENTOS**

#### **A mis tutores:**

**Dr.Cs. Ing. Gilberto Quevedo Sotolongo** quien a pesar de su corto tiempo ya que es un hombre dedicado a su trabajo me supo transmitir sus ideas acerca de lo que sería abordado en el trabajo diploma. Por haberme brindado sus conocimientos durante el período de mi carrera al impartir asignaturas fundamentales para la formación de un profesional en la rama de la ingeniería.

**Dr.Cs. Ing. Lamberto Álvarez Gil,** por haberme guiado, brindado sus conocimientos y tener la paciencia de ayudarme a darle solución a las problemáticas que han surgido no solo en el transcurso del trabajo diploma sino de toda la carrera ya que ha sido uno de los profesores más sacrificados por sus estudiantes.

**A todo el claustro de profesores** tanto de la facultad de construcciones como de del INRH de Santa Clara.

**Muchas Gracias.**

#### <span id="page-3-0"></span>**RESUMEN**

En el presente trabajo se realizó una revisión de la bibliografía referente al cálculo de asentamientos y se determinaron los métodos analíticos y numéricos a emplear. Se muestran las principales características del software GeoStudio 2007, empleado para la modelación tenso-deformacional de presas de tierra. Se determinaron las generalidades para obtención del modelo numérico que caracterice el estado tensodeformacional de una presa de tierra. Se efectuó la calibración matemática para la obtención del modelo numérico, y se realizaron los cálculos por los métodos analíticos y numéricos para el caso de la presa Abreus, comparándose los resultados con las mediciones del sistema de control técnico. Se llegó a conclusiones sobre los resultados obtenidos de los cuales se propusieron recomendaciones a tener en cuenta para el estudio y monitoreo de una presa.

#### <span id="page-3-1"></span>**ABSTRACT**

In the present work a review of the bibliography regarding the calculation of settlements was made and the analytical and numerical methods to be used were determined. The main features of the software GeoStudio 2007, used for the tenso-deformation modeling of earth dams are shown. The generalities were determined to obtain the numerical model that characterizes the tenso-deformational state of an earth dam. The mathematical calibration was performed to obtain the numerical model, and the calculations were performed by analytical and numerical methods for the Abreus dam case, comparing the results with the measurements of the technical control system. We reached conclusions about the results obtained from which recommendations were proposed to be taken into account for the study and monitoring of a dam.

# <span id="page-4-0"></span>**ÍNDICE**

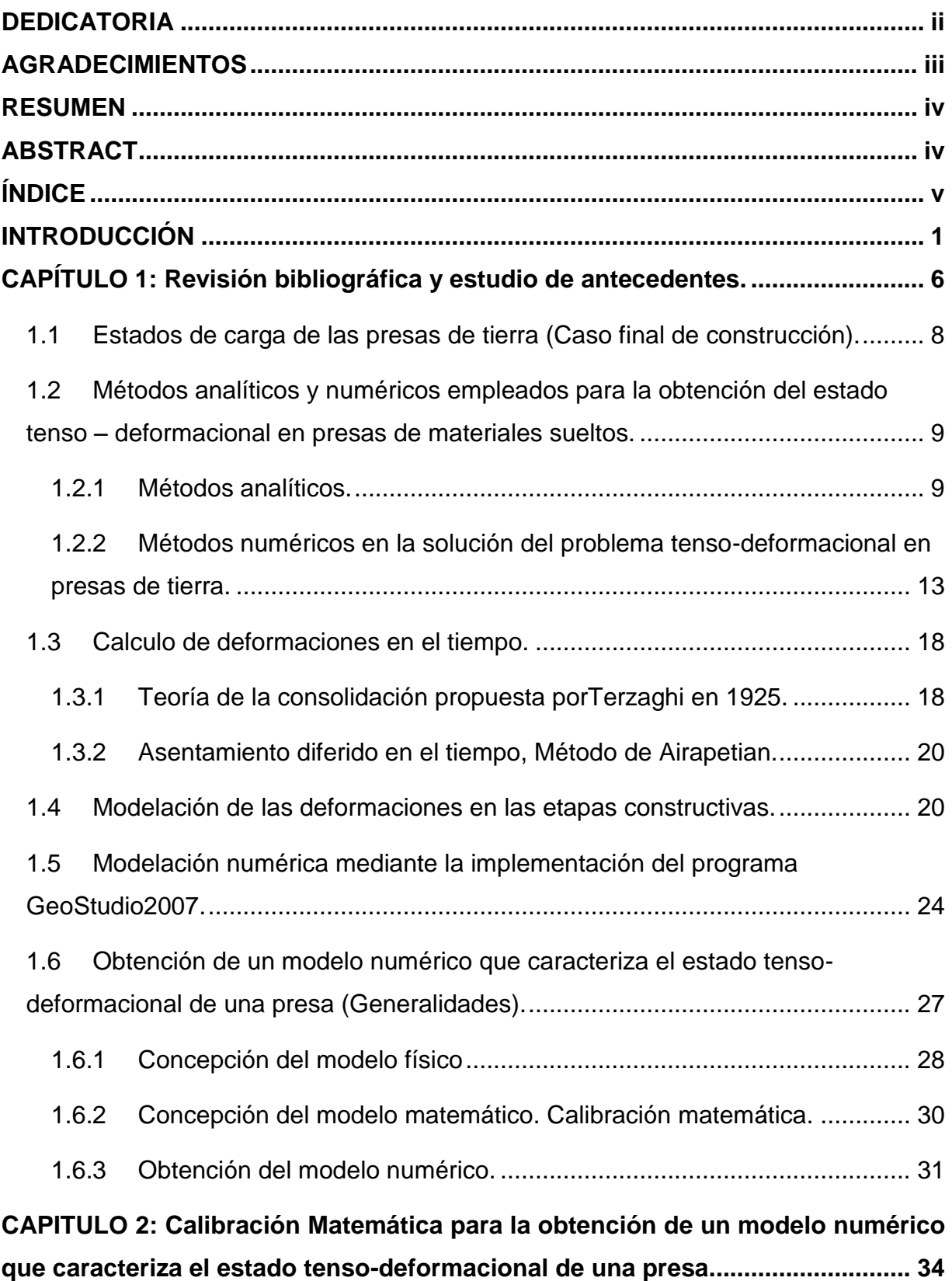

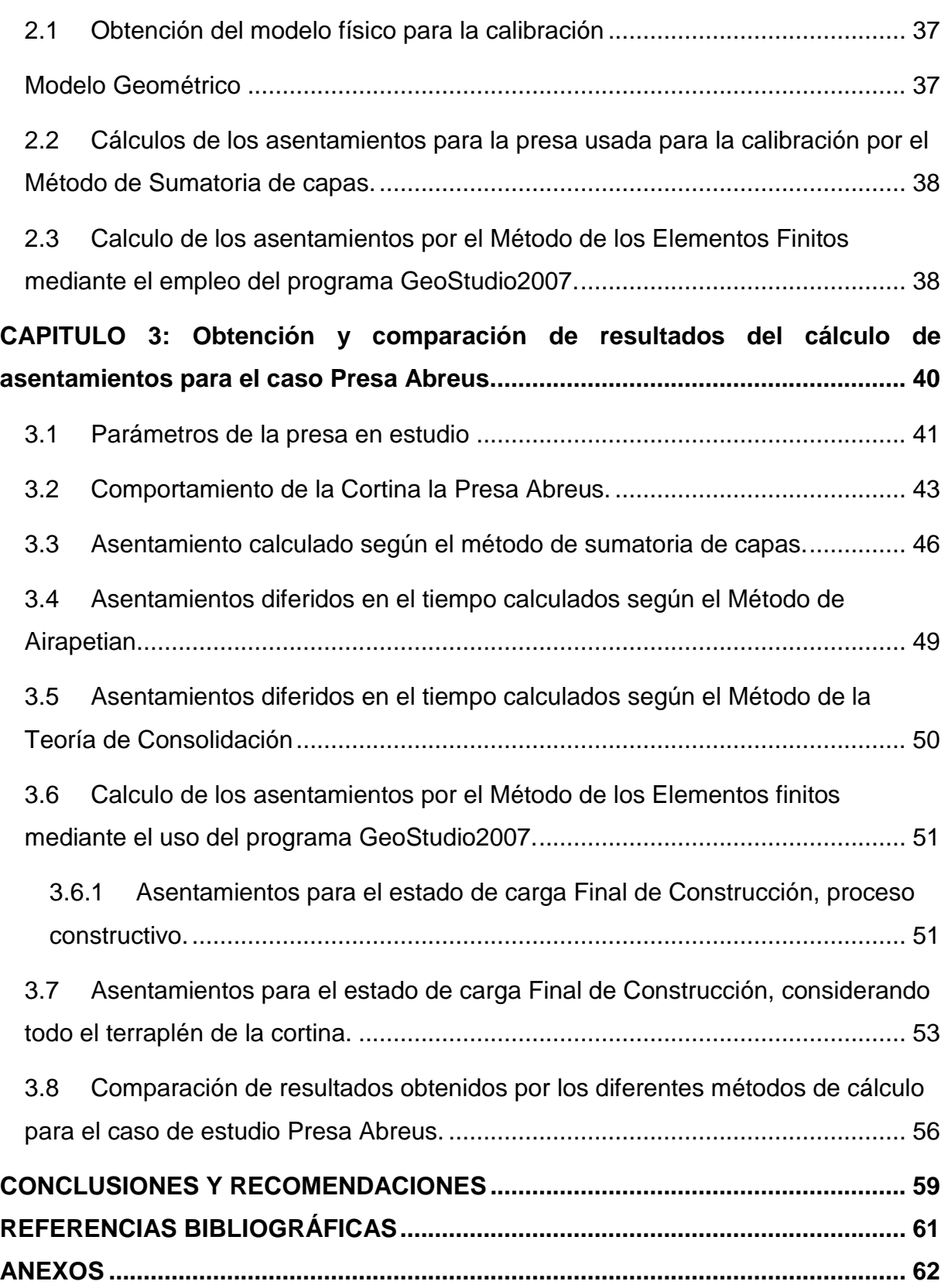

#### <span id="page-6-0"></span>**INTRODUCCIÓN**

Las presas de tierra con materiales locales son unas de las estructuras ingenieriles más importantes tanto por su complejidad técnica, como las inversiones que requieren y los beneficios que reporta a la sociedad, es también una de las obras de ingeniería donde la Mecánica de Suelos deja sentir una influencia bien marcada.

Dentro del diseño de las presas de tierra, cuyo objetivo es embalsar agua más o menos permanente, reviste gran importancia el análisis de las deformaciones que ocurren en los primeros años de vida de la obra, las cuales después irán disminuyendo de forma paulatina.

Durante la etapa de construcción de una presa y en el periodo siguiente de explotación, una cortina de tierra se encuentra sometida a la acción de diferentes fuerzas que surgen, ya sea a consecuencia de su peso propio, de la presión del suelo y el agua, de la presión de filtraciones: todo esto provoca que en el plano horizontal se denominan desplazamientos, mientras que las que ocurren en el plano vertical se llaman asentamientos. Estas deformaciones son calculadas tanto en su magnitud como en su variación en el tiempo.

El control de las deformaciones en presas de tierra se realiza a través de los sistemas de marcas topográficas que se instalan en la cortina de la presa, concebidas con el fin de cuantificar las deformaciones ocurridas en las mismas, determinar las características y su duración, detectándose a tiempo situaciones anormales y peligrosa que atentan con la estabilidad y seguridad de la obra.

Se realizan los cálculos de asentamientos del terraplén a través de los métodos clásicos y modelos numéricos aplicando la computación para ejecutar una comparación entre los valores medidos por el Sistema de Control Técnico (SCT) y los cálculos [\(Delgado, 2003\)](#page-66-1).

1

Con el desarrollo del Método de los Elementos Finitos (MEF), como un procedimiento general de discretización de problemas continuos que estén expresados por modelos matemáticos bien definidos, se han dado grandes pasos en la predicción del comportamiento tenso-deformacional de las presas de materiales locales, reproduciendo el proceso constructivo y teniendo en cuenta la no-linealidad del comportamiento tensión-deformación de los suelos.

Partiendo de la base que el MEF ofrece ventajas para el análisis que los procedimientos analíticos no muestran, se hace necesario aumentar el cúmulo de experiencias con este método, de modo que el diseño y la proyección se realice sobre las bases más racionales y gradualmente se pueda generalizar la experiencia.

Mediante el empleo del programa GeoStudio 2007 en el cual se realizan los cálculos por el método antes mencionado se obtienen resultados aceptados desde el punto de vista ingenieril y en correspondencia con el comportamiento de presas que han sido instrumentadas mediante la auscultación y dicha comparación con ejemplos reales de presas de tierra han permitido validar los resultados de la modelación matemática.

#### **Interrogantes de la investigación.**

- ¿Cómo varia los asentamientos en las presas de tierra con respecto al tiempo?
- ¿Cómo puede utilizarse el programa computacional GeoStudio 2007 para la modelación tenso-deformacional de los suelos en presas de materiales locales?

 ¿Existe correspondencia entre los resultados de la modelación del comportamiento tenso-deformacional y los obtenidos mediante el sistema de control técnico en un caso real?

#### **Campo de la investigación.**

 $\mathcal{D}_{\mathcal{L}}$ 

Comportamiento tenso-deformacional de la sección transversal de presas de materiales sueltos.

#### **Objeto de la investigación.**

Determinación de los desplazamientos, deformaciones y tensiones en cortinas de presas de materiales sueltos.

#### **Hipótesis:**

Si se implementan los métodos analíticos y numéricos existentes en el cálculo de asentamientos y se aplican los mismos mediante el uso del programa GeoStudio2007, entonces se puede modelar los asentamientos en las presas de tierra en su diseño a partir de un modelo teórico-conceptual ideal con respecto a los asentamientos que ocurrirán realmente en su período de vida.

## **Objetivo general**

Determinar el comportamiento de la cortina en presas de tierra por medio de los estados tenso-deformacionales calculados a través de la aplicación de métodos analíticos apropiados y el método de los elementos finitos implementados por herramientas computacionales.

## **Objetivos específicos:**

- 1. Fundamentar teórica y conceptualmente mediante la revisión bibliográfica en temáticas relacionas con los métodos analíticos para el cálculo de los asentamientos totales y diferidos en el tiempo, así como los métodos numéricos para la modelación tenso-deformacional de la cortina de presas de tierra.
- 2. Realizar la modelación tenso-deformacional mediante el empleo del programa GeoStudio 2007 para el estado de carga Final de Construcción.

3. Realizar los cálculos de asentamiento por los métodos propuestos y la modelación para el caso de estudio: Cortina de la Presa Abreus para comparar con las mediciones geodésicas registradas por el Sistema de Control Técnico (SCT) de la obra.

### **Tareas de Investigación**

- 1. Revisión de la bibliografía disponible, en lo referente a los métodos de cálculo de asentamiento totales y diferidos en el tiempo, así como los métodos numéricos para la modelación tenso deformacional de presas de tierra.
- 2. Calibración matemática para la obtención de un modelo numérico que caracterice el estado tenso deformacional de las presas de tierra y modelación mediante el empleo del programa GeoStudio2007 para el estado de carga final de construcción.
- 3. Calculo de los asentamientos por los métodos propuestos y mediante la modelación para los casos de carga:
	- Reproducción del proceso constructivo.
	- Final de construcción.
- 4. Comparación de los resultados obtenidos por los diferentes métodos y los medidos por el Sistema de Control Técnico (SCT)

## **Aportes científicos relevantes:**

Se reporta como aporte científico, el empleo de técnicas avanzadas para la modelación de cortinas de presas de tierra, en el estado de carga: Final de Construcción, de considerando la simulación del proceso constructivo por capas de forma automática a través del software profesional GeoStudio 2007.

## **Valor Metodológico de la investigación:**

Se relacionan los pasos de un procedimiento de modelación para la determinación de las respuestas de cortinas de presas de tierra, acorde a las condiciones reales de la problemática planteada para obtener un modelo simplificado que tiene en cuenta las cargas, la geometría y el tipo de material y con los resultados de la respuesta del modelo dar solución al comportamiento de la estructura real.

### **Estructura de la Tesis**

### **Capítulo I: Revisión bibliográfica y estudio de antecedentes**

Este capítulo estará referido a la revisión de la bibliografía y estudio de los antecedentes tanto internacionales, nacionales como locales sobre métodos para el cálculo de los asentamientos en presas de materiales sueltos.

## **Capítulo II: Calibración matemática para la obtención de un modelo numérico que caracterice las presas de tierra**

En este capítulo se desarrolla la calibración matemática con el fin de determinar las Tecnología del Elemento finito (TEF) y la Densidad del Dominio DD

## **Capítulo III: Obtención y comparación de los resultados del cálculo de los asentamientos para el caso Presa Abreus**

Calculo de los asentamientos por los diferentes métodos analíticos y modelación para el estado de carga final de construcción y reproducción del proceso constructivo y comparación con las mediciones del STC para el caso de ejemplo Presa Abreus.

## <span id="page-11-0"></span>**CAPÍTULO 1: Revisión bibliográfica y estudio de antecedentes.**

Las Presas de Tierra son una de las estructuras ingenieriles más importantes, tanto por sus complejidades técnicas, como por las inversiones que requieren y los beneficios que reportan a la sociedad; es también una de las obras de ingeniería donde la Mecánica de Suelos deja sentir más su influencia.

Las Presas de Tierra son estructuras de suelo y roca que, debido a la gran variedad de materiales existentes en la naturaleza, la cantidad de éstos disponible para la construcción, las condiciones de los yacimientos, la diversidad de contornos, cerrada y valle, del emplazamiento, tiene como consecuencia una amplísima gama de morfología y dimensiones para la sección tipo de la presa. Los modelos más usuales se pueden clasificar en: presas de tierra homogéneas, presas con núcleo de tierra ó heterogéneas y presas de pantalla.

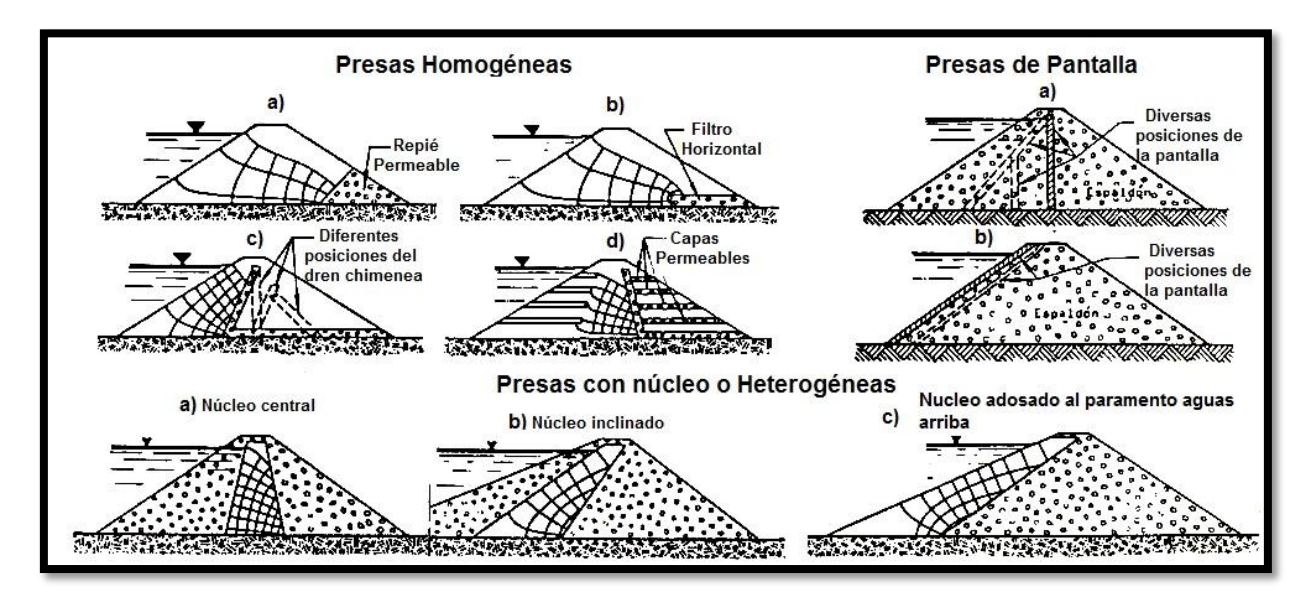

#### **Figura 1. Tipos de presas.**

Los factores más importantes en la elección de la morfología de la presa son, sin duda alguna, el tipo, la cantidad y condiciones naturales de los depósitos de los materiales disponibles en las cercanías de la zona de construcción del terraplén.

Un diseño económico se basa casi siempre, en el aprovechamiento al máximo de los suelos que existen en las proximidades o de los que se obtendrán en las excavaciones para la construcción del cuerpo de la presa y de sus objetos de obra (aliviadero y obra de toma). La denominación de Presas de Materiales Locales que se emplea para este tipo de obra, refleja claramente la postura que debe adoptar el proyectista [\(Álvarez,](#page-66-2)  [1998\)](#page-66-2).

Hace cincuenta años, se tenía el concepto de que era necesario encontrar materiales de unas condiciones muy determinadas para poder construir una presa de materiales locales. Hoy el péndulo ha pasado al otro lado, y se dice que estas presas pueden construirse con cualquiera material. Esto es cierto, pero, para que represente la realidad, hay que matizarlo, en sentido de que existirá la posibilidad, pero elaborando un proyecto adaptado a los materiales disponibles. Si los materiales no son buenos, el proyecto deberá tener características especiales, que pueden convertirlo en antieconómico [\(Álvarez, 1998\)](#page-66-2).

En relación con el tipo de material, casi se puede afirmar que toda la amplísima gama de suelos que podemos llamar convencionales, han tenido o tienen una muestra en los espaldones o núcleos de presas construidas. Desde arcillas muy plásticas hasta escolleras de mejor calidad, gran parte de los suelos intermedios han sido utilizados, incluso suelos que en principio no serían aconsejables por presentar algún aspecto negativo, bien en cuanto a sus propiedades mecánicas, colapsabilidad, erosionabilidad, etcétera, bien por dificultades de su colocación en obra [\(Álvarez,](#page-66-2)  [1998\)](#page-66-2).

En tal sentido se necesita cada vez más de estudios integrales en el diseño y proyecto de presas de tierra que tengan en cuenta la mayor cantidad de factores que inciden en esta tarea. Una vía de hacer realidad esto es ampliar los conocimientos sobre el comportamiento de estas estructuras por medio de la realización de investigaciones y estudios que proporcionen nuevos métodos y metodologías para poder afrontar los retos en la proyección y construcción de presas de tierra que se imponen en las condiciones actuales al ingeniero de presas.

Según [\(Armas, 2002\)](#page-66-3) una causa que puede provocar el fallo por rebase de la cortina, si no se atiende a tiempo, es el asentamiento excesivo del cimiento y el terraplén. Un ejemplo típico de esta causa de falla es la presa de tierra Abreus, en el municipio del mismo nombre, en la provincia de Cienfuegos, Cuba, donde deformaciones de un estrato de arcilla compresible en el cimiento han alcanzado valores de asentamiento en la corona de 1,40m. El recrecimiento de la cortina en esa zona y la reducción del nivel del embalse, han evitado las fallas por rebase de la cortina, en los más de 10 años de construida. Este trabajo aborda el problema de las deformaciones en la Presa Abreus que se han producido hasta la fecha, aplicando los métodos clásicos de asentamientos para pronosticar y evaluar este fenómeno en el tiempo, siendo estos resultados comparados con los ciclos de mediciones y con los resultados que arrojan los programas de computación.

#### <span id="page-13-0"></span>**1.1 Estados de carga de las presas de tierra (Caso final de construcción).**

La caracterización para cada estado y caso de carga se realiza sobre la base de una representación gráfica simplificada del esquema de cálculo, la simulación de las cargas actuantes, el tipo y la forma a considerar el comportamiento tensodeformacional de los suelos y los resultados que se obtienen. Los aspectos anteriores se han resumido en la Tabla 1.

En el caso de carga Final de Construcción, sin reproducir el proceso constructivo con un comportamiento elástico del material, se puede conocer la distribución de los desplazamientos y tensiones en el interior de la sección con cierta aproximación, ya que los desplazamientos y tensiones resultan exagerados, sin embargo, la magnitud de los esfuerzos de tracción, la geometría de las zonas de tracción y la localización de los esfuerzos máximos no son básicamente diferentes cuando se comparan con los que se desarrollan en terraplenes reales. En la interpretación de estos resultados se debe detectar o analizar la ubicación de las zonas de tracción con potencial al agrietamiento. Es útil en análisis preliminares donde se investigue la importancia relativa de diferentes factores que pueden afectar el proyecto de la obra.

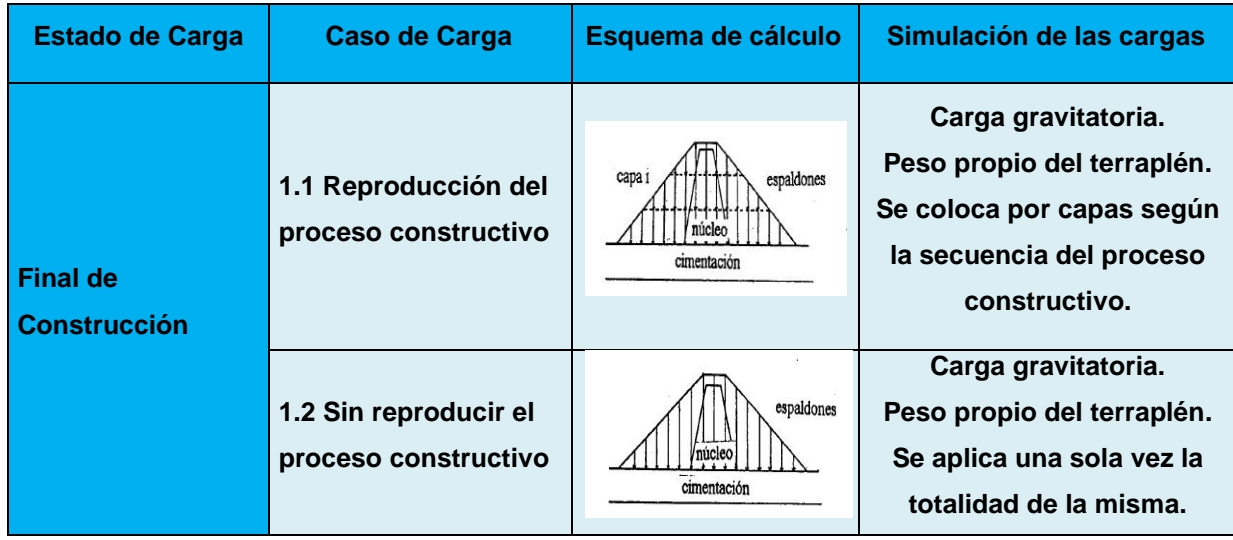

**Tabla1: Caso de carga final de construcción.**

## <span id="page-14-0"></span>**1.2 Métodos analíticos y numéricos empleados para la obtención del estado tenso – deformacional en presas de materiales sueltos.**

#### <span id="page-14-1"></span>**1.2.1 Métodos analíticos.**

Por largos años, los métodos más utilizados para el cálculo de los asentamientos en suelos han sido los basados en modelos lineales. Esto responde el comportamiento lineal del suelo garantizando que la tensión actuante sea menor que la tensión límite de linealidad para las cargas de servicio [\(González and](#page-66-4)  [Quevedo, 2007\)](#page-66-4). El cálculo de los asentamientos por métodos lineales es lo más aplicado por la generalidad de los ingenieros geotécnicos.

Entre los métodos lineales de mayor aplicación se encuentran: el método de la capa equivalente definido por Tsitovish en 1934, el método de potencia limitada de Skepmton –Bjerrum (1957), el Método de Sumatoria de Capas, entre otros, este último el más difundido y empleado en la actualidad por los ingenieros proyectistas por lo cual será el empleado en este trabajo.

## **Cálculo de asentamiento por el Método de Sumatoria de Capas planteado en la Norma Cubana de cimentaciones.**

En la Norma Cubana actual de diseño geotécnico de cimentaciones superficiales, se propone para el cálculo de los asentamientos, como principio general, el método de Sumatoria de Capas, planteándose algunas modificaciones que se verán a continuación mediante la exposición de la metodología para la aplicación de este método. Este método se pude utilizar para cualquier propiedad del suelo aunque hay que señalar que trabaja a partir de una discretización del modelo a partir de un promedio pesado al analizar tres puntos en cada una de los sub estratos lo que simplifica los cálculos con respecto al método de sumatoria de capas propuesto por la escuela rusa.

Primeramente debe definirse la potencia activa de la cimentación, y dividir en subestratos el suelo, mientras el espesor de estos sea más pequeño, mayor exactitud se logrará en los cálculos.

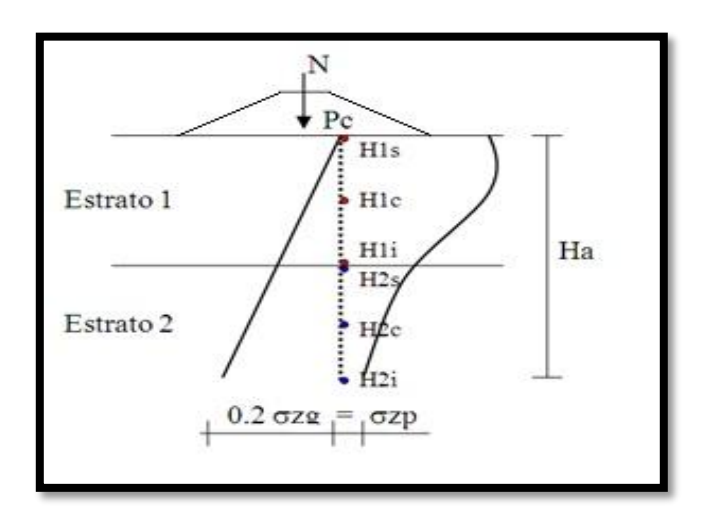

**Figura 1:** Distribución de Tensiones en el suelo.

Determinar la variación de la deformación unitaria vertical  $(\varepsilon)$ , en cada uno de los puntos mencionados anteriormente, en cada estrato.

En líneas generales el Método de Sumatoria de Capas de la propuesta de Norma Cubana consiste en determinar el asiento por la siguiente expresión:

$$
s = \sum_{i=1}^{n} \frac{H_i}{6} \cdot (\varepsilon_{is} + \varepsilon_{ic} + \varepsilon_{il})
$$
\n(1)

$$
\varepsilon_i = \frac{\sigma'_{\psi}}{E_o} \tag{2}
$$

donde:

n: Cantidad de estratos.

Hi: Espesor del estrato i.

is: Variación de la deformación unitaria vertical en un punto de la frontera superior del estrato i.

ic: Igual, pero en el centro del estrato i.

 $e$ il: Igual, pero en la frontera inferior del estrato i.

La distribución de tensiones por carga impuesta debido al peso propio del terraplén se asume del tipo distribuida trapezoidal, por ser la que más se ajusta a la forma de la cortina de una presa y se puede determinar por la expresión (3) y la figura 2 [\(Delgado, 2003\)](#page-66-1).

$$
\sigma'_{zp} = \frac{p'}{\pi \cdot a} \left[ a(\alpha_1 + \alpha_2 + \alpha_3) + b(\alpha_1 + \alpha_3) + x(\alpha_1 - \alpha_3) \right]
$$
\n(3)

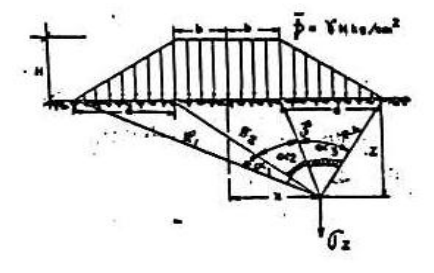

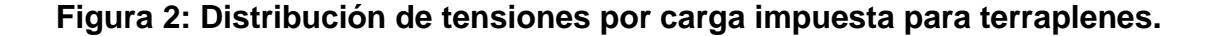

El cálculo se realizará para el terraplén de la cortina inicialmente, asumiendo una sección de cálculo dividida en capas horizontales con espesores adecuados según la altura total del terraplén. El procedimiento a seguir es simulando el proceso constructivo, es decir la primera capa se supone como un estrato deformable y la segunda capa es la carga impuesta. En la siguiente etapa la primera y segunda capa son el estrato deformable y la tercera capa es la carga impuesta y así sucesivamente hasta llegar a la última capa. Para cada etapa se determina el asiento del estrato deformable definido, sobre una línea vertical trazada por el eje de la sección desde la corona o por cualquier otro punto de interés, finalmente el asiento será igual a la sumatoria de los asientos particulares de cada etapa.

El asiento de la base de la cortina se determinará para el estrato deformable comprendido dentro de la profundidad activa por debajo del nivel del terreno natural dividido en capas según la estratificación del suelo de la cimentación, sobre la misma línea vertical definida en la sección, suponiendo que actúa una carga impuesta equivalente a la de todo el terraplén.

Finalmente, el asiento total para el final de la consolidación  $\big(U = 100 \; \%, t = \infty\big)$ en la superficie, según el eje supuesto, será igual a la suma de los asientos de la cortina y de la base.

El asiento para cualquier grado de consolidación en el tiempo se determinará a través de la solución básica del problema de la consolidación unidimensional, según propuso Terzaghi en 1925 contenido en los estudios de Armas [\(1987\)](#page-66-5) desarrollado en el subepígrafe 1.3.1.

En este apartado se han expuesto las herramientas de trabajo para la evaluación de los esfuerzos y deformaciones en cortinas de presas de tierra que se emplean actualmente, tanto en el cálculo y diseño durante las etapas de proyecto y construcción, como en la interpretación del comportamiento de este tipo de obra, a partir de los datos acumulados por las sistemáticas mediciones geodésicas del SCT.

## <span id="page-18-0"></span>**1.2.2 Métodos numéricos en la solución del problema tenso-deformacional en presas de tierra.**

Los métodos numéricos son implementados para darle solución a diversos problemas de ingeniería [\(Álvarez et al., 2015b,](#page-66-6) [Álvarez et al., 2015a\)](#page-66-7), brindando una respuesta aproximada mediante el empleo de polinomios interpoladores.

A la hora de establecer un método numérico existen muchas alternativas, aquí nos referiremos a los cuatro métodos que tienen mayor relevancia en Geotecnia, ellos son: el Método de Diferencias Finitas, el Método de las Características, Método de las Ecuaciones Integrales y el MEF [\(Álvarez, 1998\)](#page-66-2).

El Método de Diferencias Finitas parte de conocer la formulación de las ecuaciones diferenciales que rigen el problema ingenieril y en el mismo se realiza una sustitución de la expresión diferencial por una expresión equivalente en término de incrementos finitos de las variables, que quedan discretizadas, por lo que se requiere la subdivisión del dominio mediante una red ortogonal y se soluciona el problema de forma incremental. Su campo de aplicación comprende la solución de problemas de filtración, de consolidación unidimensional, de interacción suelo estructura y pilotes [\(Álvarez, 1998\)](#page-66-2).

El Método de las Características se origina con el conocimiento de la formulación de las ecuaciones diferenciales del problema y se puede aplicar cuando el sistema de ecuaciones diferenciales es de tipo hiperbólico que consiste en un cambio de coordenadas que siempre existe, de forma que dicho sistema en derivadas parciales se convierte en ecuaciones diferenciales ordinarias. Su campo de

aplicación se enmarca en la solución de problemas de plasticidad bidimensional y problemas de propagación unidimensional de ondas en suelos [\(Álvarez, 1998\)](#page-66-2).

El Método de las Ecuaciones Integrales se inicia con la solución elemental de un tipo de problemas y mediante integración de la misma solucionar un problema más complejo del mismo tipo y se requiere que el problema sea lineal. Se aplica en problemas de distribución de carga para cualquier forma y tipo en casos de cargas cualesquiera, así como también la distribución de carga en el fuste de pilotes con carga vertical o carga horizontal [\(Álvarez, 1998\)](#page-66-2).

El Método de los Elementos Finitos constituye el más aplicado en Geotecnia; además es de muy fácil comprensión para los técnicos resultando un método obvio y simple. Se puede describir como un método específico del cálculo variacional, caso particular de método de Ritz - Galerkin, extensión del método de diferencias finitas o una ampliación del cálculo matricial de estructuras. Se encuentran aplicaciones prácticamente en todos los problemas de la Geotecnia actual como: la simulación de la construcción de obras de tierra, la interacción suelo-estructura, pilotes, excavaciones subterráneas, flujo a través de medios porosos, la consolidación y otros [\(Álvarez, 1998\)](#page-66-2).

El MEF, es implementado hoy en día, en los distintos códigos comerciales de software, como son el ABACUS, ANSYS, PLAXIS, GEO–STUDIO, etc.; los dos últimos los más empleados en los problemas con estructuras de tierra producto de la especialización del software [\(Mesa, 2017\)](#page-66-8).

A nivel conceptual, el MEF consiste en la descomposición de un medio físico continuo en un número discreto de partes o elementos que se hallan conectados entre sí por un número discreto de puntos denominados nodos. Los movimientos de estos constituyen las incógnitas fundamentales de cada problema. Dentro de cada elemento caracterizado por la región de Gauss (nodo gaussiano), los movimientos de cualquier punto se obtienen a partir de los movimientos de los nodos del elemento [\(Mesa, 2017\)](#page-66-8).

Conocido el movimiento de un punto dentro del elemento se establecen las condiciones de equilibrio y compatibilidad, y dadas las relaciones constitutivas de los materiales, pueden obtenerse las variables de respuesta en cualquier punto del elemento [\(Mesa, 2017\)](#page-66-8).

Al emplear el MEF en la solución de los problemas de determinación de los desplazamientos, tensiones y deformaciones de un suelo, se pueden emplear diversos modelos constitutivos, ya sean elásticos, plásticos, elasto-plásticos, anisotrópicos, hiperbólicos, de estado crítico, etc., así como también pueden emplearse modelos consuelos homogéneos y heterogéneos.

Además, el MEF, es muy factible para el estudio de determinados fenómenos como la succión, expansión, colapso o hinchamiento de los suelos en diferentes etapas, así como su empleo en la determinación del factor de seguridad en la estabilidad de los taludes.

Como es sabido al considerar el estudio de un terraplén, se realiza un análisis bidimensional de deformación plana, ya que, al ser los desplazamientos longitudinales constantes, la variación de las deformaciones con respecto a su longitud resulta nula, y el análisis se simplifica desde el punto de vista matemático y computacional.

La ventaja fundamental que se presenta al emplear los métodos numéricos es la rapidez con que se obtienen las soluciones una vez que el modelo se ha representado correctamente.

Para la solución de los problemas ingenieriles donde se emplea la modelación numérica como herramienta de solución, se recomienda el empleo de elementos finitos según su forma, tipo y tamaño que mejor brindan la solución [\(Mesa, 2017\)](#page-66-8).

- Es recomendable, siempre que sea posible, que las dimensiones de los lados de los elementos estén en relación 1:1 y nunca superar la relación 4:1. Los elementos de mayor tamaño son generalmente colocados en las zonas menos solicitadas, cerca de las fronteras exteriores.
- Los elementos individuales no deberán ser distorsionados. Los ángulos entre dos lados de elementos adyacentes no deberán exceder por mucho a los 90º y nunca sobrepasar los 180º. Esto implica que los triángulos tendrán similitud, en lo posible, a los equiláteros; los cuadriláteros a los cuadrados y los hexaedros a los cubos.
- En zonas de mayor concentración de tensiones y cercanas a ellas o puntos donde es de mayor interés observar el comportamiento de la estructura, el mallado debe ser más denso que en otras zonas. La generación de malla debe ser progresiva, aumentando la densidad hacia las zonas de mayor interés.
- Siempre que la simetría en la geometría, propiedades físicas, cargas y condiciones de borde lo permitan se debe recurrir a simplificaciones para reducir el tamaño del modelo.

Otro aspecto a tener en cuenta, es la selección del Tecnología de Elemento Finito (TEF)1, que define los siguientes aspectos fundamentalmente:

- El dominio de trabajo, a través de la discretización del medio.
- Las funciones de forma, que no son más que el polinomio interpolador empleado (Lagrange, Hermite, Newton, etc.), asociado a su formulación débil.
- La técnica de integración empleada (híbrida, reducida, etc.)

Un aspecto importante en la selección del TEF, es la biblioteca implementada en cada software cuya selección está en función del problema real. Existen recomendaciones para la selección del TEF, las que están en función del modelo geométrico empleado, así como en la física del problema real. A continuación, se presentan algunas [\(Mesa, 2017\)](#page-66-8):

- La utilización del elemento de 8 nodos o hexaedro con integración de primer orden tiene la peculiaridad, de que su mallado genera menor cantidad de ecuaciones (nodos) para un mismo volumen, lo que se traduce en menor costo computacional.
- El elemento tridimensional de 4 nodos o tetraedro tiene la ventaja indiscutible de poder adaptarse a cualquier geometría, no importa lo irregular que ésta sea [\(Mesa, 2017\)](#page-66-8).

Por lo tanto, la selección del TEF, debe cumplir con la aproximación numérica, así como con el criterio de selección. Para la selección correcta del TEF y la

 $\overline{a}$ 

<sup>&</sup>lt;sup>1</sup> Entiéndase que para similar definición se utiliza: tipo de elemento finito, a fin de no incurrir en una diferencia conceptual asociada a la forma geométrica y grado de integración del elemento finito que discrtetiza el domino objeto de estudio.

discretización del medio, es necesario realizar una calibración físico-matemática del modelo numérico que será empleado para dar solución a los problemas reales.

Con el enfoque de modelación numérica en el trabajo [\(Mesa, 2017\)](#page-66-8), se comienza realizando un estudio sobre el grado de refinamiento necesario cumpliendo con los aspectos tratados anteriormente y posteriormente es simulado el problema con diferentes grados de refinamiento, utilizando en todos los grados, elementos tetraédricos. Esas simulaciones son contrastadas contra un Patrón, el cual puede ser experimental (respuesta física del problema) o no experimental.

### <span id="page-23-0"></span>**1.3 Calculo de deformaciones en el tiempo.**

Si la presión que actúa sobre un suelo, aumenta por aplicación deuna carga externa, la humedad del suelo va a disminuir y las partículas se ven forzadas a aproximarse entre sí, produciendo un asentamiento; en estas condiciones, el suelo se consolida, la presión de poros disminuye y la presión efectiva aumenta. La consolidación en suelos gruesos (arenas, gravas, limos), se llama compresibilidad y es instantánea pues ocurre en un lapso de varias semanas. En suelos finos (limos, arcillas), el coeficiente de permeabilidad es muy pequeño y el agua tarda en salir, por lo tanto, el asentamiento tarda mucho tiempo en ocurrir (20-30 años) [\(Calla, 2012\)](#page-66-9).

#### <span id="page-23-1"></span>**1.3.1 Teoría de la consolidación propuesta porTerzaghi en 1925.**

Útil para conocer aproximadamente la data de asentamiento de un suelo por cargas, con base en el resultado del ensayo de consolidación de laboratorio [\(Braja,](#page-66-10)  [2001\)](#page-66-10).

Hipótesis:

- Estrato de suelo homogéneo, isótropo y de espesor constante.
- Estrato saturado 100% entre 1 ó 2 superficies más permeables.
- Compresibilidad del agua y los granos, despreciable.
- Acciones similares de masas infinitesimales o masas grandes.
- Compresión unidimensional, en dirección normal a la capa de suelo.
- Validez de la ley de Darcy.
- Valores constantes de las profundidades del suelo (algunas cambian).
- Relación lineal (idealizada) entre relación de vacíos y presión.
- Deformaciones lentas que permitan despreciar las fuerzas de inercia.

Grade de consolidación, 
$$
U_{(t)} = \frac{s_{(t)}}{s_{\infty}}
$$
 (4)

Factor tiempo,

$$
T_{\nu} = \frac{C_{\nu}}{H^2} \cdot t \tag{5}
$$

Para el caso que exista una frontera permeable  $H = L$  (espesor del estrato) y para el caso que existan dos frontera permeable  $H = \frac{1}{2} L$ 

Solución básica,

$$
U = \sqrt{\frac{4 \cdot T_v}{\pi}}
$$
 Para  $T_v < 0.286$  (6)  

$$
U = 1 - 0.811 \cdot e^{-2.467 \cdot T_v}
$$
 Para  $T_v > 0.286$  (7)

donde:

U (t): Grado promedio de consolidación.

S (t): Asentamiento del estrato en el tiempo.

S ( $\infty$ ): Asentamiento último del estrato por consolidación primaria.

## <span id="page-25-0"></span>**1.3.2 Asentamiento diferido en el tiempo, Método de Airapetian.**

Al hacer el análisis del comportamiento de las deformaciones de la cortina, es necesario estudiar su evaluación en el tiempo: en este trabajo se ha utilizado la formulación dada por Airapetian.

Airapetian plantea: El cálculo de la deformación del suelo de una presa de tierra con asientos desestabilizados en el tiempo, se determina según la fórmula:

$$
S_T = S_{abs}(1 - e^{-\rho t})
$$
\n(8)

Donde:

ST: Asiento en el tiempo en cm.

Sabs: Asiento total absoluto en cm.

e: Base de logaritmo neperiano.

t: Tiempo del asiento en años.

 $\rho$ : Coeficiente que depende de la potencia de la capa deformable H y le ancho de la base del núcleo.

Para H/B≤0.5-------------  $\rho$ =0.8

Para H/B > 1.0-------------  $\rho$  = 0.6

Para valores intermedios se da un gráfico que aparece en el SNIP II.B-3-62.

## <span id="page-25-1"></span>**1.4 Modelación de las deformaciones en las etapas constructivas.**

El conocimiento de la distribución de tensiones y deformaciones en la presa y en su cimentación es de considerable importancia en muchos casos, ya que este tema influye de una forma decisiva en diversos aspectos esenciales para el comportamiento de la obra, tales como: a) Las presiones de agua intersticial durante y al final de la construcción, y en consecuencia a la estabilidad en esta época de la vida de la presa, b) En los movimientos post-constructivos generales y en especial de su coronación, determinantes de la conservación de los resguardos externos e internos, c) Previsión de las zonas en las que puedan existir fisuraciones y sifonamientos, d) Movimientos en los planos o zonas próximas a las pantallas de impermeabilización, con objeto de prever su comportamiento, e) Acciones sobre las obras anexas en contacto con la obra de tierra [\(Delgado, 2003\)](#page-66-1).

En sus líneas generales, se trata de un problema tridimensional. No obstante, en presas largas en comparación con su altura, la zona central presenta un estado de tensiones que puede considerarse bidimensional, en deformación plana. Pero si la presa es corta, o se pretende analizar las áreas próximas a los estribos en cualquier caso, en especial si son relativamente pendientes, el efecto de las deformaciones en dirección normal al río es importante, y su influjo no puede ser despreciado.

Las acciones fundamentales son el peso propio de la obra, y la debida al embalse que generan movimientos que resultan importantes conocer para evaluar cualitativa y cuantitativamente la seguridad a la estabilidad de la obra. Los factores que influyen preponderantemente en el espectro de tensiones y deformaciones son: los materiales del cuerpo de la presa y su cimentación, la relación tensión-deformación de los mismos y sus propiedades reológicas, la morfología y altura de la presa, la secuencia y velocidad de construcción, y el desembalse [\(Delgado, 2003\)](#page-66-1).

Los movimientos generales de la presa debido al peso propio, al embalse y a la compresibilidad de la cimentación han sido estudiados y caracterizados por S.Uriel [\(Jiménez et al., 1980,](#page-66-11) [Armas and Horta, 1987\)](#page-66-5).

Los movimientos debidos al peso propio están relacionados con la forma en que se construye una presa, normalmente en tongadas o capas con un ancho decreciente hacia la coronación. En consecuencia, la trayectoria que sigue un punto en el espacio integral de las deformaciones de la masa de suelo situada por debajo, es vertical en su comienzo, derivando paulatinamente hacia el talud más cercano al progresar la construcción. Esto queda confirmado por las mediciones efectuadas en obras reales y en estudios analíticos con modelos tenso-deformacionales muy diversos Figura 3.

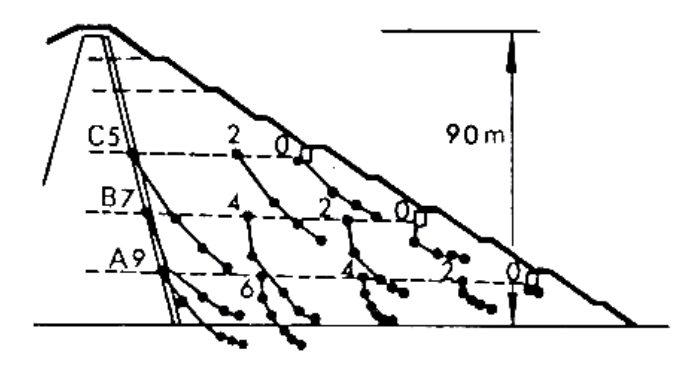

**Figura 3.** Movimientos durante la construcción registrados en presas.

Los asientos experimentados a lo largo de la vertical del eje de algunas presas, al fin de la construcción, o poco después de terminada esta, se representan en la figura 4. Se advierte que en la mayoría de los casos el máximo movimiento corresponde a un punto situado algo por debajo del centro, con valores que oscilan entre 0,7 y 1,2 % de la altura total.

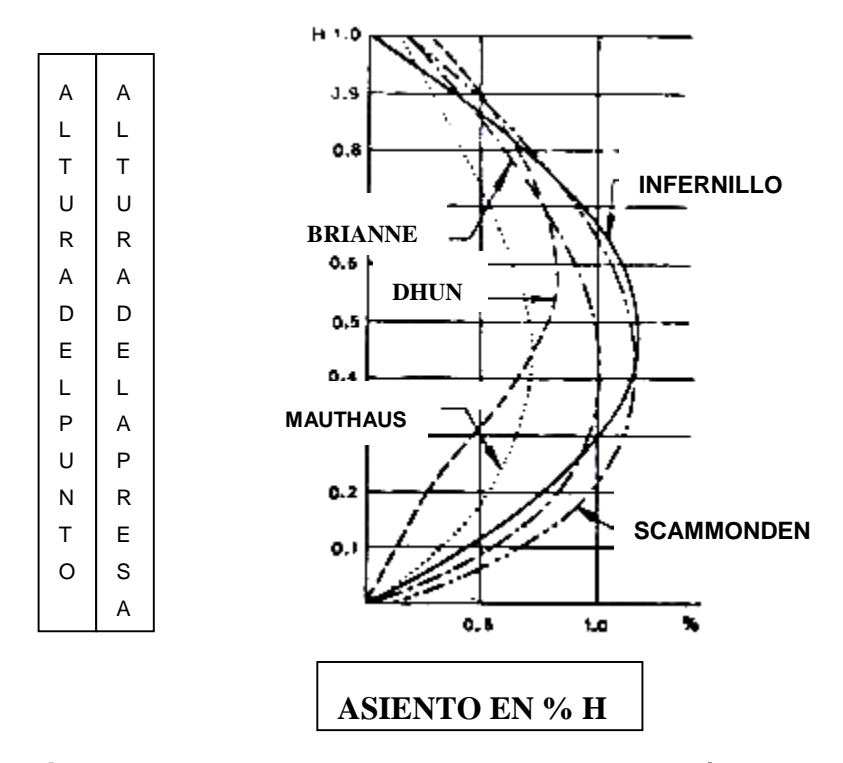

**Figura 4**. Asientos totales durante la construcción en el eje del núcleo.

En la estimación del asiento post-constructivo como necesidad de prever la sobreelevación de la coronación, al terminar la construcción, se han obtenido expresiones empíricas por diversos investigadores; las mismas son el resultado de la interpretación de los datos aportados por las mediciones realizadas en presas de tierra. Se hace necesario tomar estas experiencias y se propone realizar la evaluación de las mediciones geodésicas.

Los movimientos de la presa debido a la compresibilidad de la cimentación quedan reflejados en la totalidad de la obra, y especialmente en la coronación. Presas de pequeña altura, cimentadas sobre terrenos compresibles, a las que se le ha prestado poca atención por su escasa importancia, han experimentado agrietamientos de gran cuantía que han inutilizado la obra [\(Jiménez et al., 1980\)](#page-66-11).

Una de las primeras situaciones que se analiza mediante la modelación por elementos finitos de la presa es la reproducción del proceso constructivo. Se toma en cuenta que la construcción de la cortina de tierra se realiza mediante la sucesiva colocación y compactación de capas de material, cuyo espesor dependerá, entre otros factores, del tipo de suelo y el equipo compactador. Este proceso constructivo, se ha demostrado anteriormente, tiene marcada influencia en las deformaciones que sufre el terraplén, y en menor escala, en las tensiones que existen al final de la construcción. Ambas resultarían distintas si se hiciese el análisis de la presa en una sola etapa. Esta última suposición ha sido frecuentemente utilizada en análisis de estabilidad y estudios de las deformaciones de las presas.

La colocación de la primera capa se simula aplicando el peso de la misma a la cimentación. En esta etapa no aparece la rigidez de la misma en la rigidez de la estructura. Al colocar la segunda capa se le asigna a la primera valores de tensiones iniciales que son las tensiones resultado de la colocación de la primera capa y se dan como datos las fuerzas nodales actuantes sobre la primera capa, producto del peso de la segunda. En esta etapa la rigidez de la segunda capa no aparece en la solución del problema. De esta forma se continúa hasta terminar la reproducción de la construcción de la presa.

## <span id="page-29-0"></span>**1.5 Modelación numérica mediante la implementación del programa GeoStudio2007.**

Los métodos numéricos en ingeniería han tenido una amplia difusión con la aparición de computadoras cada vez más potentes y programas de computación modernos que implementan dichos métodos, que permiten al ingeniero analizar problemas cuya solución analítica es inabordable y la empírica es dudosa, actualmente se obtiene una respuesta adecuada al aplicar estas técnicas de cálculo numérico automatizado.

El software GeoStudio es una herramienta de propósito específico, que tiene implementada en su programación la solución del método de los elementos finitos para la resolución de las ecuaciones en la obtención de los estados tenso deformacionales de obras de tierra. Para este trabajo será empleada la herramienta SIGMA/W que es la empleada para la modelación tenso-deformacional de cualquier tipo de obra de tierra en particular nuestro caso de presas de este de material. A continuación, se ven reflejadas las características generales del programa y sus herramientas.

#### **Tipos de análisis:**

El programa permite realizar cálculos tenso-deformacionales de las siguientes naturalezas:

- Análisis de deformaciones.
- Simulación de fases de construcción y por lo tanto de carga del terreno.
- Cálculo de exceso de presiones de poro.
- Interacción suelo estructura.
- Análisis de consolidación.

#### **Geometría y estratigrafía:**

La introducción de los condicionantes geométricos son muy versátiles y se adaptan prácticamente a cualquier geometría:

Geometría adaptable a cualquier contorno estratigráfico mediante herramientas gráficas a través de la definición de regiones de materiales y/o contornos.

### **Propiedades y Modelos del terreno:**

Con objeto de modelizar el comportamiento de los suelos el programa dispone de varios tipos constitutivos, entre ellos:

- Modelo lineal elástico
- Modelo elástico anisótropo.
- Modelo elástico no lineal (Hiperbólico).
- Modelo elastoplástico
- Modelo de endurecimiento progresivo.
- Modelo Cam-Clay.
- Modelo Cam-Clay Modificado.

#### **Condiciones de contorno del problema:**

Para el estudio del comportamiento del modelo además de la parametrización del terreno es necesario definir las propiedades de los contornos del modelo, para ello disponemos de las siguientes opciones.

En cuanto a modelización de cargas:

- Fuerza/Desplazamientos
- Fuerzas de Volumen.

En lo que respecta a colocación en dominios:

Condiciones de contorno nodales (restricciones de movimientos puntuales o cargas puntuales)

Condiciones de contorno en caras de dominio (restricciones de movimientos o cargas sobre un contorno determinado)

El paquete de programas **GeoStudio** está compuesto de varias herramientas con distintos usos y funcionalidades:

- Slope/W para cálculo de estabilidad de taludes.
- Seep/W para cálculo de redes de flujo y filtración.
- Sigma/W orientado al cálculo de tensiones y deformaciones de suelos o rocas sometidos a carga.
- Quake/W para cálculo de los efectos de sismos en suelos y estructuras de suelos (presas, terraplenes, etc.)
- Temp/W aplicación de la ecuación del calor sobre estructuras de suelos.
- Ctran/W aplicado a fenómenos de difusión de contaminantes en suelos.
- Vadose usado en la modelización de acuíferos.

## <span id="page-32-0"></span>**1.6 Obtención de un modelo numérico que caracteriza el estado tensodeformacional de una presa (Generalidades).**

La modelación de un problema real, se caracteriza a través de un modelo físico y un modelo matemático entre los que existe un vínculo que interrelaciona los aspectos de cada uno de ellos (modelo geométrico, constitutivo, de cargas, vínculos o apoyos, ecuaciones de gobierno, condiciones iniciales y definición del dominio de trabajo) (Figura II-1). Cuando empleamos métodos numéricos en la solución de los modelos matemáticos de los diversos problemas de ingeniería, la solución que se obtiene es aproximada y para que un modelo numérico, presente cierto grado de fiabilidad, debe ser sometido a un proceso de calibración numérica, la cual, suele separarse en dos procesos, la calibración matemática y la calibración física o constitutiva.

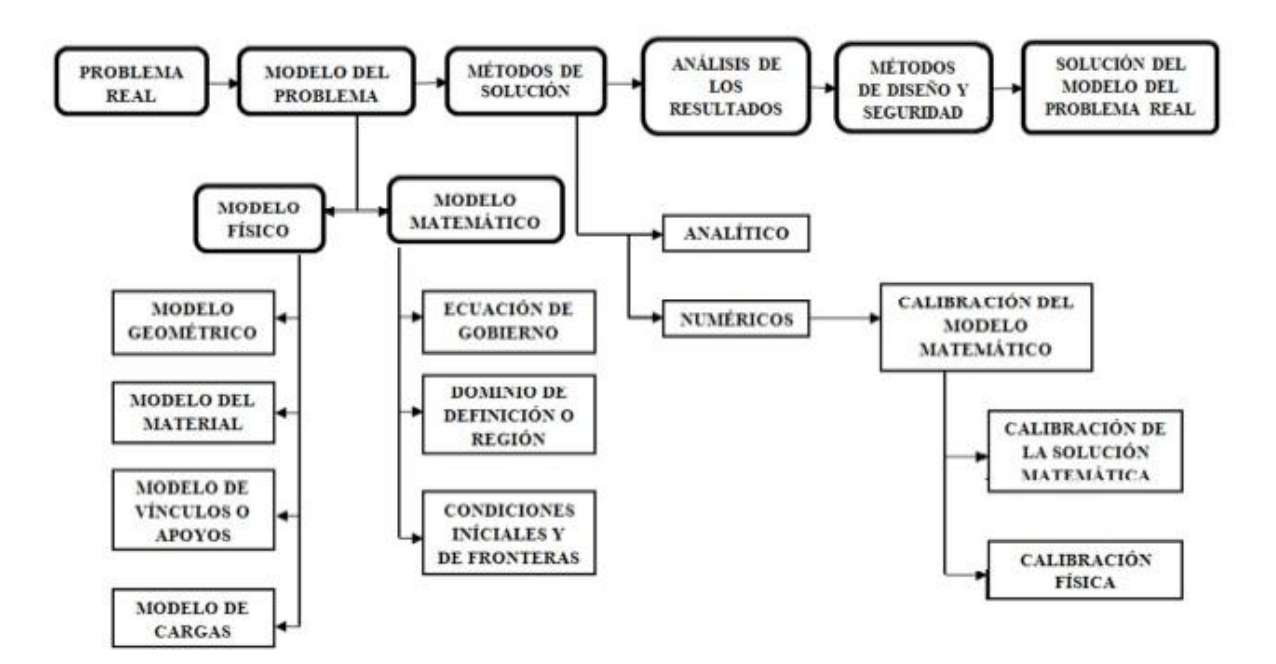

**Figura 5:** Flujo metodológico de cálculo para la solución a un problema real [\(Mesa,](#page-66-8)  [2017\)](#page-66-8).

El problema real a modelar en la presente investigación son las presas de tierra, las cuales son de vital importancia en todo el planeta ya sea para el agua de consumo humano o para otros usos, sus características geométricas varían según su altura, los suelos con los que será construida y sobre los que estas se construyen ya que presentan una gran variedad de propiedades físicas-mecánicas, de forma tal que siempre haya que efectuar un estudio ingeniero geológico para conocer las características de los suelos de la cimentación donde será construida la obra de tierra.

En el presente capítulo es obtenido un modelo físico-matemático más exigente para el análisis, diseño y construcción de las presas, que los modelos operacionales clásicos derivados de la teoría de la elasticidad unidimensional y bidimensional, definiéndose las especificaciones para la concepción del modelo físico teniendo en cuenta que es necesario conocer de antemano las características litológicas del suelo de la cimentación que soportará a la presa.

#### <span id="page-33-0"></span>**1.6.1 Concepción del modelo físico**

Para la confección del modelo físico del objeto de estudio se tienen en cuenta las invariantes del proceso de modelación mecánica: modelo de forma (geometría), modelo de cargas, modelo de los materiales y modelo de vínculos o de apoyo (condiciones de borde) las que deberán reflejar las condiciones del problema real (Figura 6). La concepción del modelo es bidimensional por ser un problema típico de deformación plana, a continuación, se exponen las consideraciones generales que se deben tener en cuenta para la confección del modelo físico:

## **Modelo geométrico:**

En el modelo geométrico (pendientes de los taludes, ancho de corona, etc.) se define dependiendo de la altura de la cortina ver Tablas 2 y 3. En el caso del suelo de la cimentación se tendrá en cuenta la profundidad de cada uno de los estratos según indique el informe geológico hasta la profundidad activa.

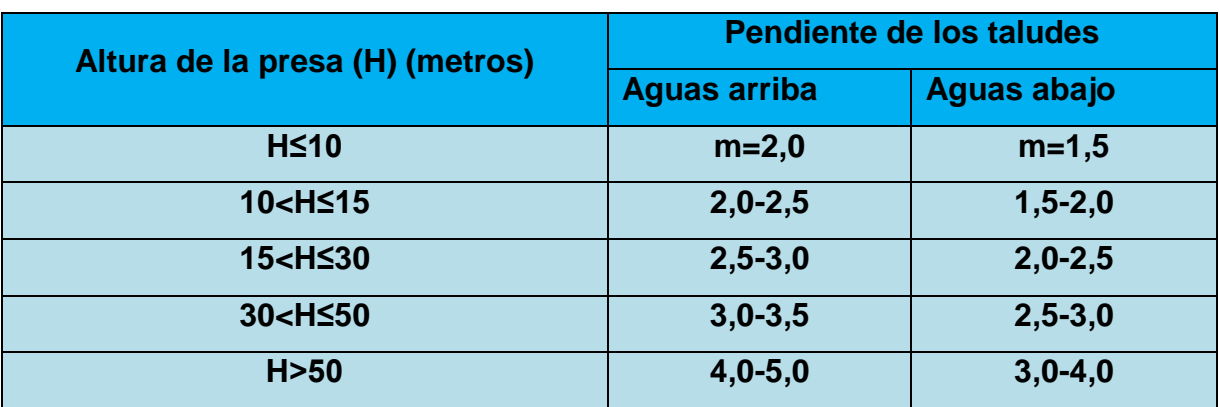

**Tabla 2:** Pendientes para presas de tierra en cuba según [\(Armas and Horta, 1987\)](#page-66-5).

**m =** cotangente del ángulo de inclinación.

**Tabla 3**: Ancho de corona para presas de tierra en cuba según [\(Armas and Horta,](#page-66-5)  [1987\)](#page-66-5)

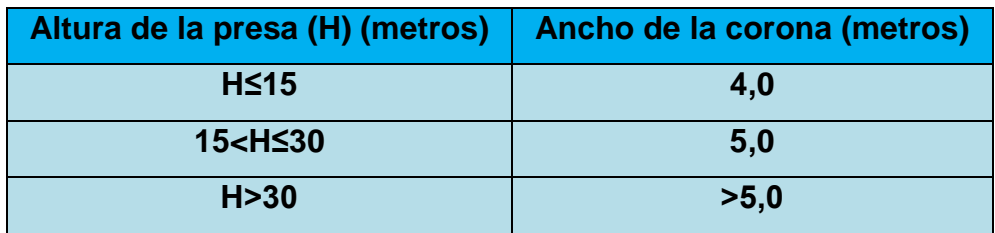

#### **Modelo de vínculos o apoyos (condiciones de frontera):**

Las condiciones de frontera o vínculos de apoyo están en función de los grados de libertad que el especialista considere en las fronteras del dominio numérico de trabajo. En el caso tratado se consideró ligaduras lineales.

#### **Modelo del material o constitutivo:**

Los materiales escogidos para las zonas del terraplén deberán cumplir con las características recomendadas por las normativas de diseño empleando un modelo constitutivo homogéneo, estacionario y de preferencia elasto-plástico, ya que simula los lugares geométricos donde pudieran aparecer zonas de fluencia[\(Mesa,](#page-66-8)  [2017\)](#page-66-8).

De ser modelado el suelo de la cimentación natural, deberán definirse como primer paso las tensiones iniciales debido al estado natural del suelo antes de la construcción del terraplén, con las características obtenidas del laboratorio.

### **Modelo de cargas:**

El modelo de cargas vendrá dado de diferentes formas:

- La primera, es la simulación del proceso constructivo del terraplén introduciendo las tensiones iniciales de cada capa al indicar dependencia en cada colocación de capas constructivas, ya que el estado tensodeformacional varía al imponer el peso de una capa encima de la otra.
- La segunda variante consiste en la modelación del terraplén como una masa de suelo rígida que actúa sobre la cimentación según enfoque tradicionalista, como primera aproximación en la determinación del estado tenso–deformacional.

## <span id="page-35-0"></span>**1.6.2 Concepción del modelo matemático. Calibración matemática.**

Cuando se emplean métodos numéricos (Elementos de contornos, volúmenes finitos, diferencias finitas, método de los elementos finitos, etc.), en la solución del modelo matemático de diversos problemas de ingeniería, la solución que se obtiene es aproximada y discreta. Por este motivo para que los modelos numéricos presenten cierto grado de fiabilidad tienen que ser sometidos a un proceso de calibración numérica, que suelen dividirse en dos subprocesos, uno matemático y otro físico [\(Mesa, 2017\)](#page-66-8).

La calibración matemática, básicamente es el proceso de selección del TEF y la Densidad de Malla Óptima (DMO) de un modelo numérico.

Garantizando que las variables de respuesta (campo de desplazamiento, campo de deformaciones, campo de tensiones, etc.) que se obtengan a partir del modelo numérico calibrado, respondan a una aproximación numérica deseada, además de contar con la estabilidad del modelo numérico. Esto puede lograrse ya sea con el empleo de resultados experimentales (patrón experimental) o sin ellos (patrón
de alto costo computacional) y con el uso correcto de las normas de errores [fundamentadas en la Teoría de Errores según varios autores [\(Matthies et al.,](#page-66-0)  [1997,](#page-66-0) [Ríos and Hernández, 1989\)](#page-66-1)] como medida de la dispersión de los resultados [\(Mesa, 2017\)](#page-66-2).

Una vez calibrado matemáticamente el modelo, la calibración física tiene como objetivo determinar el modelo físico o constitutivo que mejor responda a los resultados experimentales que se disponen. Debido al carácter estocástico que presentan los parámetros que caracterizan al modelo constitutivo, se hace necesaria la construcción de una superficie de respuesta para cada variable independiente que se desea calibrar [\(Mesa, 2017\)](#page-66-2).

Para la caracterización de la aleatoriedad del material se emplea generalmente una distribución de probabilidades del tipo Normal o Gaussiana, caracterizada por su media M̅ y desviación típica o estándar. Si el modelo constitutivo es caracterizado por un dominio elástico y otro plástico se hace necesario la separación del proceso de calibración en dos etapas. La zona elástica y la plástica. En el caso de la calibración elástica (zona elástica del dominio) se definen los intervalos de confianza del módulo de elasticidad (E) y del coeficiente de Poisson (ν). En el caso de la calibración plástica es necesario tener en cuenta la zona de fluencia del material (criterio de fluencia), y son definidos los intervalos de confianza del coeficiente de cohesión (*C*) y el ángulo de fricción (*Ø*) como parámetros constitutivos que caracterizan la zona plástica del material [\(Mesa,](#page-66-2)  [2017\)](#page-66-2).

### **1.6.3 Obtención del modelo numérico.**

Para la obtención del modelo numérico, se aplicó la metodología para la calibración matemática de manera simultánea [\(Mesa, 2017\)](#page-66-2)con el objetivo de determinar el TEF y la densidad de malla óptima (DMO) para la solución en problemas de deformación plana.

Para efectuar la calibración matemática del modelo en la variable de respuesta desplazamiento, se obtuvo el resultado en un punto de control en el centro de la corona de la cortina (Figura 7), empleándose las normas de error que cuantifican la medida de dispersión para uno y varios puntos (Tabla 2).

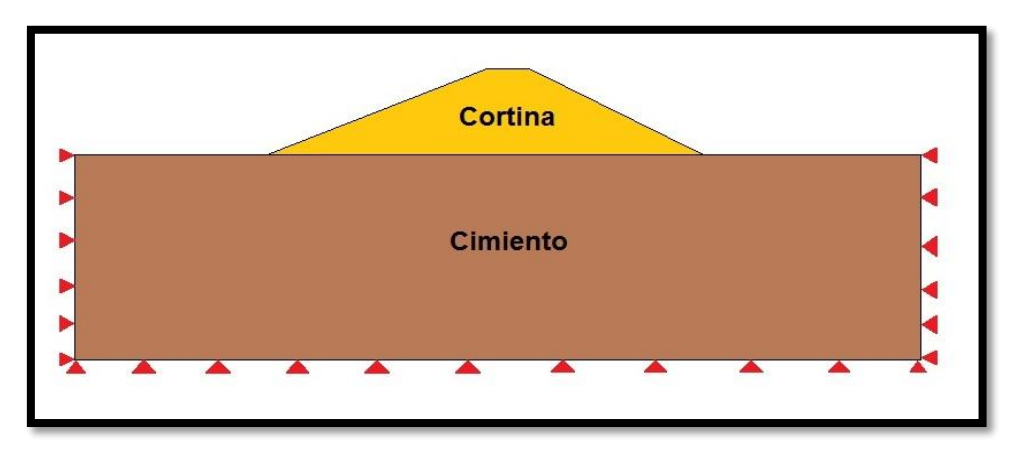

**Figura 6:** Modelo numérico.

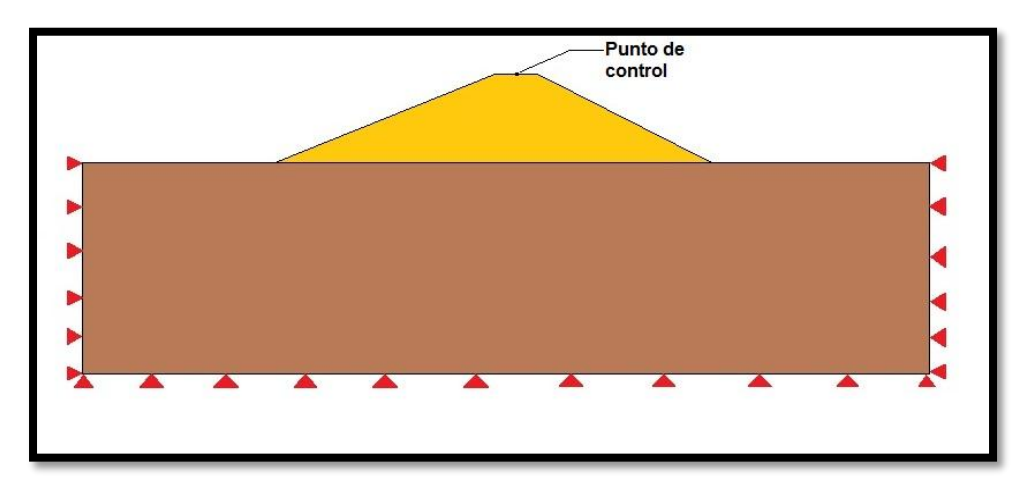

**Figura 7:** Punto de control empleado para la calibración.

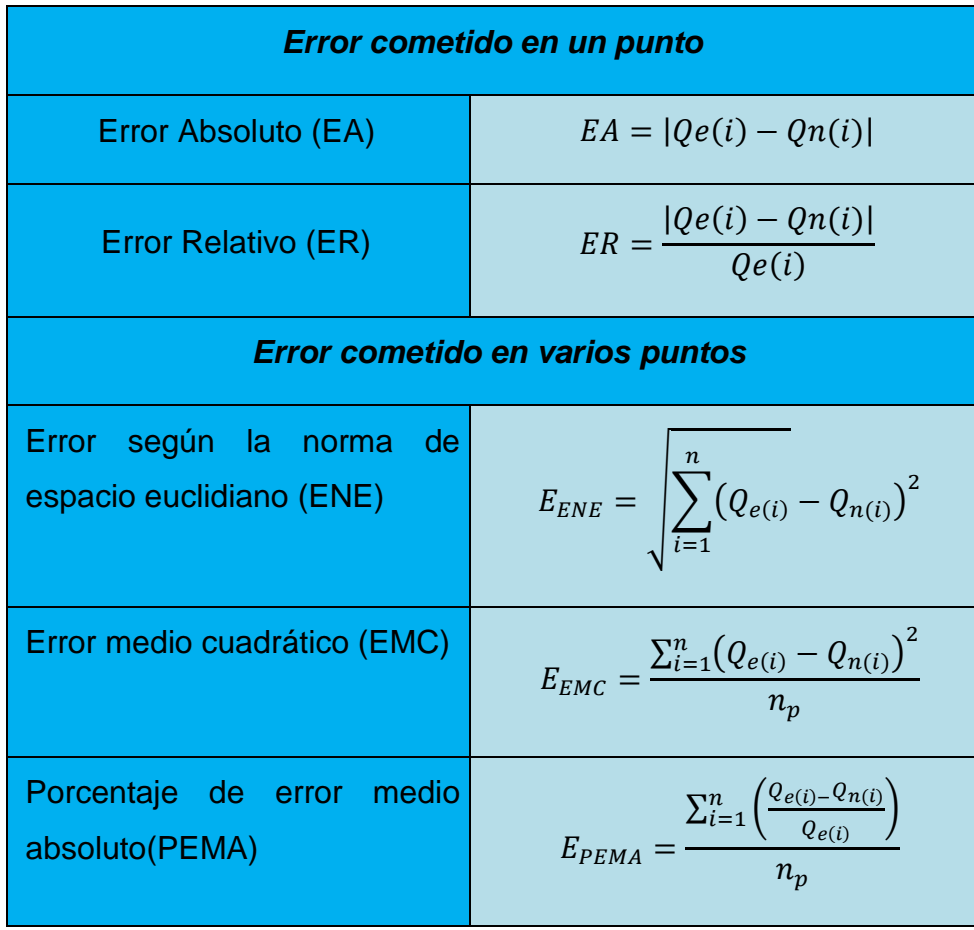

**Tabla 4**. Normas para el cálculo del error en uno y varios puntos.

Dónde:

 $Q_{e(i)}$ : Es el resultado patrón.

 $Q_{n(i)}$ : Es el resultado obtenido en el modelo numérico.

 $n_p$ : Es el total de puntos analizados.

# **CAPITULO 2: Calibración Matemática para la obtención de un modelo numérico que caracteriza el estado tenso-deformacional de una presa.**

Para la selección de la DMO se empleó el TEF, se realizó un diseño de experimento 3 2 (Figura 8),en donde el factor (DD) se varió a tres niveles, obteniéndose resultados con tres grados de refinamiento del dominio numérico (500cm, 300cm y 200cm) para cada tipo de elemento finito (cuadrilátero de cuatro nodos, cuadrilátero de cuatro nodos + triangulo de tres nodos y triangular de tres nodos); a los cuales se les aplicó las normas de error relativo, tomando como patrón no experimental los resultados del post proceso de la discretización del dominio con un tamaño de los elemento finito de 100cm para cada TEF.

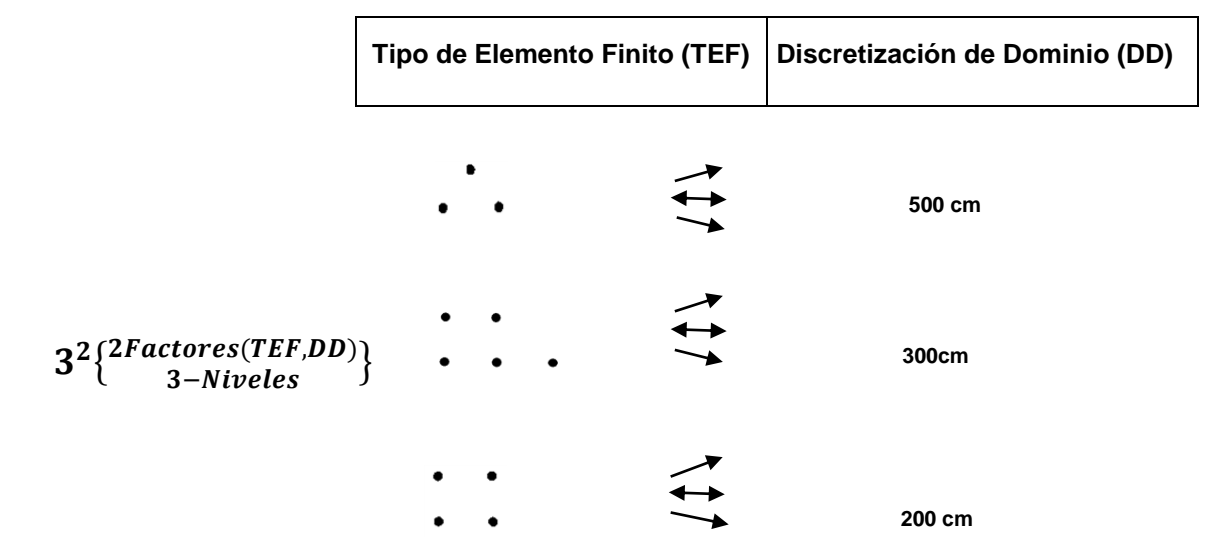

**Figura 8:** Diseño de experimento 3<sup>2</sup> para la calibración matemática de manera simultánea.

Para la obtención de la discretización patrón del elemento finito no experimental de 100cm, se modeló una presa de 30m. Se consideró como criterio de aproximación deseado el centímetro, obteniéndose de esta forma los gráficos de refinamiento o densidad de la malla (@) vs Normas de error (Norma de espacio euclidiano (ENE)) en un punto para cada TEF.

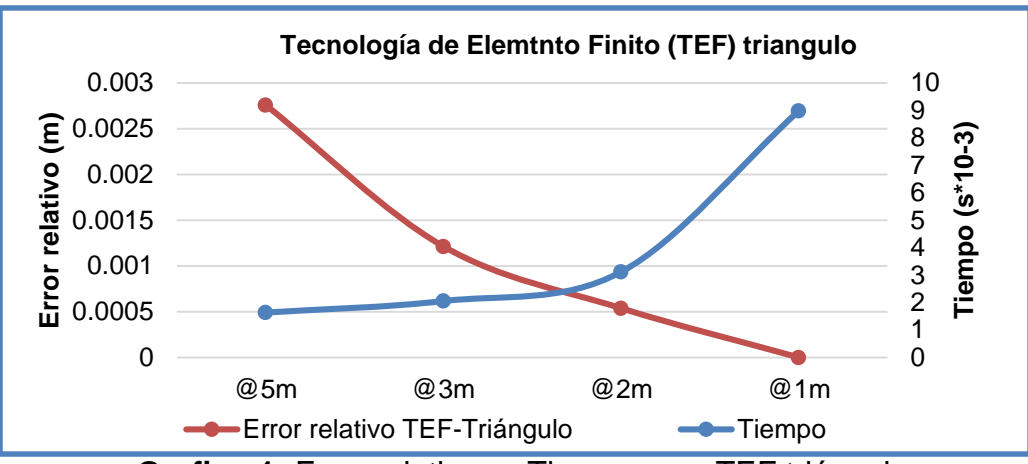

**Grafico 1:** Error relativo vs Tiempo para TEF triángulo.

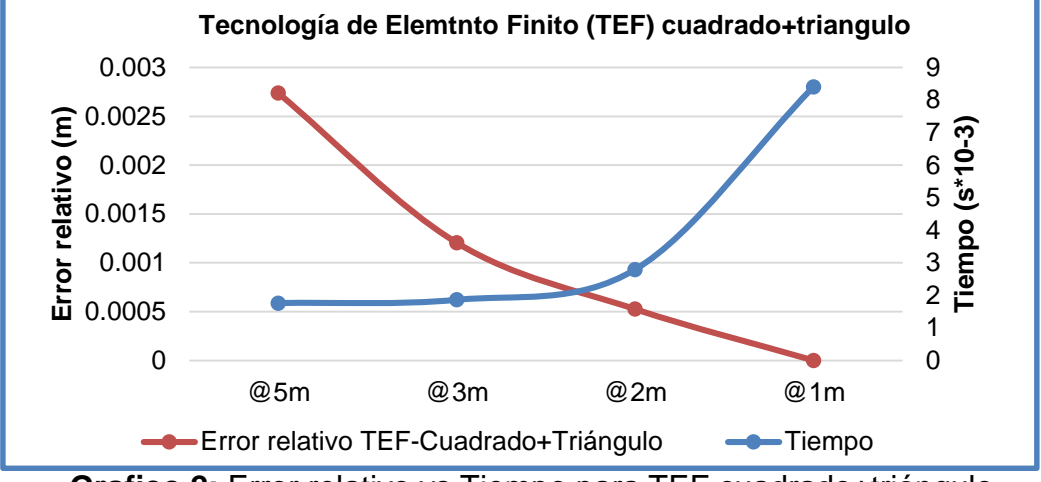

**Grafico 2:** Error relativo vs Tiempo para TEF cuadrado+triángulo.

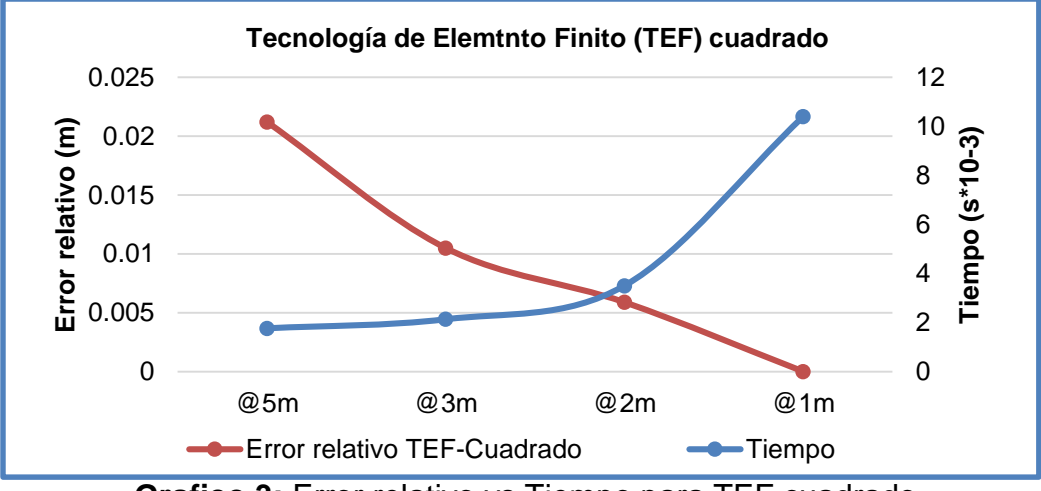

**Grafico 3:** Error relativo vs Tiempo para TEF cuadrado.

35

| <b>TEF</b>         | <b>Malla</b> | <b>Tiempo</b> | Error relativo (%) |  |  |
|--------------------|--------------|---------------|--------------------|--|--|
| <b>Triangulo</b>   | @500cm       | 0:01:64       | 0.2758             |  |  |
| <b>Triangulo</b>   | @300cm       | 0:02:06       | 0.1213             |  |  |
| <b>Triangulo</b>   | @200cm       | 0:03:12       | 0.0538             |  |  |
| <b>Cuad+Triang</b> | @500cm       | 0:01:76       | 0.2736             |  |  |
| <b>Cuad+Triang</b> | @300cm       | 0:01:86       | 0.1205             |  |  |
| <b>Cuad+Triang</b> | @200cm       | 0:02:79       | 0.0525             |  |  |
| <b>Cuadrado</b>    | @500cm       | 0.01:76       | 2.1202             |  |  |
| <b>Cuadrado</b>    | @300cm       | 0:02:13       | 1.0485             |  |  |
| <b>Cuadrado</b>    | @200cm       | 0:03:5        | 0.5884             |  |  |

**Tabla 5: Tiempo y errores relativos calculados para el punto de control.**

Como se puede apreciar en los resultados de la Tabla 5 el TEF que mejor se ajusta para emplear en los cálculos por el Método de los Elementos Finitos usando el programa GeoStudio2007 es cuadrado+triángulo con una discretización del dominio de @200cm, los cuales serán los empleados en esta investigación**.**

## **2.1 Obtención del modelo físico para la calibración**

### **Modelo Geométrico**

Según [\(Jiménez et al., 1981\)](#page-66-3) en el diseño de cimentaciones es necesario determinar la profundidad de la potencia activa de la masa de suelo, siendo conveniente calcular las tensiones que surgen en la misma producto de la carga impuesta, donde la razón entre las tensiones producidas por el peso propio de la masa de suelo y las producidas por la carga impuesta deben estar entre 0.1 y 0.2.

Para nuestro caso en presas de tierra se tomó una profundidad de la cimentación de 70m, aproximadamente 3H de la cortina, para estas condiciones se cumple con lo antes planteado por [\(Jiménez et al., 1981\)](#page-66-3).

En la Figura 9 se representa las características del modelo geométrico empleado para el proceso de calibración. Los taludes de 1:2.5 y 1:2 para el talud de aguas arriba y aguas abajo respectivamente, con una altura de la cortina de 30m, se tomó para la modelación una distancia a ambos lados de la cortina igual a la mitad del ancho base de la misma y una profundidad de 70m.

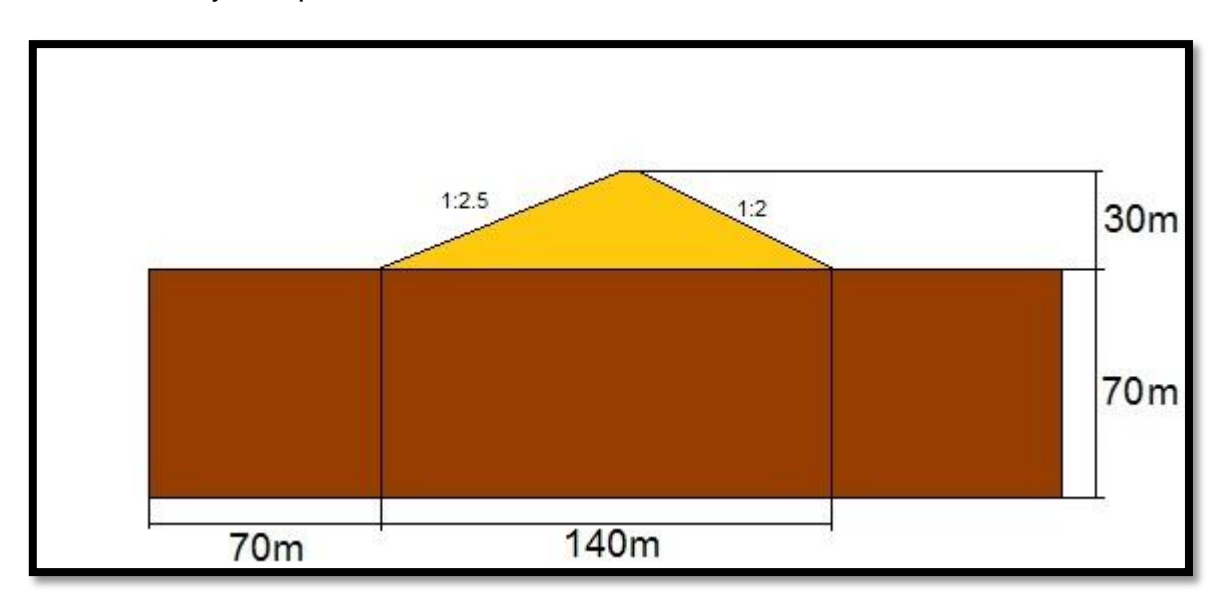

**Figura 9:** Geometría de la presa empleada para la calibración.

#### **Modelo de vínculos:**

Para la modelación de las condiciones de frontera es necesario tener en cuenta las condiciones de contorno o condiciones de borde implementadas en la herramienta computacional, en el caso que ocupa se implementaron las condiciones de borde apoyos con ligaduras lineales verticales y horizontales.

· Los apoyos con ligaduras lineales se utilizan para impedir los desplazamientos en los ejes X e Y como se usa en la literatura clásica universal [\(Mesa, 2017\)](#page-66-2), restringiendo en los laterales los desplazamientos lineales en X y en la profundidad los desplazamientos lineales en Y, o sea imponiendo los desplazamientos lineales nulos en los extremos del problema (Figura 6). Cuando se desea emplear estos elementos como restricciones de frontera el modelo constitutivo del material no tiene restricciones.

#### **Modelo del material:**

Para el caso de la calibración los suelos empleados se ven reflejados en la tabla 15 Anexos.

#### **Modelo de cargas:**

El caso de carga a empleada será Final de construcción.

## **2.2 Cálculos de los asentamientos para la presa usada para la calibración por el Método de Sumatoria de capas.**

Los resultados para el cálculo de los asentamientos de la cortina por capas son de 0.827m los cuales se pueden observar en la Tabla 13 Anexos y para la cimentación el asentamiento es de 0.278m reflejado en la Tabla 14 Anexos.

 $St = 0.827 + 0.278 = 1.105$ m

## **2.3 Calculo de los asentamientos por el Método de los Elementos Finitos mediante el empleo del programa GeoStudio2007.**

Los asentamientos calculados mediante el proceso de calibración con la DD y el TEF seleccionado son del orden de los 1.1m para las mismas condiciones que el Sumatoria de Capas (sin tener en cuenta las tensiones iniciales). A continuación podemos ver la malla deformada después de calculado los asentamientos y las escalas de colores de la variación de los mismos, figuras 10 y 11.

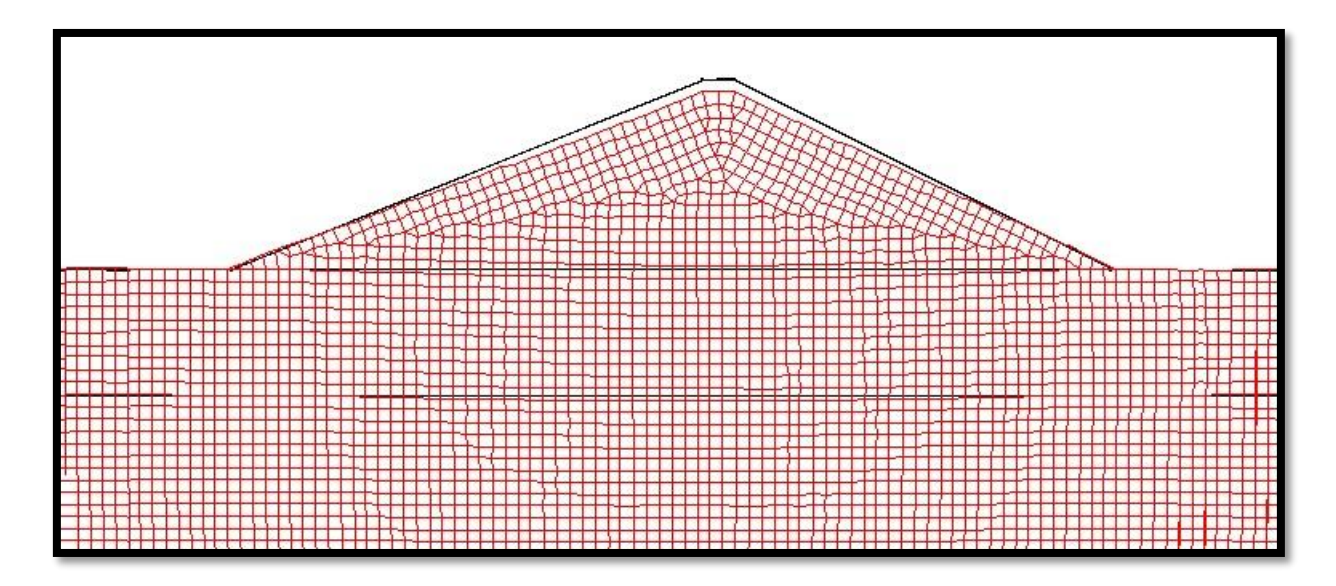

**Figura 10:** Malla deformada de la presa empleada en el proceso de calibración.

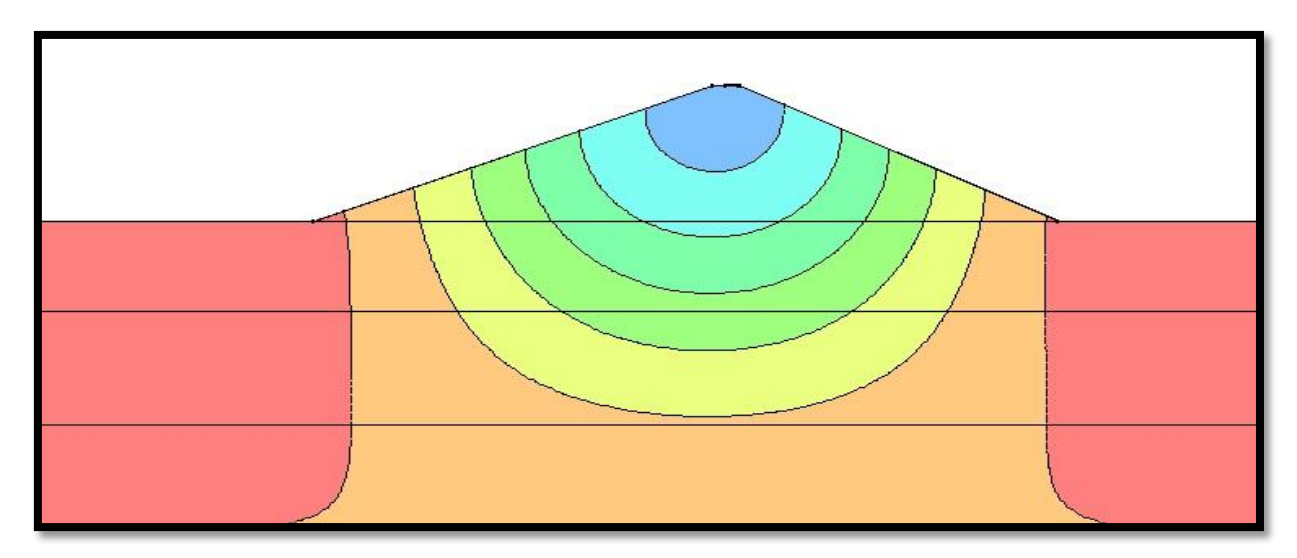

**Figura 11:** Escala de colores para los asentamientos de la presa usada en la calibración.

# **CAPITULO 3: Obtención y comparación de resultados del cálculo de asentamientos para el caso Presa Abreus.**

El embalse objeto de estudio, fue construido en 1986 con el objetivo de utilizar sus aguas en el riego agrícola. En la actualidad está destinado, además, para el abastecimiento de industrias localizadas en la cercanía de la ciudad de Cienfuegos.

Las dos corrientes de mayor aporte de agua al embalse son los ríos Damují y Jabacoa (Figura 12) y recibe casi la totalidad del agua que escurre por la cuenca, al ubicarse en el último tramo del río principal (Damují). Su cuenca yace sobre formaciones geológicas compuestas por arcillas, margas y calizas principalmente, así como basaltos, rocas epiclásticas y areniscas en menor proporción[\(Betancourt and Toledo,](#page-66-4)  [2010\)](#page-66-4).

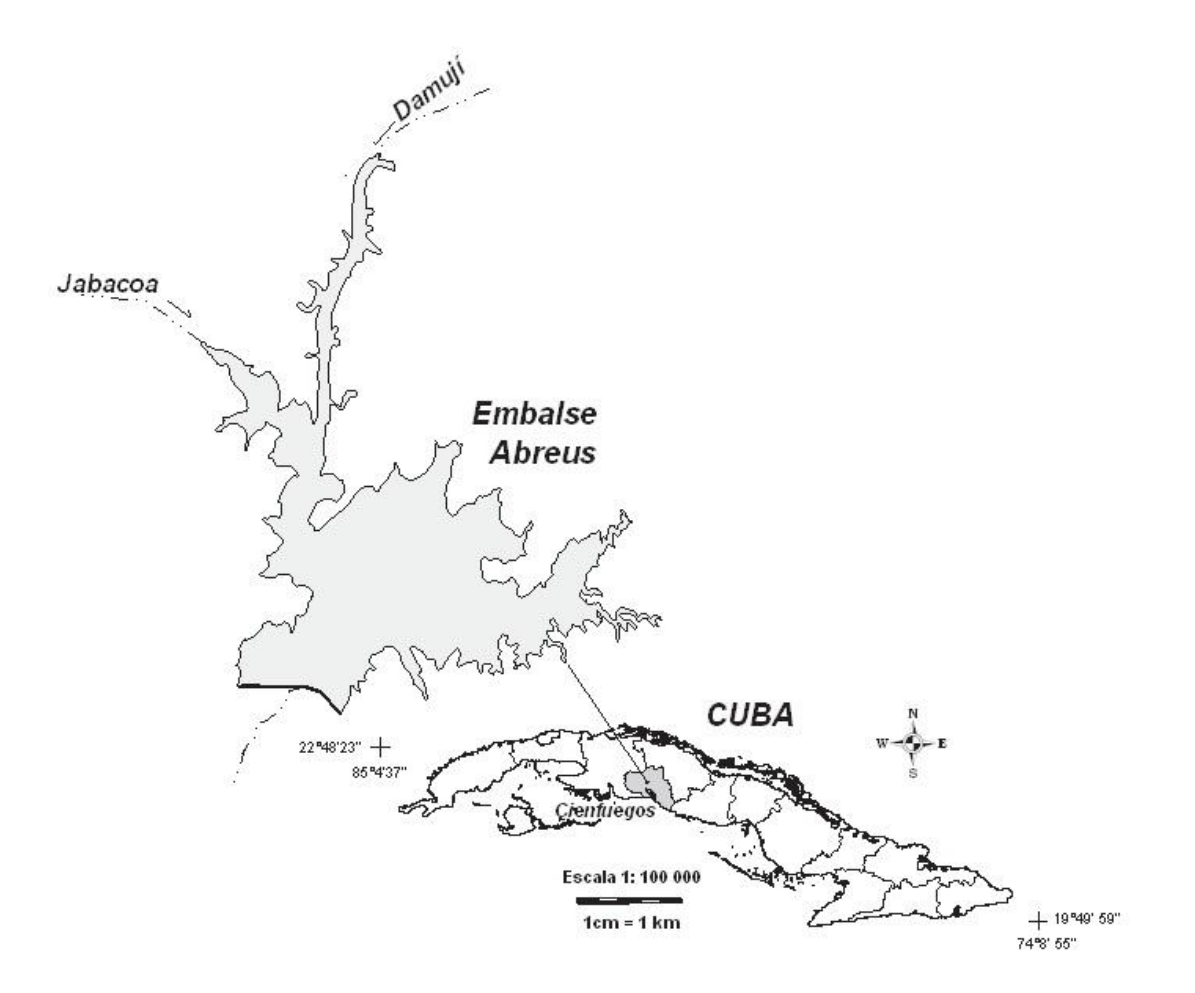

**Figura 12:** Embalse Abreus en el centro de la provincia de Cienfuegos.

## **3.1 Parámetros de la presa en estudio**

La obra está compuesta por:

Una cortina de sección homogénea con una longitud de 1500 m, construida con materiales locales. Tiene una altura máxima de 17.50 m incluyendo el parapeto de 1.3 m de altura.

El talud aguas arriba tiene una pendiente de 1:3, 1:2,5 y berma de 35.5 m, en la cota 6.00 m. El revestimiento es de 0.8 m de espesor con D50%=0.4 m y se apoya sobre un filtro de piedra de hormigón de 0.3 m y gravilla 0.2 m.

El talud aguas abajo tiene una pendiente de 1:2,5 y en el cauce de 1:3, se reviste con césped de capa vegetal. A la salida de la curva de filtración se ubica un drenaje recostado.

La toma de agua tiene varios niveles de entrada para el abasto a la agricultura y la industria. Está ubicada en la margen derecha del río Damují en la estación 13+45 del eje de la cortina.

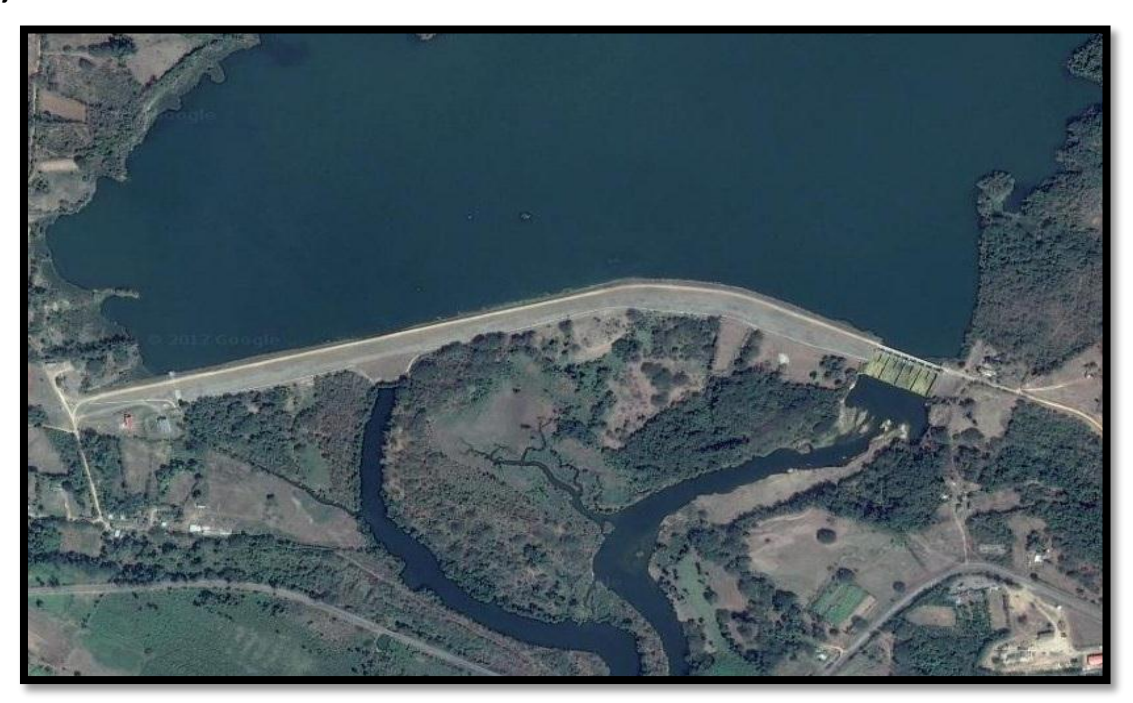

**Figura 13:** Cortina vista desde el satélite de la presa Abreus.

El tipo de aliviadero es de compuertas, con 4 secciones con dos luces cada una, las cuales se cierran mediante compuertas de 5m x 12 m.

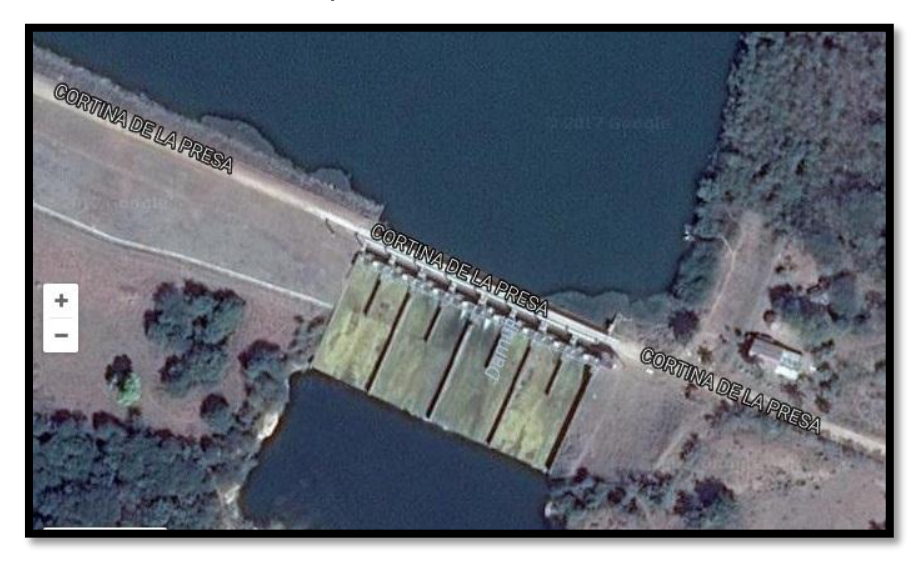

**Figura 14:** Foto satelital del aliviadero de la presa Abreus.

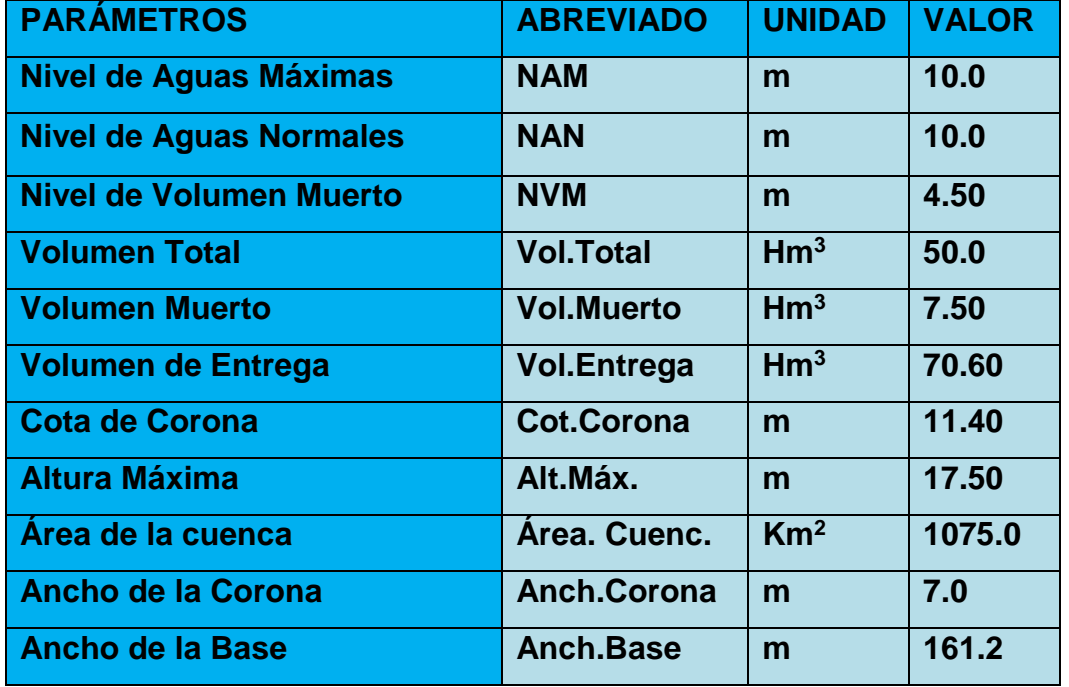

**Tabla 6:** Principales parámetros de la Presa Abreus

Según [\(Delgado, 2003\)](#page-66-5)Teniendo en cuenta el Informe Ing-Geológico elaborado por la Empresa Nacional de Investigaciones Aplicadas (ENIA # 9) de la Provincia de Cienfuegos se puede resumir las siguientes características acorde a las especificaciones contenidas en el siguiente listado:

### **Características ingeniero-geológicas de la Presa Abreus.**

**Subcapa 2.1:** Suelos aluviales de interestratificaciones arcillosas y arcilloarenosas con horizontes que presentan contenido vegetal y/o abundantes fragmentos de conchas, suelos plásticos, composición calcárea deformables a muy deformables.

**Subcapa 2.2.** Suelo aluvial grava-areno-arcilloso poco plástico, con intercalaciones ocasionalmente de arcillas orgánicas plásticas negras a gris verdosas. Las gravas polimícticas se ha considerado como drenaje principal de la subcapa 2.1 para la disminución de su presión de poros.

**Subcapa 3.1.** Suelo aluvial arcillas plásticas calcáreas con fracción arenisca subordinada variables, con algunas impregnaciones y concreciones calcáreas blandas; generales del suelo carmelita-pardo-grisáceos.

**Subcapa 3.2.** Roca sedimentaria blanda arcilita-aleurolita-arenisca en interestratificaciones. Base natural incompresible de la cortina. Con lentes de caliza de espesor entre 5 y 10 cm intercalados. Colores carmelitas-beige.

**Características** físico-mecánicas ver Tablas 3-4 Anexos

## **3.2 Comportamiento de la Cortina la Presa Abreus.**

La cortina de la Presa Abreus tiene una longitud de 1481 m está compuesta de materiales heterogéneos; en la actualidad esta cortina ha presentado problemas desde el punto de vista de asentamientos en la zona del antiguo cauce del río enmarcado desde la estación 6+00 hasta la estación 12+00, en la cual se determinó que los máximos asentamientos se producen en la estación 9+34 correspondiente a las marcas M-15A y M-16.

Según [\(Delgado, 2003\)](#page-66-5) las presas entre 15 y 30 m de altura les corresponde un alto porcentaje de deterioro y deslizamiento de los taludes, en nuestro caso la Presa Abreus presenta una altura de 17 m, y esta es una de las causas que analizamos en el problema de los asentamientos y el deslizamiento en los taludes.

El control de las deformaciones en la presa de tierra se realiza a través de los sistemas de marcas topográficas que se instalan en la cortina de la presa, concebidas con el fin de cuantificar las deformaciones ocurridas, con vista a determinar las características y duración de las mismas, detectando a tiempo situaciones anormales y peligrosas que atenta contra la estabilidad y seguridad de la obra.

La Presa Abreus cuenta con una red topográfica, dividida en dos líneas, la línea "A" donde las mediciones se realizan por la corona y la línea "B" por la berma.

La línea "A" presenta 19 marcas topográficas donde se puede observar que las marcas M-15A, M-15 y M-13 coinciden, con el antiguo cauce del río; y es donde vamos a concentrar nuestro estudio. La linea"B" tiene 25 Marcas topográficas, dentro de las cuales coinciden en la misma sección de la línea "A" las marcas M-18, M-16A, y M-16

Este embalse cuenta con 27 ciclos de observaciones de las deformaciones verticales y 25 ciclos de control horizontal. La evaluación de las mediciones geodésicas se obtiene mediante las observaciones que se organizan cronológicamente, para poder conformar las llamadas series cronológicas. De esta forma en la "Presa Abreus" contamos con la serie cronológica de asentamientos para la línea "A" (la corona) y por la línea "B" (la berma).

En el procesamiento de los datos de los ciclos de mediciones se han confeccionado hojas de cálculo de Excel, para conformar los siguientes gráficos para la línea "A", mostrando los valores de estos resultados en la Tabla 1 ANEXOS, obtenido de los ciclos de mediciones realizado por el personal de GEOCUBA de la provincia de Cienfuegos.

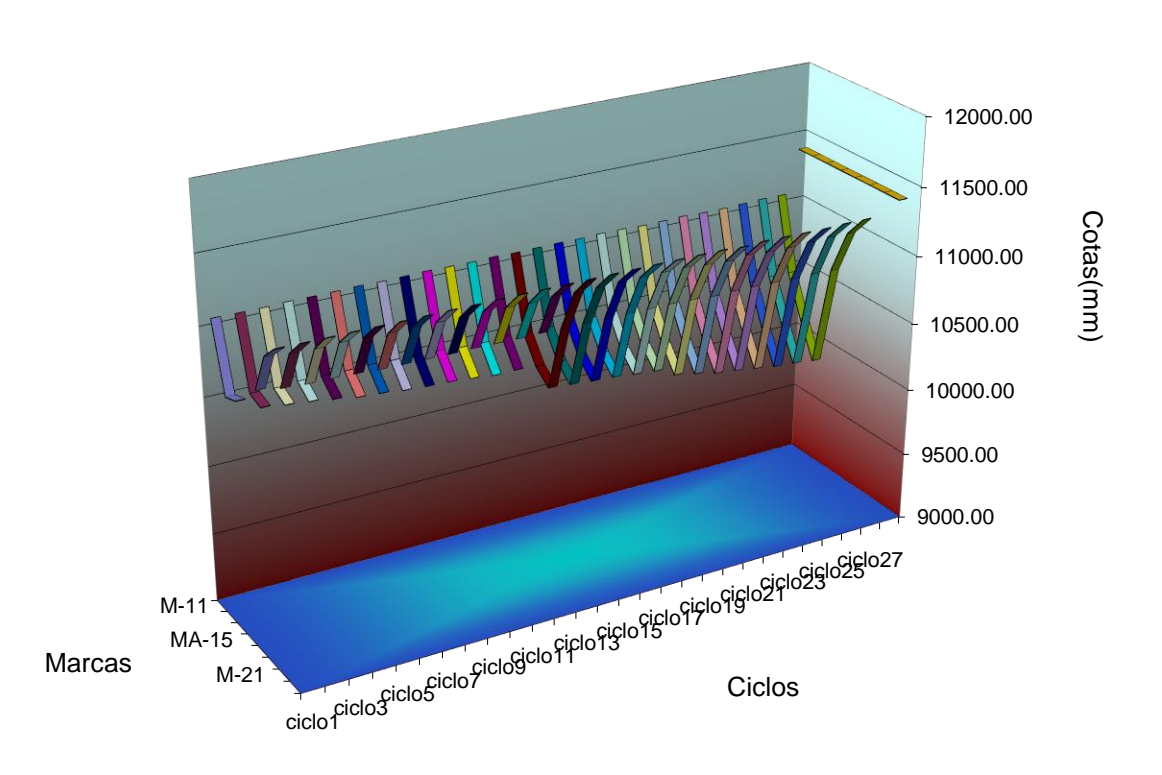

#### **GRÁFICO 4: COMPORTAMIENTO DE LAS MARCAS TOPOGRÁFICAS EN EL TIEMPO**

**Gráfico 4:** Representa los movimientos verticales en las marcas superficiales de la corona, desde la M-11 a la M-21 desde la estación 7+47,6 hasta la 11+58.4 y su desarrollo en el tiempo dado por los ciclos de medición del 1 al 27[\(Delgado, 2003\)](#page-66-5).

Aquí se observa claramente que la marca M-15A ha alcanzado asentamiento máximo de 1.412 m respecto a la cota del primer ciclo en el año 1988. Además, se determinó que la zona afectada por los asentamientos está comprendida desde la estación 8+39.5 (M-13) hasta la estación 10+40 (M-17).

También se realizó un análisis de la velocidad de asentamiento para dos marcas seleccionada, las cuales coinciden con el antiguo cauce del río, estos valores se observan en la Tabla 2 ANEXOS.

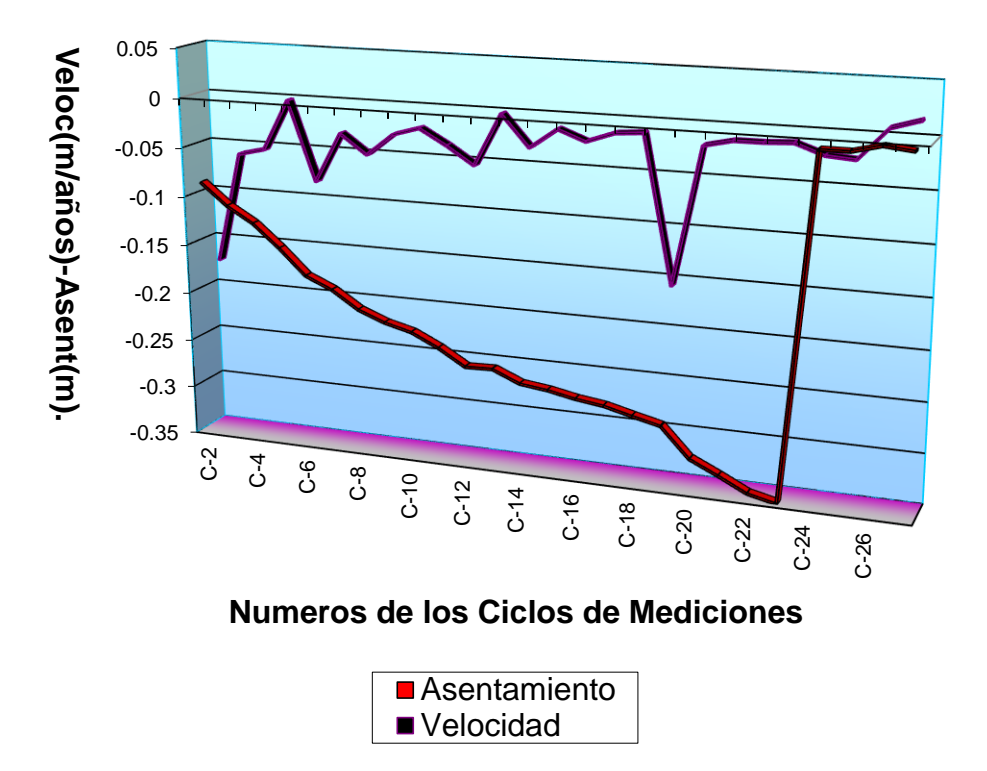

#### **Grafico 5 para la marca M-15**

**Gráfico 5**: Significa la relación que existe entre la velocidad relativa contra el tiempo, para la marca M-15, representando la trayectoria seguida por la variable mencionada respecto al tiempo. Aquí se observa que esta marca alcanza una velocidad máxima relativa de asentamiento de 0.156 m/años correspondiente al ciclo 19 con fecha 3 de Noviembre de 1994. En este punto se observa que el valor de asentamiento está por encima del valor de velocidad relativa, esto es producto a la diferencia de asentamientos entre dos ciclos consecutivos.

#### **3.3 Asentamiento calculado según el método de sumatoria de capas.**

Primeramente calculamos el asentamiento para un punto situado en el eje de la corona, el cuál va a coincidir con la marca superficial M-15 y con ésta compararemos los resultados, después de calcular el asentamiento total en ese punto.

La sección de cálculo se corresponde con la figura 12 y las propiedades físico mecánica de las capas de suelos son tomadas de la Tabla 3 y 4 Anexos.

Comenzaremos por el cálculo de asiento en la cortina tomando una distribución de presiones trapezoidal. El cuerpo de la cortina lo dividimos en seis trapecios o capas. Teniendo en cuenta esta distribución de presiones calcularemos las tensiones por peso propio y posteriormente el asiento por el método de sumatoria de capa, tomando como base la capa que se encuentra por debajo de la que se esté calculando, por ejemplo para la figura 15:

Para la capa II.

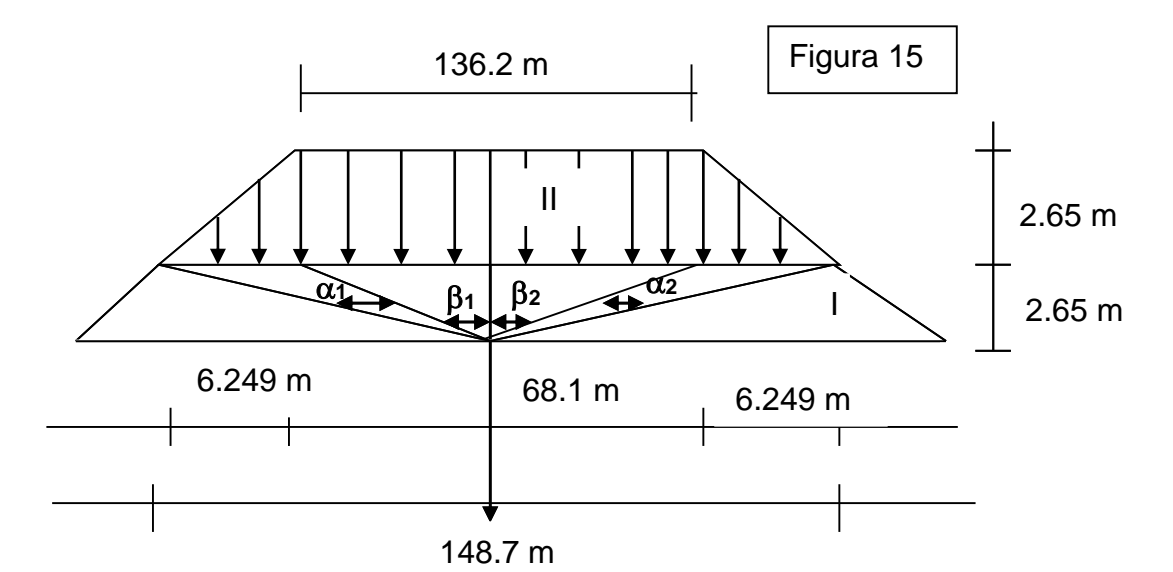

**Tabla 7:** Resumiendo todas las capas en la siguiente.

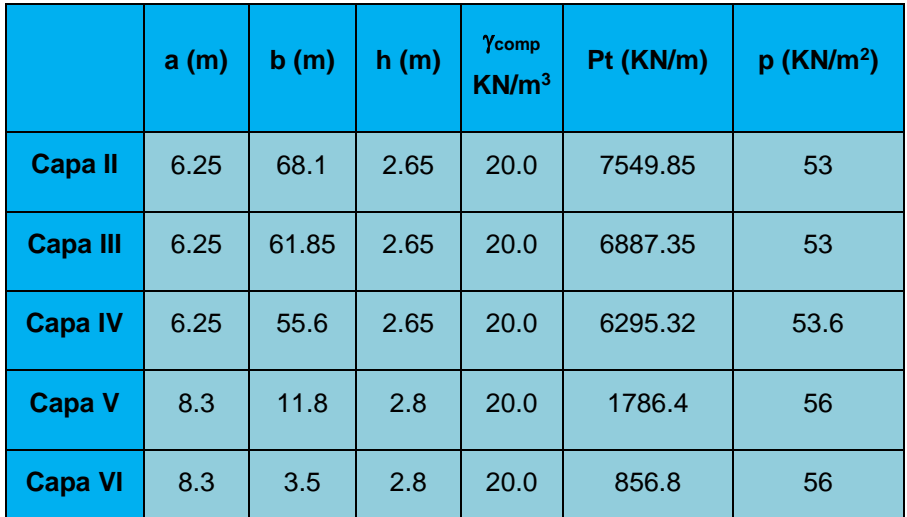

Los Resultado finales de todas las variables de cálculo para las capas de la cortina se ven reflejados en la Tabla 5 Anexos. Como asentamiento total de la cortina dio como resultado 0.373m.

#### **Cálculos de asentamientos en la base de la cortina.**

La sección transversal de la cortina la transformamos en una distribución de presiones trapezoidal como se muestra a continuación en la figura16:

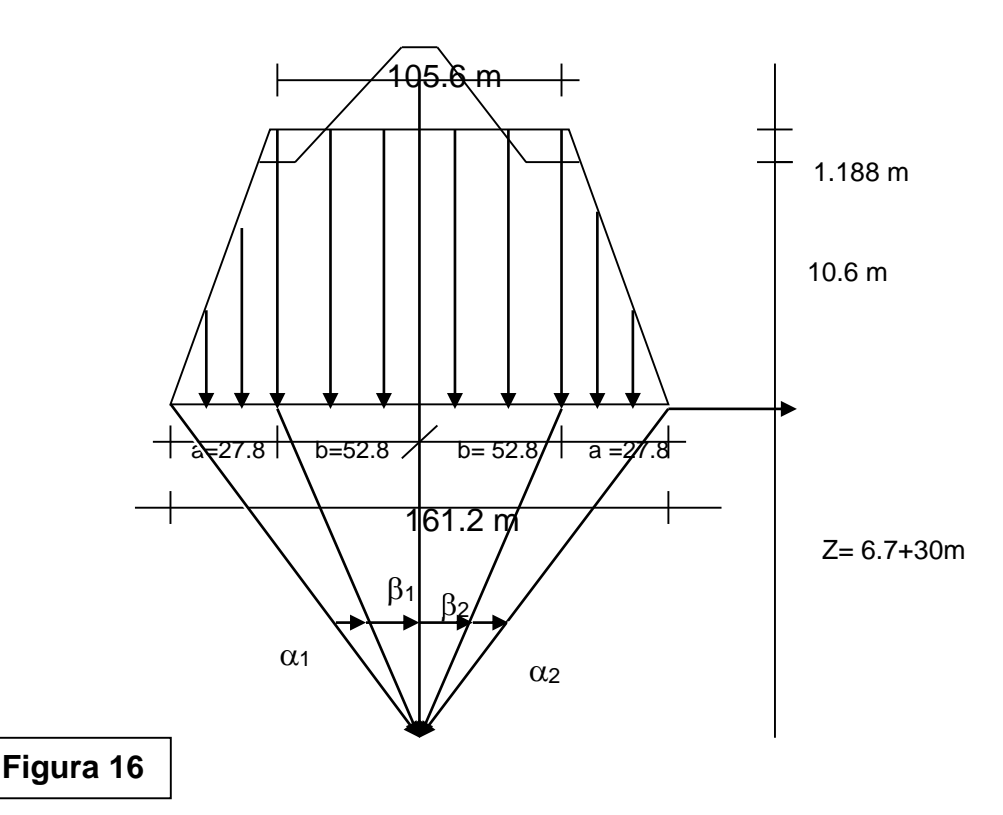

En la base de cortina se considera un primer estrato de suelo constituido por la capa 2.1 con una espesor de 6.7 m según la cala 1005 del informe ingeniero geológico y un segundo estrato de suelo correspondiente a la capa 3.1, con espesor de hasta 30 metros.

Para obtener la profundidad de la potencia activa fuimos asumiendo valores diferentes hasta lograr que se cumpliera la relación  $\sigma_{zp}/\sigma_{zg}=0.2$  para Z<sub>1</sub>=6.7 m y

$$
Z_{2}=30\;m
$$

**Tabla 8:** Valores de las variables asumidas para el cálculo de la potencia.

| <b>Carga</b> |         | m       |        |        |        | Pt                       |  |
|--------------|---------|---------|--------|--------|--------|--------------------------|--|
|              | 161.200 | 105.600 | 27.800 | 52.800 | 11.788 | 20.000 31450.384 235.760 |  |

Los Resultado finales de todas las variables de cálculo para los estratos de la cimentación se ven reflejados en la tabla 6 Anexos. Como asentamiento total de la cortina dio como resultado 0.786m.

Cálculo del asiento total St.

$$
St = S_{\text{cortina}} + S_{\text{cimentación}} = 0.373 + 0.786 = 1.159 \text{ m}
$$

# **3.4 Asentamientos diferidos en el tiempo calculados según el Método de Airapetian.**

Para el cálculo del asiento diferido en el tiempo se aplica la formula dada por Airapetian y sus resultados se resumen en la tabla 7 Anexos y en el Gráfico 6 Presentado a continuación.

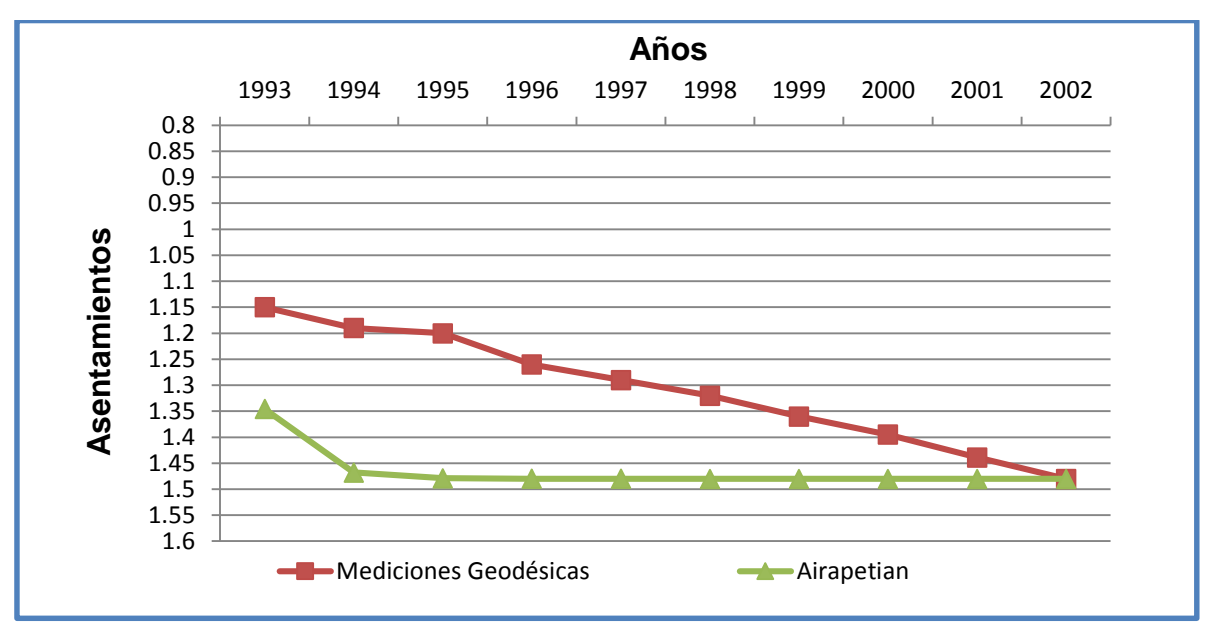

**Gráfico 6:** Cotas para el método de Airapetian.

Analizando la distribución del asentamiento en función del tiempo a partir del Gráfico6 se observa que los valores calculados para la sección transversal tiene una mejor correspondencia con el comportamiento real de la corona en los primeros 5 años

# **3.5 Asentamientos diferidos en el tiempo calculados según el Método de la Teoría de Consolidación**

Teniendo en cuenta las ecuaciones anteriores y conociendo los valores del coeficiente de consolidación Cv (50%) y Cv (90%) para cada suelo de la cortina por la sección correspondiente al estacionado de 9+87 se obtienen los resultados que se resumen en las tablas 8 y 9 Anexos.

De los resultados anteriores se puede plantear que las capas cortina (1.2) y arcilla (2.1) alcanzan el 50% del grado de consolidación en un periodo de tiempo igual a los dos años y la capa eluvio 3.1lo alcanza para un tiempo igual a 16 años, tomando como referencia el año 1991 como inicio de los ciclos de mediciones, para el 90% del grado de consolidación se tiene que la capa arcilla (2.1) lo alcanzaría para un tiempo igual a 9 años, en cambio las capas cortina (1.2) y eluvio (3.1) a un le resta un número considerado de años para completar dicho grado de consolidación.

A demás se determina el valor del asentamiento diferido en el tiempo a partir del valor de asentamiento a largo plazo (100% del grado de consolidación) calculado para la cortina y los estratos de la base aplicando el método de sumatoria de capas.

Finalmente se obtiene la cota de corona por calculo y se compara con los resultados de las mediciones geodésicas obteniéndose una diferencia para el 50% del grado de consolidación para los primeros 5 años en el rango de 0.23 a 4.11%, mientras que, para el 90% del grado de consolidación se encuentra en el rango de 6.73 y 7.40%, cuyos resultados se muestran en la Tabla 10 Anexos.

**3.6 Calculo de los asentamientos por el Método de los Elementos finitos mediante el uso del programa GeoStudio2007.**

## **3.6.1 Asentamientos para el estado de carga Final de Construcción, proceso constructivo.**

Los asentamientos calculados por el programa GeoStudio2007 se ven reflejados en la Tabla 12 Anexos, en el Gráfico 7 que se muestra a continuación se puede apreciar los asentamientos para las diferentes capas o tongadas asumidas para la reproducción del proceso constructivo donde se muestra el asentamiento máximo el cual es de 0.805m.

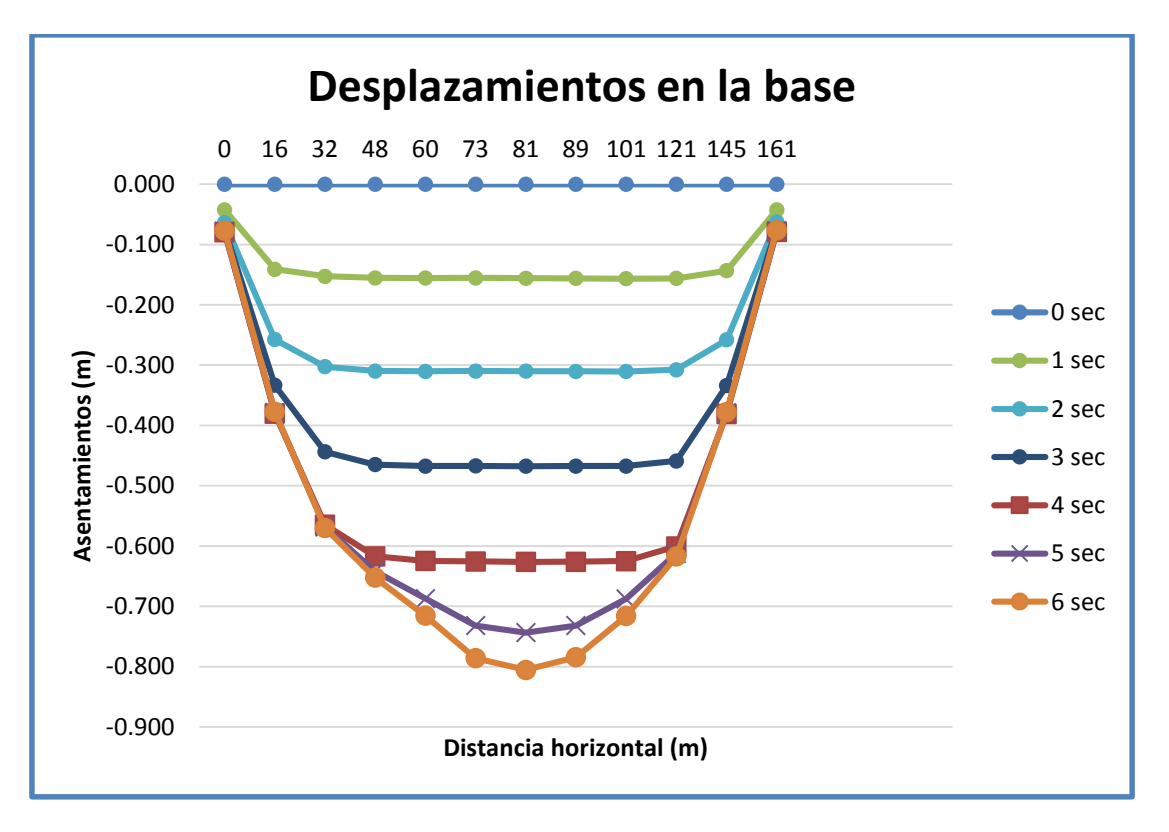

**Gráfico 7:** Asentamientos para las diferentes capas o tongadas del proceso constructivo.

A continuación, en la figura 17 se puede apreciar la malla deformada después de corrido el programa para un asentamiento máximo para el proceso constructivo de 0.805m.

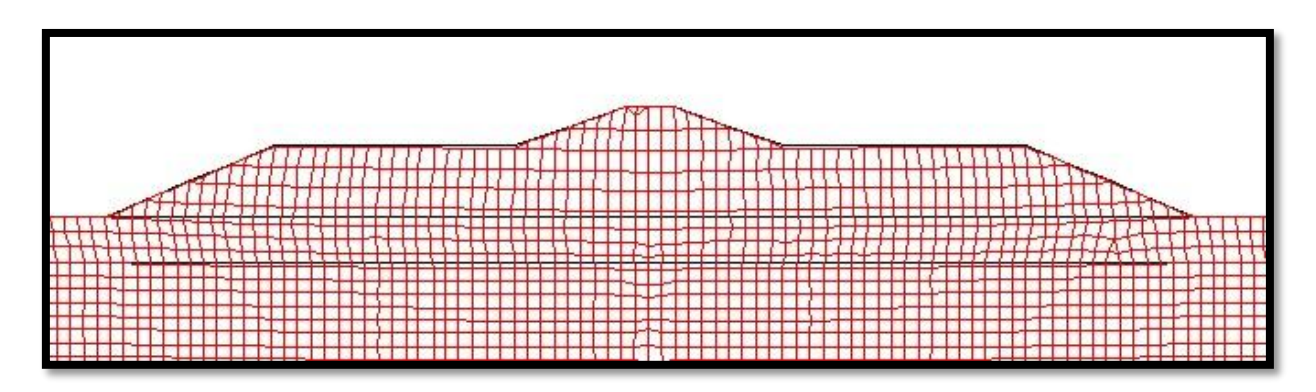

**Figura 17: malla deformada después del proceso constructivo.**

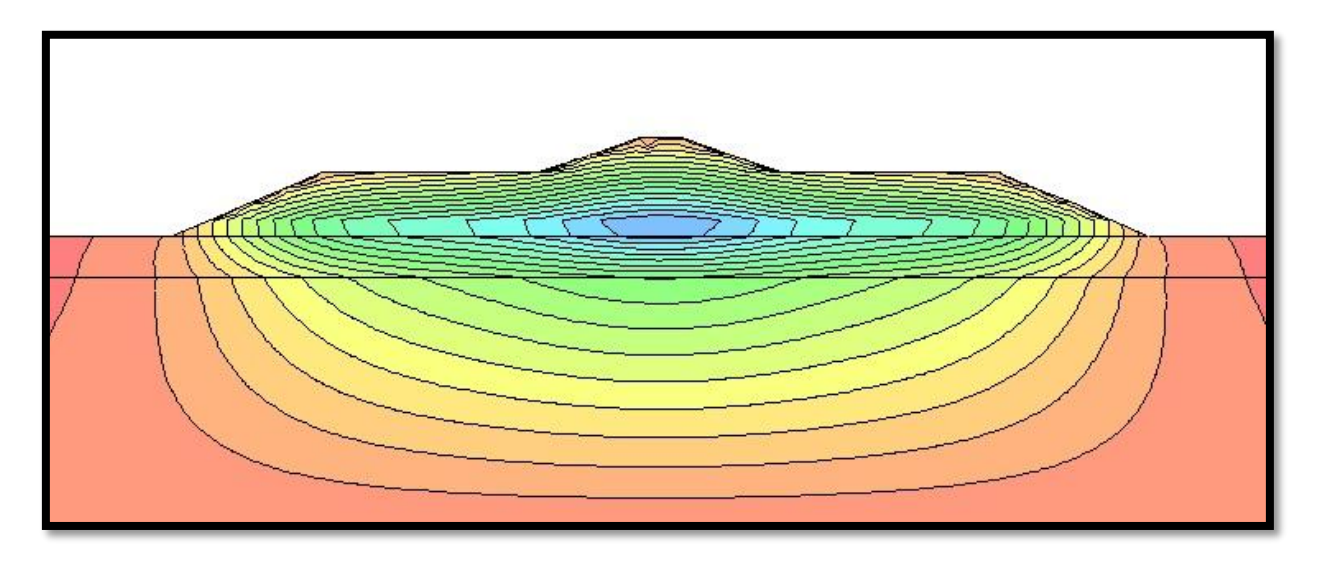

**Figura 18:** Asentamientos verticales representados por escalas de colores resultados del proceso constructivo del programa GeoStudio2007.

A continuación, se muestran las tensiones por peso propio y por carga impuesta en los Gráficos 8 y 9 respectivamente.

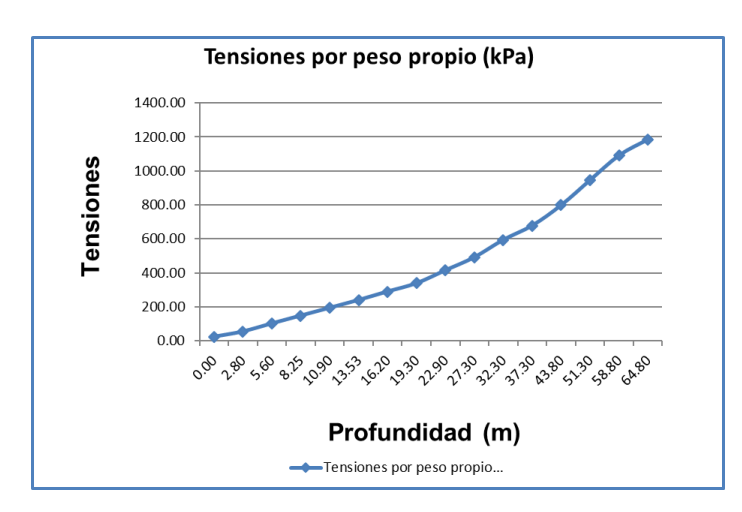

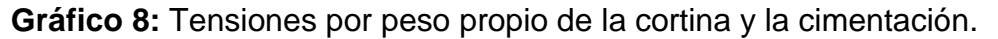

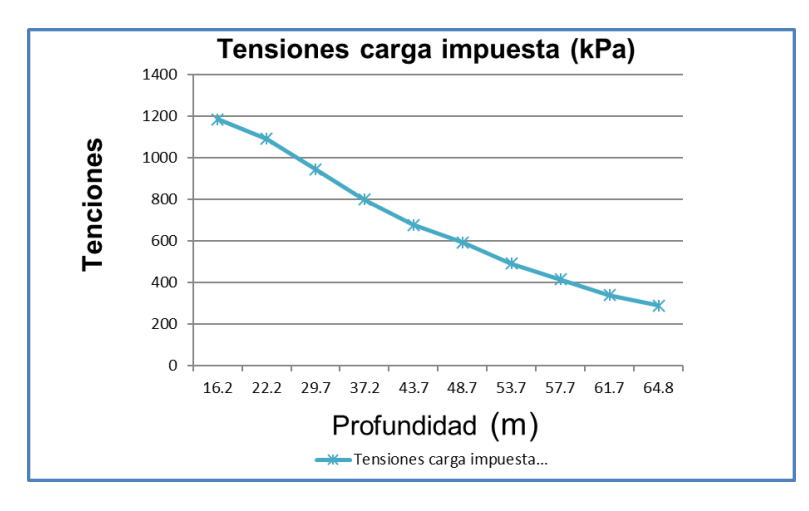

**Gráfico 9:** Tensiones por carga impuesta en el cimiento.

## **3.7 Asentamientos para el estado de carga Final de Construcción, considerando todo el terraplén de la cortina.**

A continuación, en la figura 19 se puede apreciar la malla deformada después de corrido el programa para un asentamiento máximo para el estado de carga Final de Construcción 1.90m.

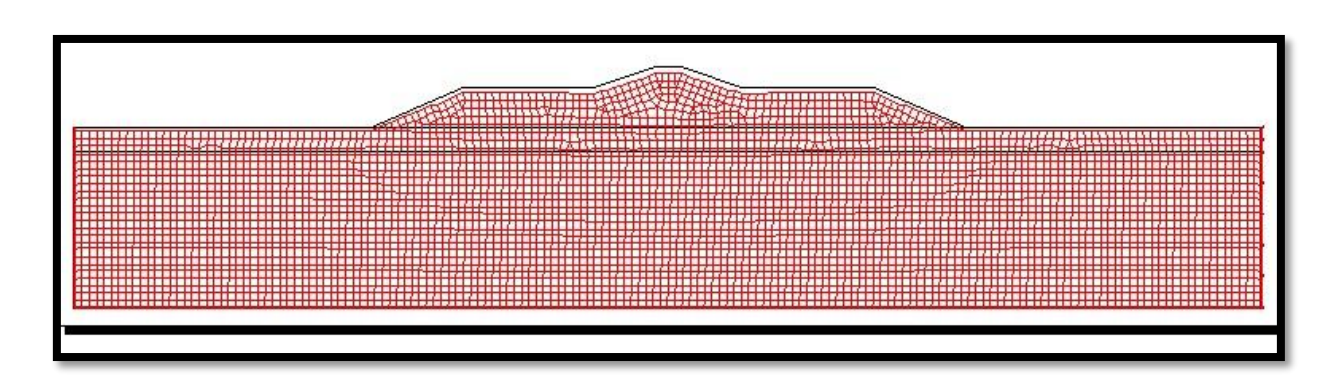

54

**Figura 19:** Malla deformada para el estado de carga Final de Construcción.

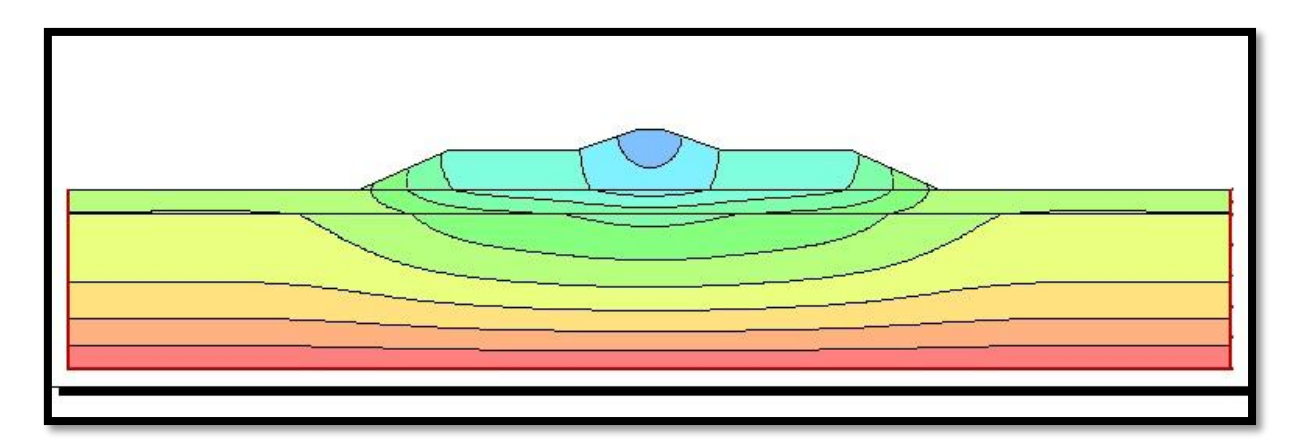

**Figura 20:** Asentamiento representado por escala de colores para el estado de carga Final de Construcción.

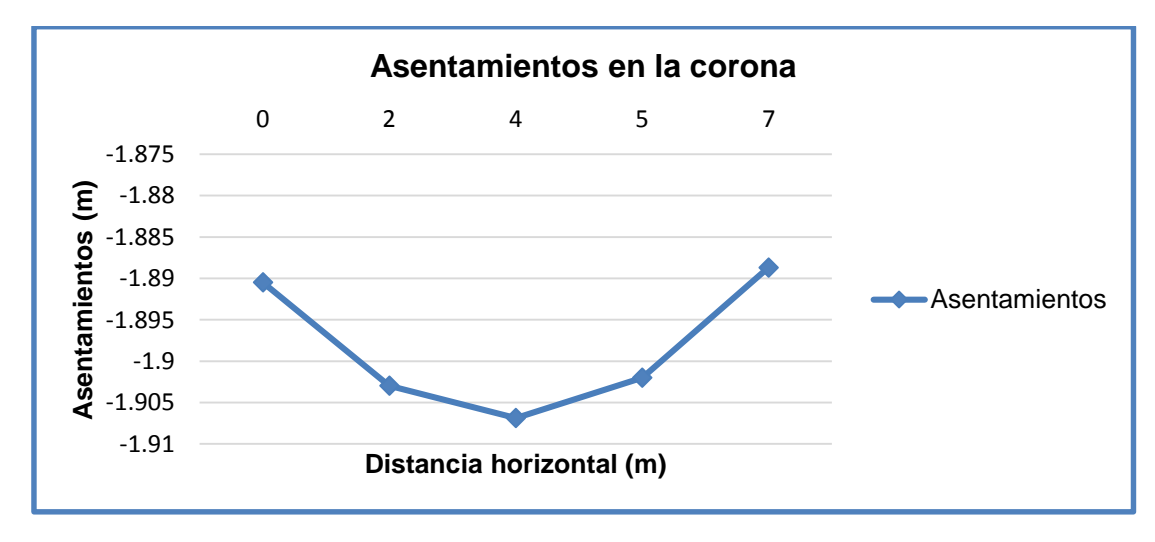

**Grafico 10:** Asentamientos para la cortina.

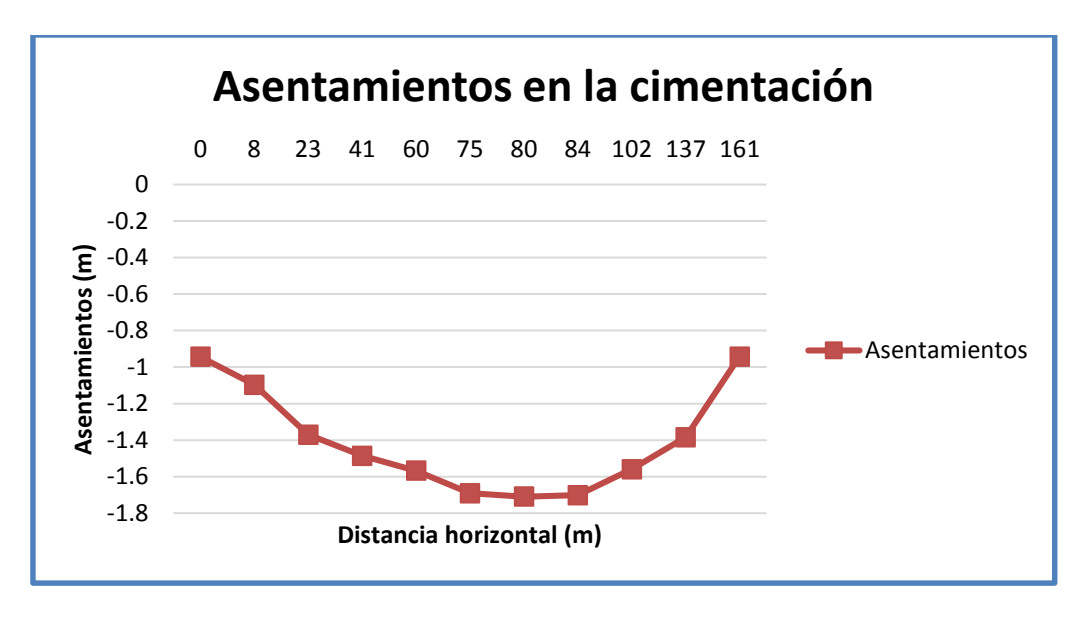

**Gráfico 11:** Asentamientos en la cimentación.

# **3.8 Comparación de resultados obtenidos por los diferentes métodos de cálculo para el caso de estudio Presa Abreus.**

**Tabla 9:** Resultados de los métodos de cálculo para los asentamientos diferidos en el tiempo.

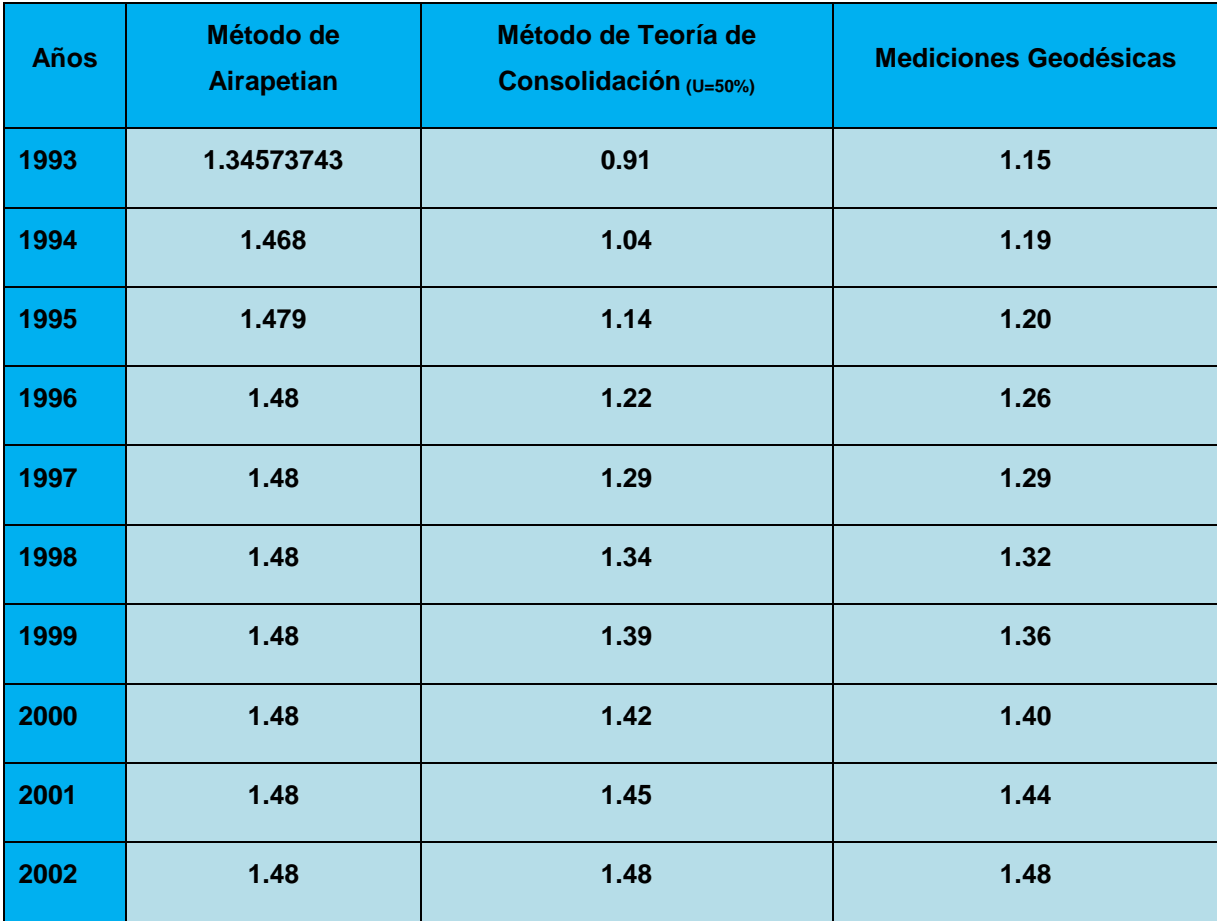

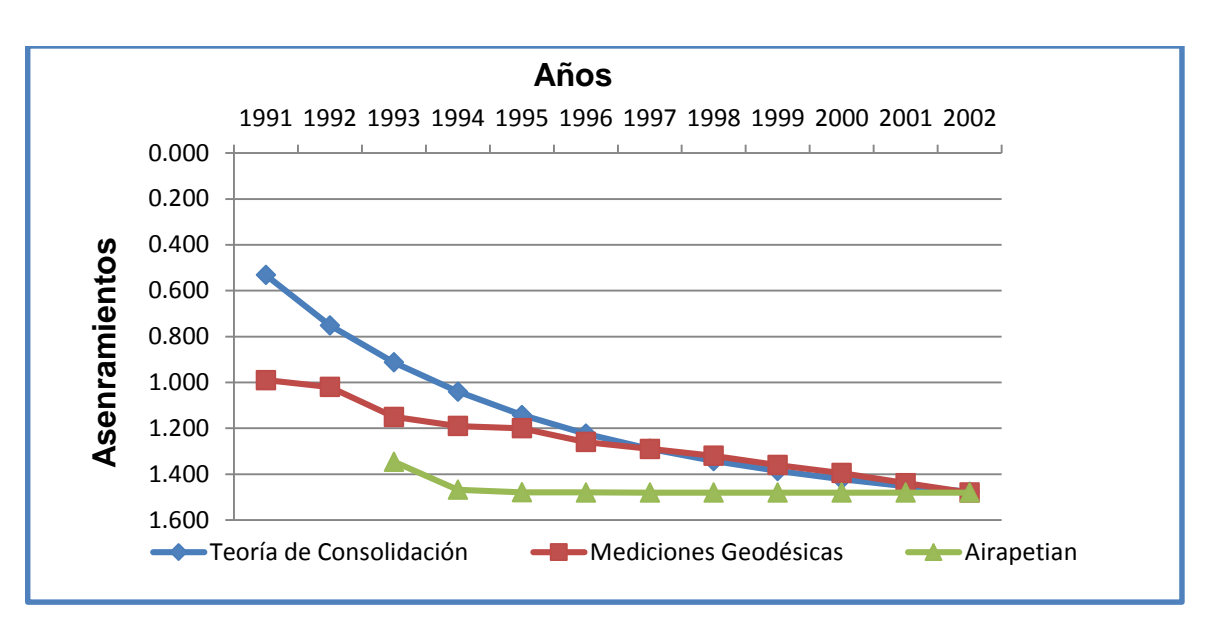

**Grafico 12:** Representación gráfica de los Métodos de Airapetian, Teoría de Consolidación y las Mediciones Geodésicas.

Para los métodos de cálculos empleados para determinar los asentamientos diferidos en el tiempo podemos determinar que el método Teoría de Consolidación es el que más se acerca a las mediciones reales siendo el de Airapetian muy conservador.

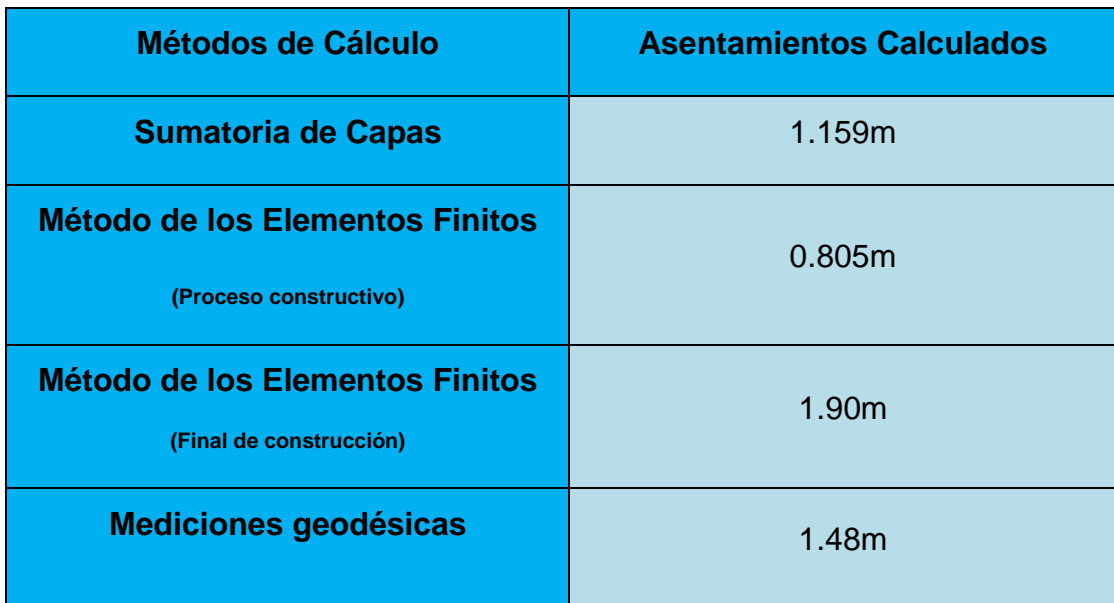

**Tabla 10: Asentamientos calculados por los diferentes métodos.**

### **CONCLUSIONES Y RECOMENDACIONES**

#### **Conclusiones**

- 1. Se fundamentó teórico y conceptualmente mediante la revisión bibliográfica de las temáticas relacionas con los métodos analíticos para el cálculo de los asentamientos totales y diferidos en el tiempo, así como los métodos numéricos para la modelación tenso-deformacional de la cortina de presas de tierra.
- 2. Se realizó la modelación tenso-deformacional mediante el empleo del programa GeoStudio 2007 para el estado de carga Final de Construcción.
- 3. Se realizaron los cálculos de asentamiento por los métodos propuestos y la modelación para el caso de estudio: Cortina de la Presa Abreus para comparar con las mediciones geodésicas registradas por el Sistema de Control Técnico (SCT) de la obra.
- 4. El MEF para el estado de carga final de construcción brinda valores del lado de la seguridad al compararlo con los medidos por el SCT.
- 5. En la simulación del proceso constructivo teniendo en cuenta tensiones iniciales se obtuvieron valores aceptables para el período de construcción pero los mismos no son considerados para comparar con las mediciones ya que estos asentamientos son corregidos en la construcción.
- 6. El Método Sumatoria de Capas si se compara con las mediciones se pode constatar que los asentamiento calculados están relativamente lejos de la realidad llegando a la conclusión que el método más adecuado para el diseño de presas de tierra es el Método de los Elementos Finitos.

### **Recomendaciones:**

Teniendo en cuenta los cálculos realizados para los asentamientos totales y diferidos en el tiempo podemos recomendar:

1. Realizarlas mediciones durante los primeros 5 años de construida la presa con una frecuencia de 3 meses y los restantes años cada 6 meses hasta que se determine que prácticamente los asentamientos no son considerables.

- 2. Las realizaciones de los ciclos de medición deben mantenerse hasta completar la cifra de 20 ciclos, para tener el número de observaciones necesario en los trabajos de correlación matemática que se realizarán en un futuro.
- 3.Se recomienda realizar un estudio geotécnico de las propiedades físicomecánicas y deformacionales de los materiales de la cortina de la presa Abreus a través de la toma de muestras en calas de estudio, la realización de ensayos triaxiales y pruebas de placa, para precisar valores de los parámetros referidos y conocer su estado más reciente.

### **REFERENCIAS BIBLIOGRÁFICAS**

- ÁLVAREZ, L. 1998. *La estabilidad de cortinas de presas de tierra mediante la solucion de los estados tenso-deformacionales y la aplicacíon de la teoría de seguridad*  TESIS PRESENTADA PARA OPTAR POR EL GRADO CIENTÍFICO DE DOCTOR EN CIENCIAS TÉCNICAS, Universidad Central Marta Abreu de las Villas.
- ÁLVAREZ, M., ÁLVAREZ, L., AZORÍN, R. & HERNÁNDEZ, A. 2015a. La estabilidad de taludes, experiencias en su análisis y solución en la ingeniería. *XII CONGRESO INTERNACIONAL DE INGENIERÍA HIDRÁULICA HIDROLOGÍA SUPERFICIAL YSUBTERRÁNEA SIG Y MODELACIÓN MATEMÁTICA*.
- ÁLVAREZ, M., MARTINEZ, J. E. & ÁLVAREZ, L. 2015b. Simulación físico-numérica para evaluar el comportamiento sismo resistente en presas de tierra. *VI Convención Cubana de Ciencias de la Tierra. GEOCIENCIAS 2015*.
- ARMAS, R. 2002. Criterios para diseñar presas de tierra: Prioridad y secuencia.
- ARMAS, R. & HORTA, E. 1987. *Presas de tierra,* Ciudad de la Habana, Cuba, Facultad de Ingeniería Civil del Instituto Superior Porlitécnico «José Antonio Echervarría» (ISPJAE), Editorial ISPJAE.
- <span id="page-66-4"></span>BETANCOURT, C. & TOLEDO, L. 2010. Variabilidad iónica y características tróficas del embalse de Abreus, Cuba. *In:* SUÁREZ, R. (ed.). Cienfuegos, Cuba: Asociación Ibérica de Limnología, Madrid. Spain.
- BRAJA, D. 2001. *Fundamentos de Ingenieria Geotécnica,* México.
- CALLA, J. F. 2012. GEOTECNIA I. *In:* UNIVERSIDAD NACIONAL DEL ALTIPLANO, F. D. I. G. Y. M., CARRERA PROFESIONAL DE INGENIERÍA GEOLÓGICA (ed.). Puno – Perú.
- <span id="page-66-5"></span>DELGADO, O. 2003. *Análisis de las deformaciones de la Presa Abreus y su pronóstico en el tiempo* Tesis de Maestria.
- GONZÁLEZ, A. V. & QUEVEDO, G. 2007. *Cálculo de asentamientos no lineales*.
- JIMÉNEZ, S., J. A., DE JUSTO, J. L. & SERRANO, A. 1980. *Geotecnia y Cimientos II,*  Madrid.
- <span id="page-66-3"></span>JIMÉNEZ, S., J. A., DE JUSTO, J. L. & SERRANO, A. 1981. *Geotecnia y Cimientos III,*  Madrid, España.
- <span id="page-66-0"></span>MATTHIES, H., BRENNER, C., BUCHER, C. & SOARES, G. 1997. Uncertainties in probabilistic numerical analysis of structures and solids Stochastic finite elements. *Structural Safety,* Vol. 19 pp. 283-336.
- <span id="page-66-2"></span>MESA, M. 2017. *Empleo de la modelación para el diseño de terraplenes altos de carretera.* UNIVERSIDAD CENTRAL "MARTA ABREU" DE LAS VILLAS.
- <span id="page-66-1"></span>RÍOS, R. & HERNÁNDEZ, C. 1989. *Elaboración Matemática de las Mediciones Geodésicas,* Ciudad de la Habana, Cuba.

## **BIBLIOGRAFÍAS**

AIRAPETIAN P, A. (ed.) 1968. *Proyecto de Presa de tierra / P.A. Airapetian,* Moscú.

ÁLVAREZ, L. 1998. *La estabilidad de cortinas de presas de tierra mediante la solución de los estados tenso-deformacionales y la aplicación de la teoría de seguridad* TESIS PRESENTADA PARA OPTAR POR EL GRADO CIENTÍFICO DE DOCTOR EN CIENCIAS TÉCNICAS, Universidad Central Marta Abreu de las Villas.

ÁLVAREZ, M., ÁLVAREZ, L., AZORÍN, R. & HERNÁNDEZ, A. 2015. La estabilidad de taludes, experiencias en su análisis y solución en la ingeniería. *XII CONGRESO INTERNACIONAL DE INGENIERÍA HIDRÁULICA HIDROLOGÍA SUPERFICIAL YSUBTERRÁNEA SIG Y MODELACIÓN MATEMÁTICA*.

ÁLVAREZ, M., MARTINEZ, J. E. & ÁLVAREZ, L. 2015. Simulación físico-numérica para evaluar el comportamiento sismo resistente en presas de tierra. *VI Convención Cubana de Ciencias de la Tierra. GEOCIENCIAS 2015*.

ARMAS, R. 2002. Criterios para diseñar presas de tierra: Prioridad y secuencia.

ARMAS, R. & HORTA, E. 1987. *Presas de Tierra,* La Habana, Cuba.

BETANCOURT, C. & TOLEDO, L. 2010. Variabilidad iónica y características tróficas del embalse de Abreus, Cuba. *In:* SUÁREZ, R. (ed.). Cienfuegos, Cuba: Asociación Ibérica de Limnología, Madrid. Spain.

BRAJA, D. 2001. *Fundamentos de Ingeniería Geotécnica,* México.

CALLA, J. F. 2012. GEOTECNIA I. *In:* UNIVERSIDAD NACIONAL DEL ALTIPLANO, F. D. I. G. Y. M., CARRERA PROFESIONAL DE INGENIERÍA GEOLÓGICA (ed.). Puno – Perú.

COMMAND, N. F. E. & TRANSMITTAL, P. 1986. DM-7.02 Foundations antd Earth Structures. Washington, D.C.

DELGADO, O. 2003. *Análisis de las deformaciones de la Presa Abreus y su pronóstico en el tiempo* Tesis de Maestría.

DUEÑAS, A. 1997. Evaluación de los asentamientos de la cortina de la presa Abreus en Cienfuegos. Santa Clara: Instituto Nacional de Recursos Hidráulicos (INRH), Empresa de Investigaciones y Proyectos Hidráulicos de Villa Clara.

GEOCUBA 2000. Informe de las deformaciones verticales en la Presa Abreus. Cienfuegos.

GONZÁLEZ, A. V. & QUEVEDO, G. 2007. *Cálculo de asentamientos no lineales*.

JIMÉNEZ, S., J. A., DE JUSTO, J. L. & SERRANO, A. 1980. *Geotecnia y Cimientos II,* Madrid.

JIMÉNEZ, S., J.A., DE JUSTO, J. L. & SERRANO, A. 1980. *Geotecnia y Cimientos I.,*  Madrid.

JIMÉNEZ, S., J. A., DE JUSTO, J. L. & SERRANO, A. 1981. *Geotecnia y Cimientos III,* Madrid, España.

JUÁREZ, E. R., ALFONSO 1967. *Mecánica de los suelos, Tomo II,* La Habana, Cuba.

LÓPEZ, G. 2010. INTRODUCCIÓN A LA MODELIZACIÓN DE TENSIONES Y DEFORMACIONES EN EL TERRENO MEDIANTE EL USO DEL PROGRAMA SIGMA/W 2007. *In:* CÓRDOBA, U. D. (ed.). España.

MESA, M. 2017. *Empleo de la modelación para el diseño de terraplenes altos de carretera.* UNIVERSIDAD CENTRAL "MARTA ABREU" DE LAS VILLAS.

RÍOS, R. & HERNÁNDEZ, C. 1989. *Elaboración Matemática de las mediciones Geodésicas,* Ciudad de la Habana, Cuba.

## **ANEXOS**

**Tabla 1:** Resultados de los ciclos de medición (presa Abreus).

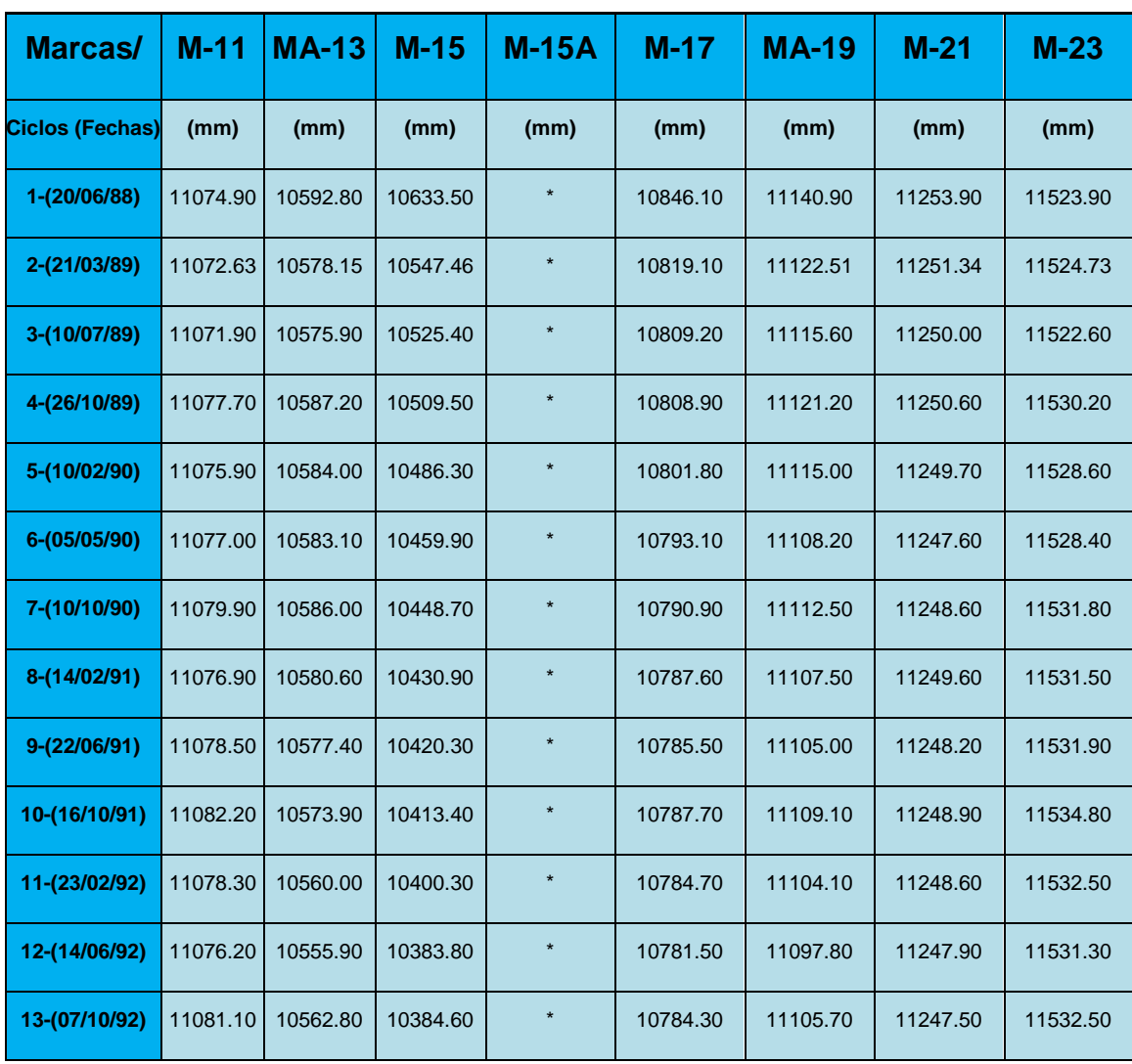

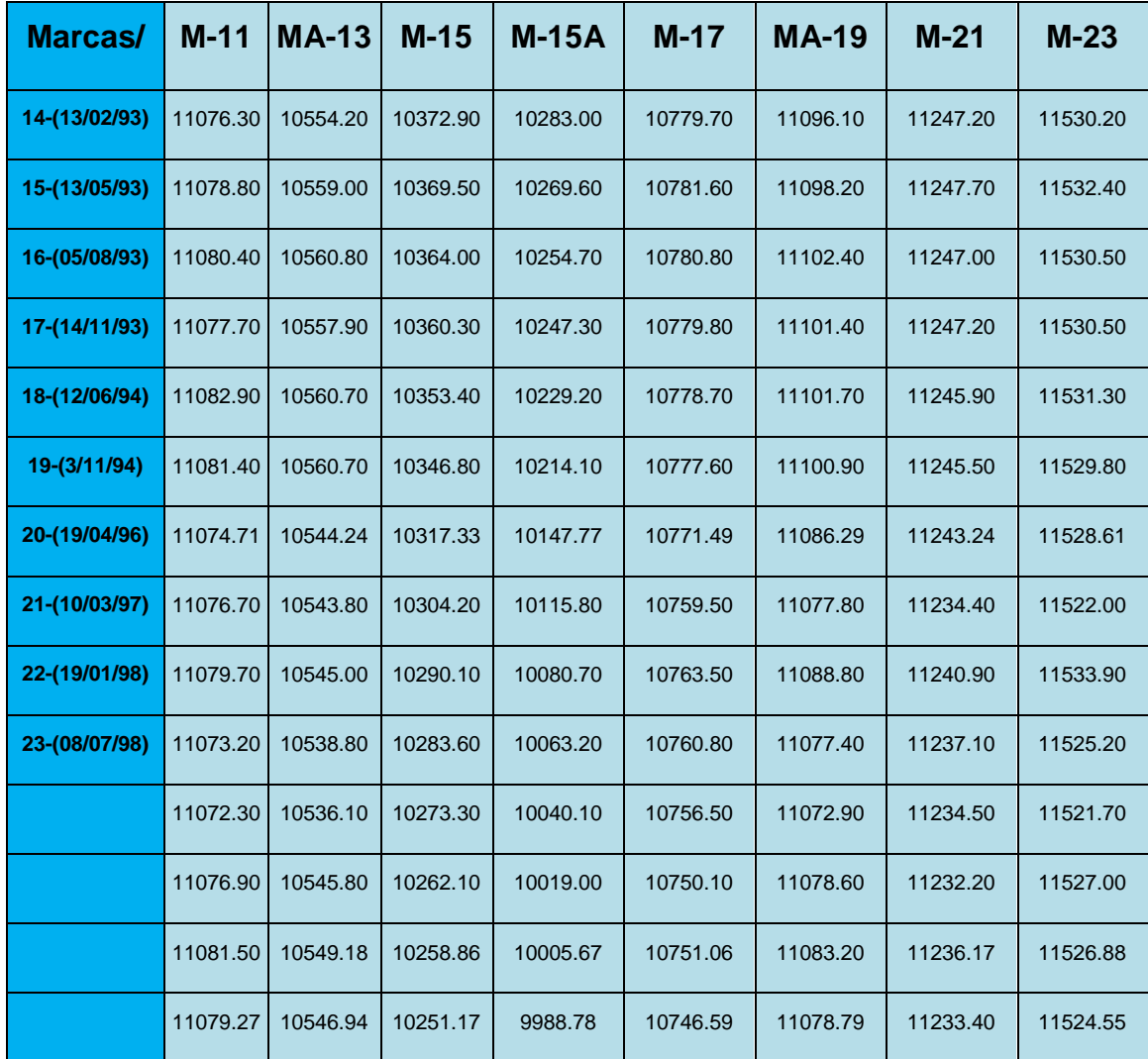

**Tabla 1 (cont.):** Resultados de los ciclos de medición (presa Abreus).

Nota: \* Valores no cuantificado por ser esta una marca adicional (M-15A).

**Tabla 2:** Velocidad de asentamiento para dos marcas registradas que coinciden con el antiguo cauce del río (Presa Abreus).

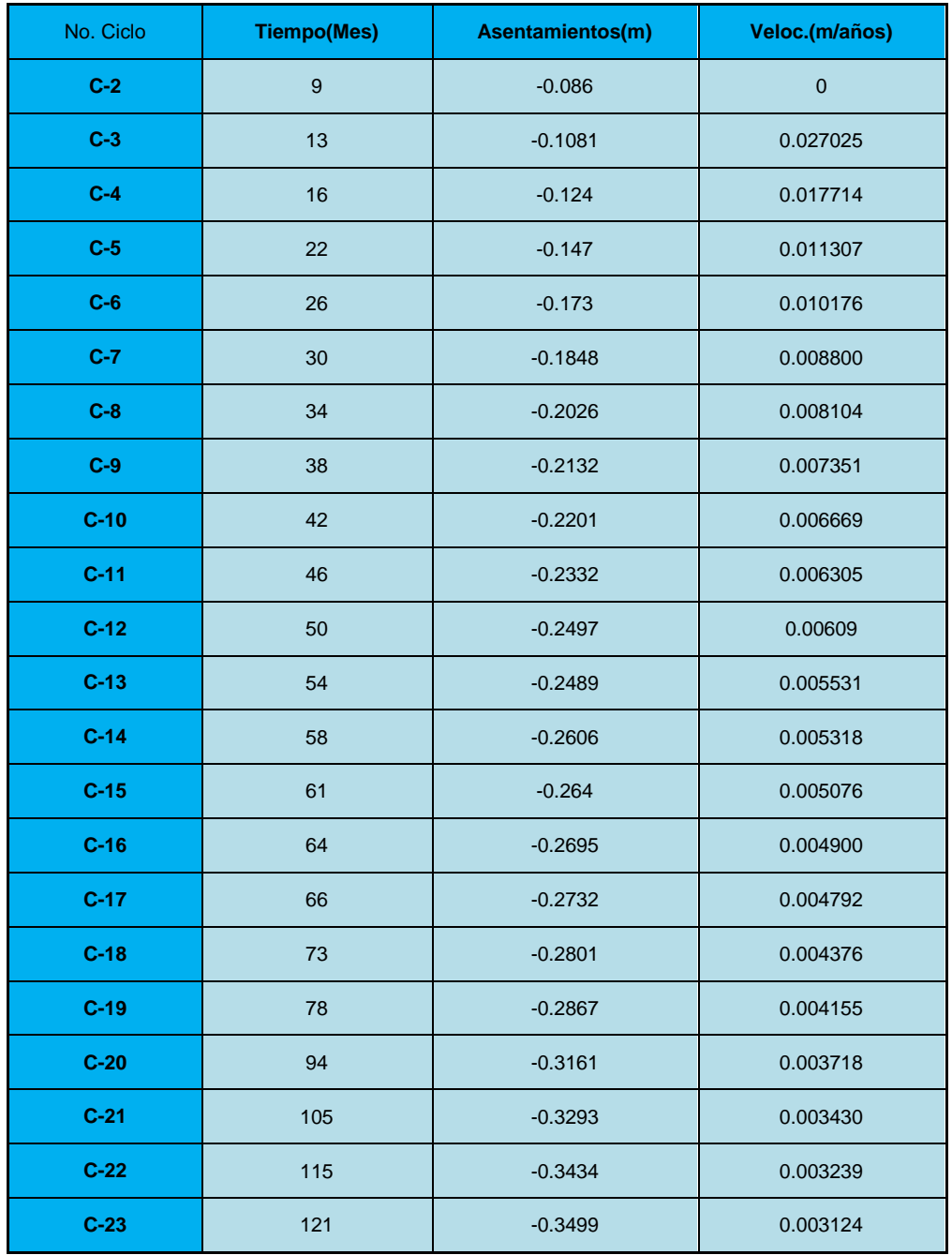
|                   | Propiedad granulométrica     |                     |                                      | Límite de plasticidad |                         |          | <b>Condiciones naturales</b> |          |                                |                    |                |                        |      |      |
|-------------------|------------------------------|---------------------|--------------------------------------|-----------------------|-------------------------|----------|------------------------------|----------|--------------------------------|--------------------|----------------|------------------------|------|------|
| <b>Sub</b><br>cap | % gravas<br>(% reten<br>T10) | $\%$<br><b>Aren</b> | <b>T200</b><br>$\frac{9}{6}$<br>pasd | $%$ lim               | $\frac{9}{6}$<br>arcill | LL<br>%W | <b>LP</b><br>%<br>W          | IP<br>%W | <b>Indic</b><br>de consi<br>Ic | W<br>$\frac{9}{6}$ | γF<br>$kn.M-3$ | $\gamma$ D<br>$kn.M-3$ | Gs   | e    |
| 1.2               | 12                           | 44                  | 54                                   | 23                    | 23                      | 43       | 15                           | 28       | 0.82                           | 20                 | 20.16          | 16.88                  | 2.68 | 0.58 |
| 2.1               | $\mathbf{1}$                 | 41                  | 90                                   | 36                    | 21                      | 67       | 22                           | 45       | 0.4                            | 48                 | 16.55          | 11.18                  | 2.69 | 1.41 |
| 2.2               | 25                           | $\mathbf{0}$        | 33                                   | $\blacksquare$        |                         | 29       | 16                           | 13       | 0.15                           | 27                 | 19.86          | 15.64                  | 2.67 | 0.71 |
| 3.1               | $\mathbf{1}$                 | ٠                   | 67                                   | ٠                     | -                       | 43       | 18                           | 30       | 0.53                           | 33                 | 18.88          | 14.20                  | 2.68 | 0.89 |

**Tabla 3:** Propiedades físicas de los suelos de la Presa Abreus

**Tabla 4:** Propiedades mecánicas de los suelos de la Presa Abreus.

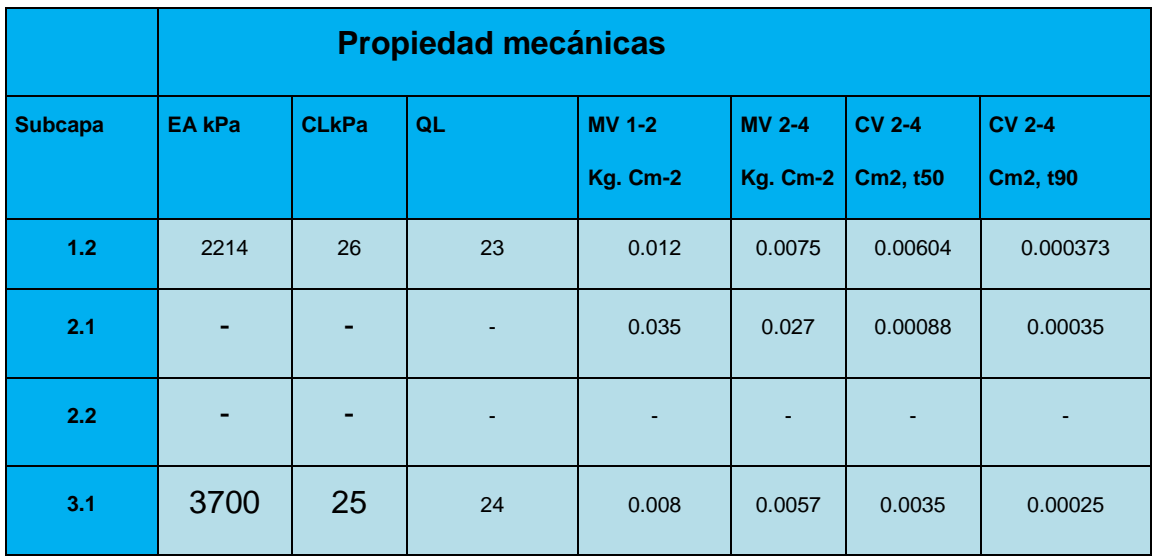

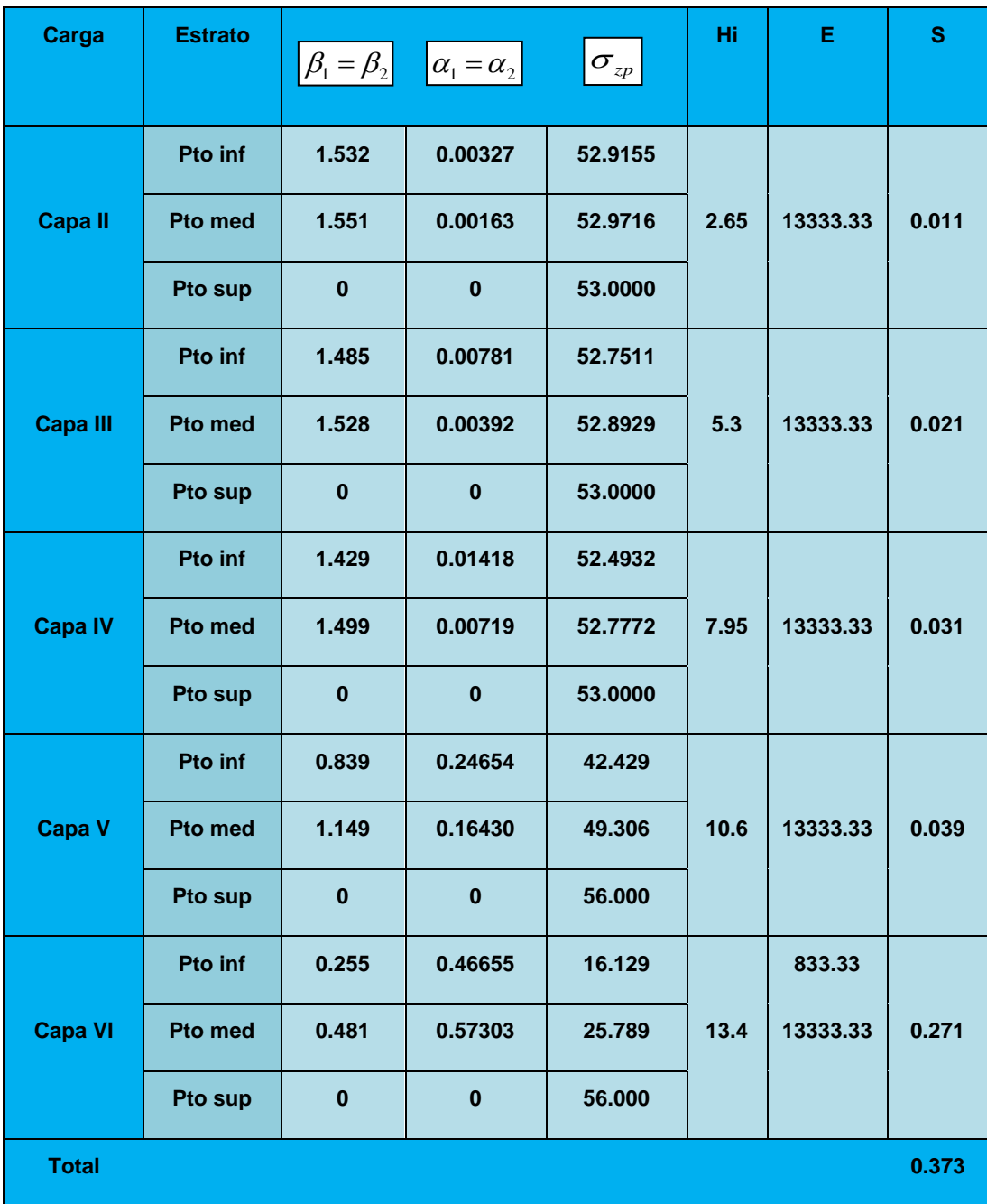

**Tabla 5:** Resultado final de todas las variables de cálculo para las capas de la cortina (Método Sumatoria de Capas)(Presa Abreus).

**Tabla 6:** Resultado final de todas las variables de cálculo para los estratos de la cimentación (Método Sumatoria de Capas).

| Carga       | <b>Estrato</b> | $\left \beta_1=\beta_2\right $ | $\alpha_1 = \alpha_2$ | $\sigma_{_{zp}}$ | $4\sigma_{\overline{z}g}$ p       | Hi  | Е     | S       |
|-------------|----------------|--------------------------------|-----------------------|------------------|-----------------------------------|-----|-------|---------|
|             | Pto inf        | 1.445                          | 0.04328               | 229.2705         | 110.885                           |     |       |         |
| suelo 2.1   | Pto med        | 1.507                          | 0.02182               | 232.5888         | 55.4425                           | 6.7 | 3700  | 0.421   |
|             | Pto sup        | $\overline{0}$                 | $\overline{0}$        | 235.7600         | $\overline{0}$                    |     |       |         |
|             | Pto inf        | 0.963                          | 0.18013               | 196.0418         | 960.485                           |     |       |         |
| suelo $3.1$ | Pto med        | 1.181                          | 0.12695               | 213.5296         | 394.085                           | 30  | 17540 | 0.365   |
|             | Pto sup        | 1.445                          | 0.04328               | 229.2705         | 110.885                           |     |       |         |
|             |                |                                |                       |                  | Asentamiento de la<br>cimentación |     |       | 0.786 m |

| Años | <b>Tiempo</b><br>en Años | ρτξ    | ε                       | 1-e*Exp(pxt)                        | St (cm)                 | Cota de<br>Corona<br>Real(m) | <b>Cota de Corona</b><br>Cal(m)<br><b>Airapetian</b> | Cota de<br><b>Corona por</b><br>Proyecto(m) |
|------|--------------------------|--------|-------------------------|-------------------------------------|-------------------------|------------------------------|------------------------------------------------------|---------------------------------------------|
| 1993 | $\overline{1}$           | $-2.4$ |                         | 0.090717953 0.909282047 1.345737429 |                         | 10.25                        | 10.05426257                                          | 11.4                                        |
| 1994 | $\overline{2}$           | $-4.8$ |                         | 0.008229747 0.991770253             | 1.467819974             | 10.21                        | 9.932180026                                          | 11.4                                        |
| 1995 | 3                        | $-7.2$ | 0.000746586 0.999253414 |                                     | 1.478895053             | 10.2                         | 9.921104947                                          | 11.4                                        |
| 1996 | 4                        | $-9.6$ | 6.77287E-05             | 0.999932271                         | 1.479899761             | 10.14                        | 9.920100239                                          | 11.4                                        |
| 197  | 5                        | $-12$  | 6.14421E-06             | 0.999993856                         | 1.479990907             | 10.11                        | 9.920009093                                          | 11.4                                        |
| 1998 | $6\phantom{1}$           | $-14$  | 5.5739E-07              |                                     | 0.999999443 1.479999175 | 10.08                        | 9.920000825                                          | 11.4                                        |
| 1999 | $\overline{7}$           | $-17$  | 5.05653E-08             | 0.999999949                         | 1.479999925             | 10.04                        | 9.920000075                                          | 11.4                                        |
| 2000 | 8                        | $-19$  | 4.58718E-09             | 0.999999995                         | 1.479999993             | 10.005                       | 9.920000007                                          | 11.4                                        |
| 2001 | 9                        | $-22$  | 4.1614E-10              | $\mathbf{1}$                        | 1.479999999             | 9.961                        | 9.920000001                                          | 11.4                                        |
| 2002 | 10                       | $-24$  | 3.77513E-11             | $\overline{1}$                      | 1.48                    | 9.92                         | 9.92                                                 | 11.4                                        |
| 2003 | 11                       | $-26$  | 3.42472E-12             | $\overline{1}$                      | 1.48                    | 9.92                         | 9.92                                                 | 11.4                                        |
| 2004 | 12                       | $-29$  | 3.10684E-13             | $\overline{1}$                      | 1.48                    | 9.92                         | 9.92                                                 | 11.4                                        |

**Tabla 7:** Resultados del método da Airapetian (Presa Abreus).

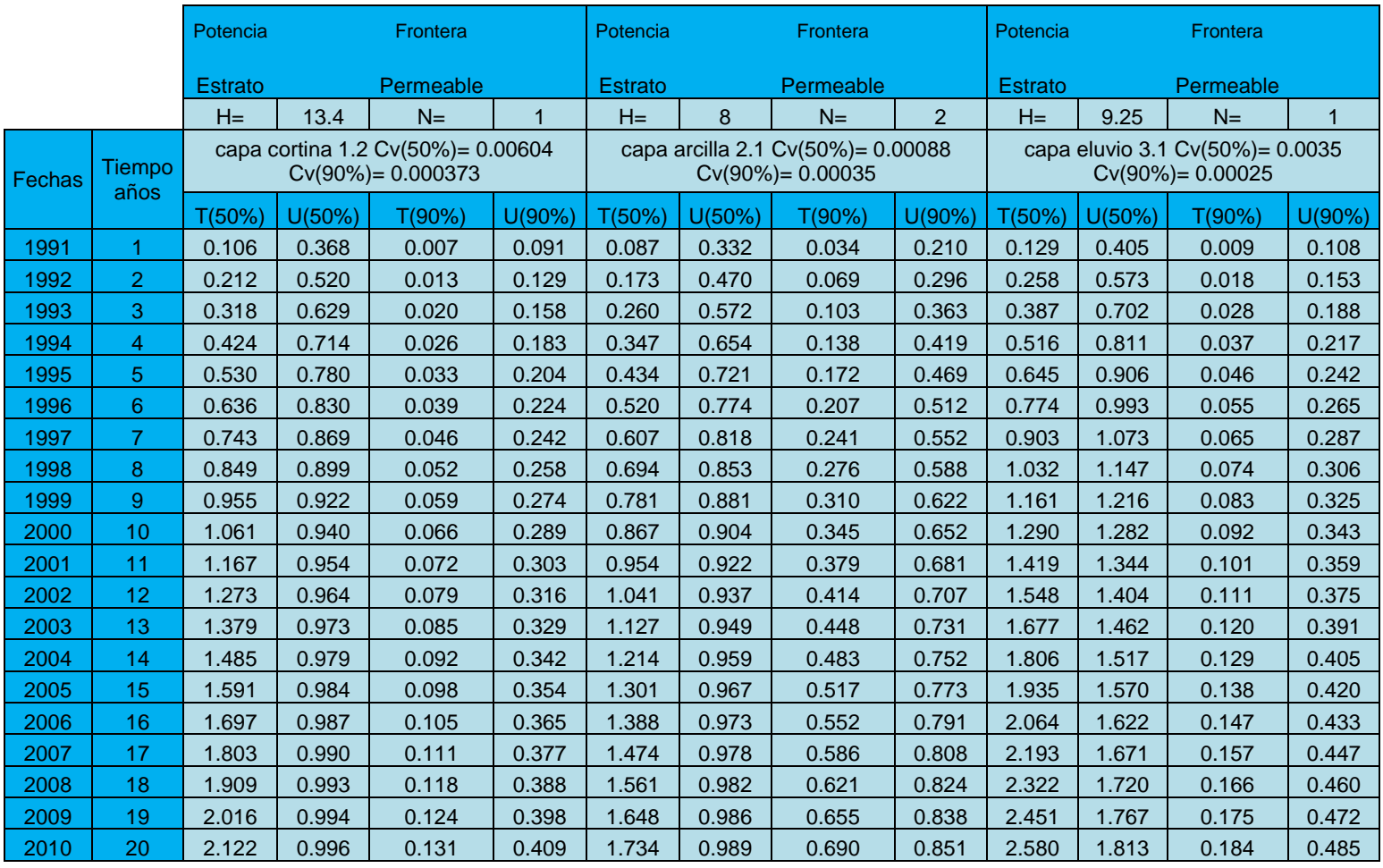

## **Tabla 8:** Calculo del Factor tiempo T y Grado de consolidación U%

|        |                | <b>St</b>                                              | 0.82    | m      |         | <b>St</b> | 0.515                                                    | m      |         |  |  |
|--------|----------------|--------------------------------------------------------|---------|--------|---------|-----------|----------------------------------------------------------|--------|---------|--|--|
| Fechas | <b>Tiempo</b>  | capa cortina 1.2 Cv(50%)= 0.00604 Cv(90%)=<br>0.000373 |         |        |         |           | capa arcilla 2.1 Cv(50%)= 0.00088<br>$Cv(90%) = 0.00035$ |        |         |  |  |
|        | años           | U(50%)                                                 | St(50%) | U(90%) | St(90%) | U(50%)    | St(50%)                                                  | U(90%) | St(90%) |  |  |
| 1991   | 1              | 0.368                                                  | 0.301   | 0.091  | 0.075   | 0.332     | 0.171                                                    | 0.210  | 0.108   |  |  |
| 1992   | $\overline{2}$ | 0.520                                                  | 0.426   | 0.129  | 0.106   | 0.470     | 0.242                                                    | 0.296  | 0.153   |  |  |
| 1993   | 3              | 0.629                                                  | 0.516   | 0.158  | 0.130   | 0.572     | 0.295                                                    | 0.363  | 0.187   |  |  |
| 1994   | 4              | 0.714                                                  | 0.586   | 0.183  | 0.150   | 0.654     | 0.337                                                    | 0.419  | 0.216   |  |  |
| 1995   | 5              | 0.780                                                  | 0.639   | 0.204  | 0.168   | 0.721     | 0.371                                                    | 0.469  | 0.241   |  |  |
| 1996   | 6              | 0.830                                                  | 0.681   | 0.224  | 0.183   | 0.774     | 0.399                                                    | 0.512  | 0.264   |  |  |
| 1997   | $\overline{7}$ | 0.869                                                  | 0.713   | 0.242  | 0.198   | 0.818     | 0.421                                                    | 0.552  | 0.284   |  |  |
| 1998   | 8              | 0.899                                                  | 0.737   | 0.258  | 0.212   | 0.853     | 0.439                                                    | 0.588  | 0.303   |  |  |
| 1999   | 9              | 0.922                                                  | 0.756   | 0.274  | 0.225   | 0.881     | 0.454                                                    | 0.622  | 0.320   |  |  |
| 2000   | 10             | 0.940                                                  | 0.771   | 0.289  | 0.237   | 0.904     | 0.465                                                    | 0.652  | 0.336   |  |  |
| 2001   | 11             | 0.954                                                  | 0.782   | 0.303  | 0.248   | 0.922     | 0.475                                                    | 0.681  | 0.351   |  |  |
| 2002   | 12             | 0.964                                                  | 0.791   | 0.316  | 0.259   | 0.937     | 0.483                                                    | 0.707  | 0.364   |  |  |
| 2003   | 13             | 0.973                                                  | 0.798   | 0.329  | 0.270   | 0.949     | 0.489                                                    | 0.731  | 0.376   |  |  |
| 2004   | 14             | 0.979                                                  | 0.803   | 0.342  | 0.280   | 0.959     | 0.494                                                    | 0.752  | 0.387   |  |  |
| 2005   | 15             | 0.984                                                  | 0.807   | 0.354  | 0.290   | 0.967     | 0.498                                                    | 0.773  | 0.398   |  |  |
| 2006   | 16             | 0.987                                                  | 0.810   | 0.365  | 0.300   | 0.973     | 0.501                                                    | 0.791  | 0.407   |  |  |
| 2007   | 17             | 0.990                                                  | 0.812   | 0.377  | 0.309   | 0.978     | 0.504                                                    | 0.808  | 0.416   |  |  |
| 2008   | 18             | 0.993                                                  | 0.814   | 0.388  | 0.318   | 0.982     | 0.506                                                    | 0.824  | 0.424   |  |  |
| 2009   | 19             | 0.994                                                  | 0.815   | 0.398  | 0.327   | 0.986     | 0.508                                                    | 0.838  | 0.432   |  |  |
| 2010   | 20             | 0.996                                                  | 0.816   | 0.409  | 0.335   | 0.989     | 0.509                                                    | 0.851  | 0.438   |  |  |

**Tabla 9:** Calculo del asentamiento diferido en el tiempo Teoría de Consolidación

|        |                  | <b>St</b> | 0.415                                            | m      |         | <b>St</b> | 1.48    |
|--------|------------------|-----------|--------------------------------------------------|--------|---------|-----------|---------|
|        | <b>Tiempo</b>    |           | capa eluvio 3.1 Cv(50%)= 0.0035 Cv(90%)= 0.00025 | Total  |         |           |         |
| Fechas | años             | U(50%)    | St(50%)                                          | U(90%) | St(90%) | St(50%)   | St(90%) |
| 1991   | 1                | 0.405     | 0.059                                            | 0.108  | 0.016   | 0.531     | 0.199   |
| 1992   | $\overline{2}$   | 0.573     | 0.083                                            | 0.153  | 0.022   | 0.752     | 0.281   |
| 1993   | 3                | 0.702     | 0.102                                            | 0.188  | 0.027   | 0.912     | 0.344   |
| 1994   | $\overline{4}$   | 0.811     | 0.118                                            | 0.217  | 0.031   | 1.040     | 0.397   |
| 1995   | 5                | 0.906     | 0.131                                            | 0.242  | 0.035   | 1.142     | 0.444   |
| 1996   | $6\phantom{1}6$  | 0.993     | 0.144                                            | 0.265  | 0.038   | 1.223     | 0.486   |
| 1997   | $\overline{7}$   | 1.073     | 0.156                                            | 0.287  | 0.042   | 1.289     | 0.524   |
| 1998   | $\boldsymbol{8}$ | 1.147     | 0.166                                            | 0.306  | 0.044   | 1.343     | 0.559   |
| 1999   | 9                | 1.216     | 0.176                                            | 0.325  | 0.047   | 1.386     | 0.592   |
| 2000   | 10               | 1.282     | 0.186                                            | 0.343  | 0.050   | 1.422     | 0.623   |
| 2001   | 11               | 1.344     | 0.195                                            | 0.359  | 0.052   | 1.452     | 0.651   |
| 2002   | 12               | 1.404     | 0.204                                            | 0.375  | 0.054   | 1.477     | 0.678   |
| 2003   | 13               | 1.462     | 0.212                                            | 0.391  | 0.057   | 1.498     | 0.703   |
| 2004   | 14               | 1.517     | 0.220                                            | 0.405  | 0.059   | 1.516     | 0.727   |
| 2005   | 15               | 1.570     | 0.228                                            | 0.420  | 0.061   | 1.532     | 0.749   |
| 2006   | 16               | 1.622     | 0.235                                            | 0.433  | 0.063   | 1.546     | 0.770   |
| 2007   | 17               | 1.671     | 0.242                                            | 0.447  | 0.065   | 1.558     | 0.790   |
| 2008   | 18               | 1.720     | 0.249                                            | 0.460  | 0.067   | 1.569     | 0.809   |
| 2009   | 19               | 1.767     | 0.256                                            | 0.472  | 0.068   | 1.579     | 0.827   |
| 2010   | 20               | 1.813     | 0.263                                            | 0.485  | 0.070   | 1.588     | 0.844   |

**Tabla 9** (cont.): Calculo del asentamiento diferido en el tiempo Teoría de Consolidación.

| Fechas | Tiempo<br>años | Asentamiento |       | Cota corona<br>Cálculo |        | Cota<br>corona<br>medida | % diferencia |      |
|--------|----------------|--------------|-------|------------------------|--------|--------------------------|--------------|------|
|        |                | S 50%        | S 90% | m(50%)                 | m(90%) | m                        | 50%          | 90%  |
| 1991   | 1              | 0.531        | 0.199 | 10.869                 | 11.201 | 10.41                    | 4.22         | 7.07 |
| 1992   | 2              | 0.752        | 0.281 | 10.648                 | 11.119 | 10.38                    | 2.52         | 6.65 |
| 1993   | 3              | 0.912        | 0.344 | 10.488                 | 11.056 | 10.25                    | 2.27         | 7.29 |
| 1994   | 4              | 1.040        | 0.397 | 10.360                 | 11.003 | 10.21                    | 1.45         | 7.21 |
| 1995   | 5              | 1.142        | 0.444 | 10.258                 | 10.956 | 10.2                     | 0.57         | 6.90 |
| 1996   | 6              | 1.223        | 0.486 | 10.177                 | 10.914 | 10.14                    | 0.36         | 7.09 |
| 1997   | $\overline{7}$ | 1.289        | 0.524 | 10.111                 | 10.876 | 10.11                    | 0.01         | 7.04 |
| 1998   | 8              | 1.343        | 0.559 | 10.057                 | 10.841 | 10.08                    | $-0.23$      | 7.02 |
| 1999   | $9\,$          | 1.386        | 0.592 | 10.014                 | 10.808 | 10.04                    | $-0.26$      | 7.11 |
| 2000   | 10             | 1.422        | 0.623 | 9.978                  | 10.777 | 10.005                   | $-0.27$      | 7.17 |
| 2001   | 11             | 1.452        | 0.651 | 9.948                  | 10.749 | 9.961                    | $-0.13$      | 7.33 |
| 2002   | 12             | 1.477        | 0.678 | 9.923                  | 10.722 | 9.92                     | 0.03         | 7.48 |
| 2003   | 13             | 1.498        | 0.703 | 9.902                  | 10.697 |                          |              |      |
| 2004   | 14             | 1.516        | 0.727 | 9.884                  | 10.673 |                          |              |      |
| 2005   | 15             | 1.532        | 0.749 | 9.868                  | 10.651 |                          |              |      |
| 2006   | 16             | 1.546        | 0.770 | 9.854                  | 10.630 |                          |              |      |
| 2007   | 17             | 1.558        | 0.790 | 9.842                  | 10.610 |                          |              |      |
| 2008   | 18             | 1.569        | 0.809 | 9.831                  | 10.591 |                          |              |      |
| 2009   | 19             | 1.579        | 0.827 | 9.821                  | 10.573 |                          |              |      |
| 2010   | 20             | 1.588        | 0.844 | 9.812                  | 10.556 |                          |              |      |

**Tabla 10:** Calculo de cota de corona método Teoría de Consolidación.

**Tabla 11:** Determinación del tiempo t requerido para que se produzca el 50 y 90% de la consolidación de las capas de suelo.

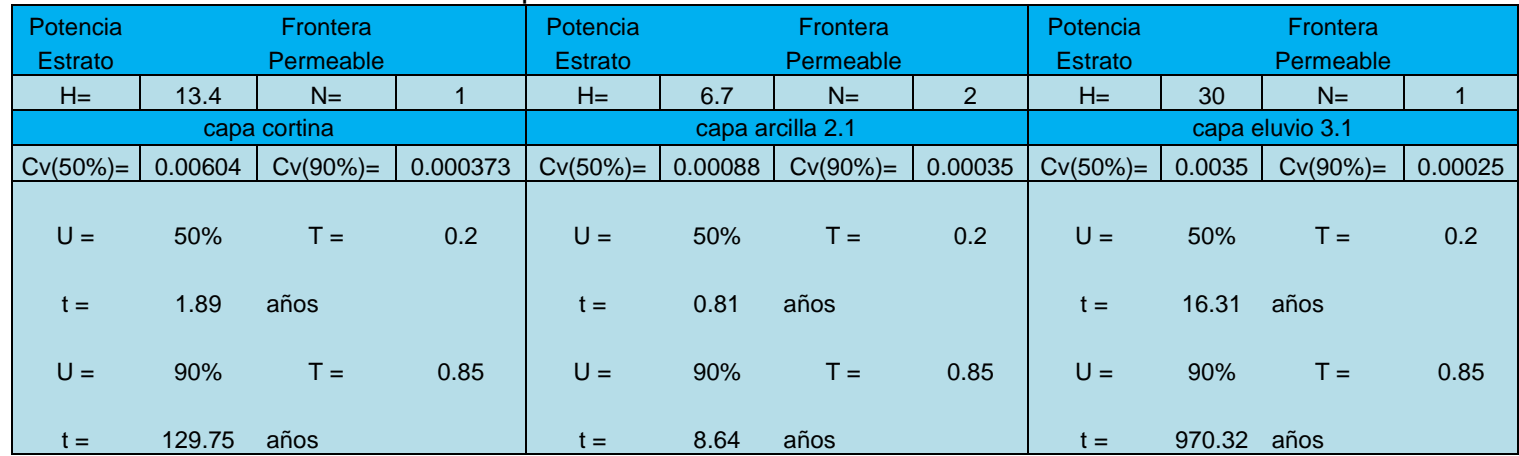

**Tabla 12:** Asentamientos calculados por el Método de los Elementos finitos empleando el programa GeoStudi2007 para el estado de carga Final de Construcción (simulación del proceso constructivo).

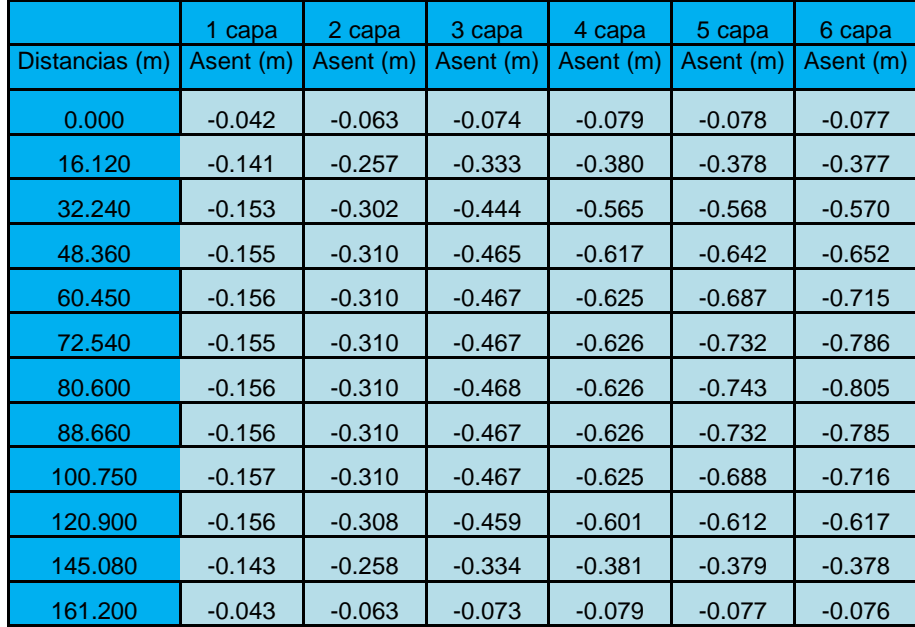

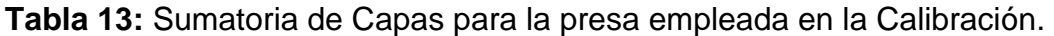

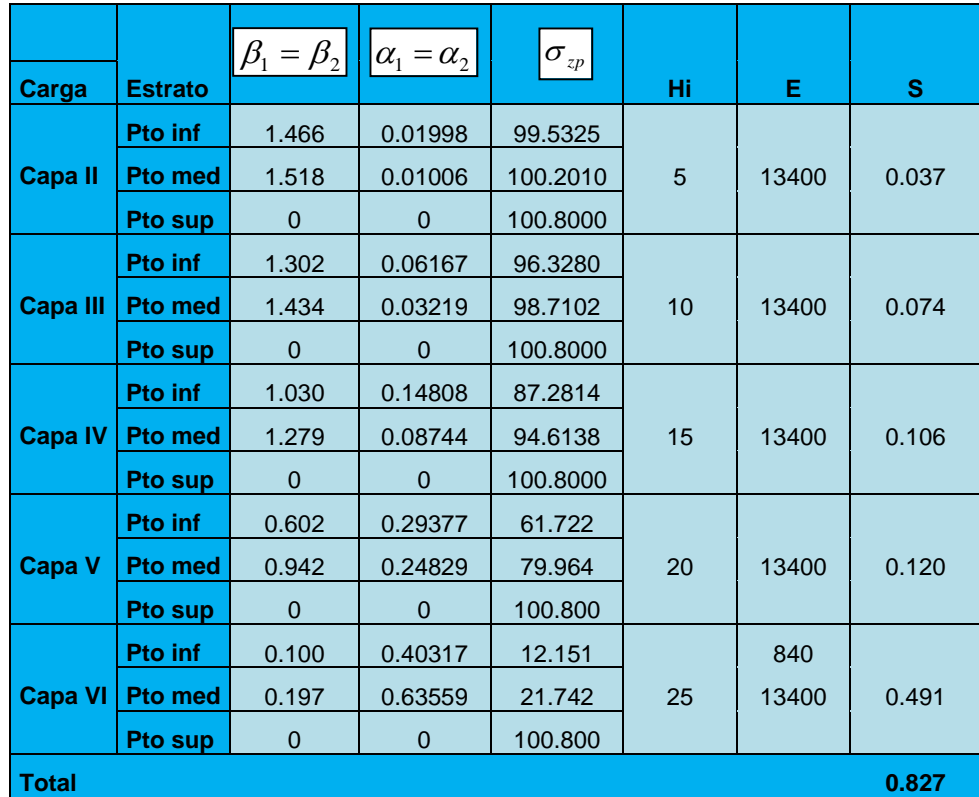

| Carga              | <b>Estrato</b> | $\beta_1 = \beta_2$ | $ \alpha_1 = \alpha_2 $ | $\P\sigma_{_{\mathcal{Z}P\ \blacktriangleright}}$ | $\overline{\mathcal{O}}_{z g}$ | Hi | E.    | S.        |
|--------------------|----------------|---------------------|-------------------------|---------------------------------------------------|--------------------------------|----|-------|-----------|
|                    | <b>Pto inf</b> | 0.124               | 1.16814                 | 64.5709                                           | 331                            |    |       |           |
| suelo 1            | <b>Pto med</b> | 0.245               | 1.18392                 | 111.2630                                          | 165.5                          | 20 | 17540 | 0.212     |
|                    | <b>Pto sup</b> | $\theta$            | $\Omega$                | 604.8000                                          | $\Omega$                       |    |       |           |
|                    | <b>Pto inf</b> | 0.055               | 0.94396                 | 34.8473                                           | 803                            |    |       |           |
| suelo 2            | <b>Pto med</b> | 0.077               | 1.05935                 | 44.6886                                           | 567                            | 25 | 17540 | 0.066     |
|                    | <b>Pto sup</b> | 0.124               | 1.16814                 | 64.5709                                           | 331                            |    |       |           |
|                    | <b>Pto inf</b> | 0.050               | 0.90059                 | 32.0943                                           | 1275                           |    |       |           |
| suelo <sub>3</sub> | <b>Pto med</b> | 0.067               | 1.01242                 | 40.0883                                           | 1039                           | 25 | 17540 | 0.059     |
|                    | <b>Pto sup</b> | 0.100               | 1.12810                 | 54.4899                                           | 803                            |    |       |           |
| <b>Total</b>       |                |                     |                         |                                                   |                                |    |       | 0.2778675 |

**Tabla 14:** Sumatoria de Capas para la cimentación de la presa empleada para la calibración.

**Tabla 15:** Características de los suelos para la presa empleada en la calibración.

| <b>Suelo</b>       | $\gamma f$ (kn/m2) | $E$ (kpa) | Hi(m)              |
|--------------------|--------------------|-----------|--------------------|
| Cortina            | 20,16              | 13400     | (5,10,15,20,25,30) |
| Suelo1             | 16,55              | 17540     | 20                 |
| Suelo <sub>2</sub> | 18,88              | 17540     | 25                 |
| Suelo3             | 18,88              | 17540     | 25                 |